**République Algérienne Démocratique et Populaire** Ministère de l'Enseignement Supérieur et de la Recherche Scientifique

**ÉCOLE NATIONALE POLYTECHNIQUE**

Département d'Hydraulique

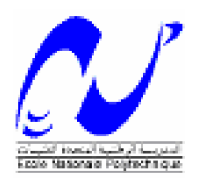

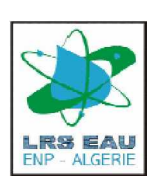

## **Mémoire**

**Du projet de fin d'étude** *Pour l'obtention du diplôme d'ingénieur d'état en Hydraulique*

# **THÈME**

# **Application du Modèle Hydrologique HEC-HMS**

# **Pour la Prévision des Crues**

**Sur le Bassin Versant de SEBAOU**

Proposé par : Etudié par : Dirigé par :

Mr. S.BENMAMAR

M<sup>elle</sup> Nassima ELASRI Mr. N.E. NEBBACHE

Mr. S. BENZIADA

**Promotion 2005 - 2006**

# Dédicace

Avec toute ma reconnaissance, je dédie ce travail :

A mes très chers parents,  $\kappa$  The two candles that lightened my way to success  $\kappa$ , que Dieu les garde,

> $\triangle$  mes chers frères et s $_{2}$ urs, A toute ma famille.

A tout (es) mes vrais (es) Amis (es)

 $E$ t à tous ceux que j aime.

Nassima

#### **REMERCIMENTS**

Arrivée **au terme** de ce travail, je tiens à remercier, énormément, tous ceux qui ont participé à l'élaboration de ce mémoire de fin d'études. Qu'ils trouvent ici ma profonde gratitude.

Aussi, je tiens tout d'abord à remercier **Mr Y. MOULOUDI**, pour l'honneur accordé **à ma personne, en acceptant de présider le jury.**

**Mr N. NEBBACHE, pour son encadrement bénéfique et ses conseils judicieux qui m'ont** été d'une grande utilité, qu'il trouve ici, l'expression de ma profonde reconnaissance.

**Mr S. BENZIADA**, pour son aide précieux et sa disponibilité, et ce malgré ses nombreuses occupations, je lui dis : merci.

**Melle S. BENMAMAR** et **Mr .NAKIB**, qui ont très aimablement accepté d'examiner mon travail.

 **Mr A. KETTAB** Directeur de Laboratoire des Recherches Scientifiques pour sa gentillesse et sa générosité, et qui a eu l'amabilité de m'accueillir au sein de son laboratoire, qu'il en soit vivement remercié.

 **Mme L. SERIDI ABDA**, **Mr M. BELABAS**, et **Mr BAHLOULI**, ingénieurs de l'**ANRH Agence Nationale des Ressources Hydraulique**, pour leur disponibilité, serviabilité, bienveillance et aide.

 Ainsi qu'à tout le personnel de l'**AHS Agence de bassin versant**, qu'ils reçoivent mes remerciements les plus sincères.

**Mr BOURASS** pour son aide, et sa disponibilité, et ce malgré ses nombreuses occupations, je lui dis : merci.

 A **Ami Salah** responsable de la bibliothèque des Sciences Fondamentale à l'ENP et ceux de la bibliothèque centrale et des périodiques pour leurs gentillesses.

 Mes frères et soeurs, qui m'ont apporté tout le soutien et l'aide escomptés, je leur dis: merci.

 Tous **LES ENSEIGNANTS DU DEPARTEMENT HYDRAULIQUE DE L'ENP**, les secrétaires **NORA** et **ZHOR**, d'abord, pour leurs gentillesses, leurs générosités, ainsi que leurs disponibilités, en dépit de leurs nombreuses occupations.

Mes ami(e) s. **N. ELASRI**

### Sommaire

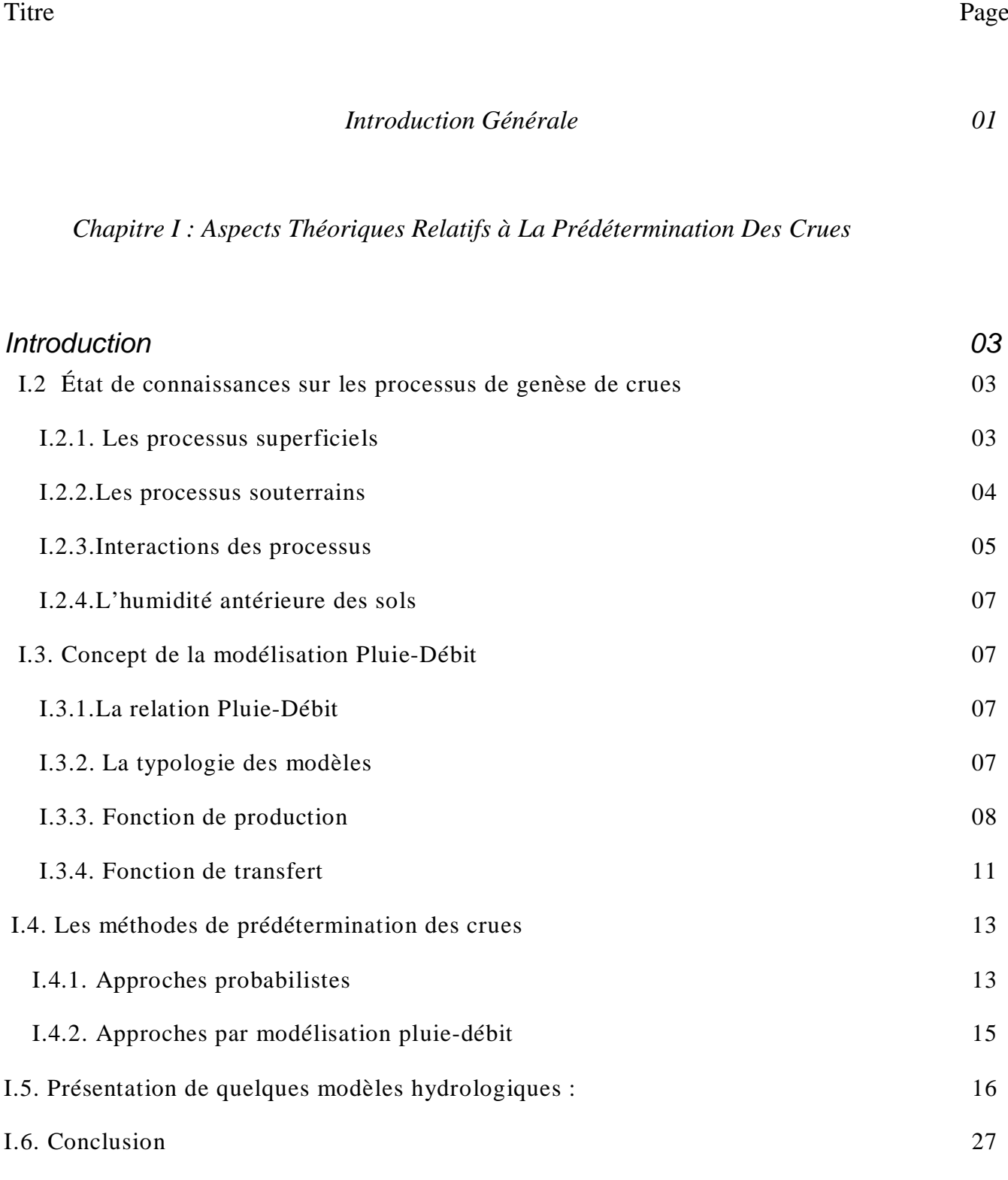

#### *Chapitre II : Le Modèle Hydrologique HEC-HMS*

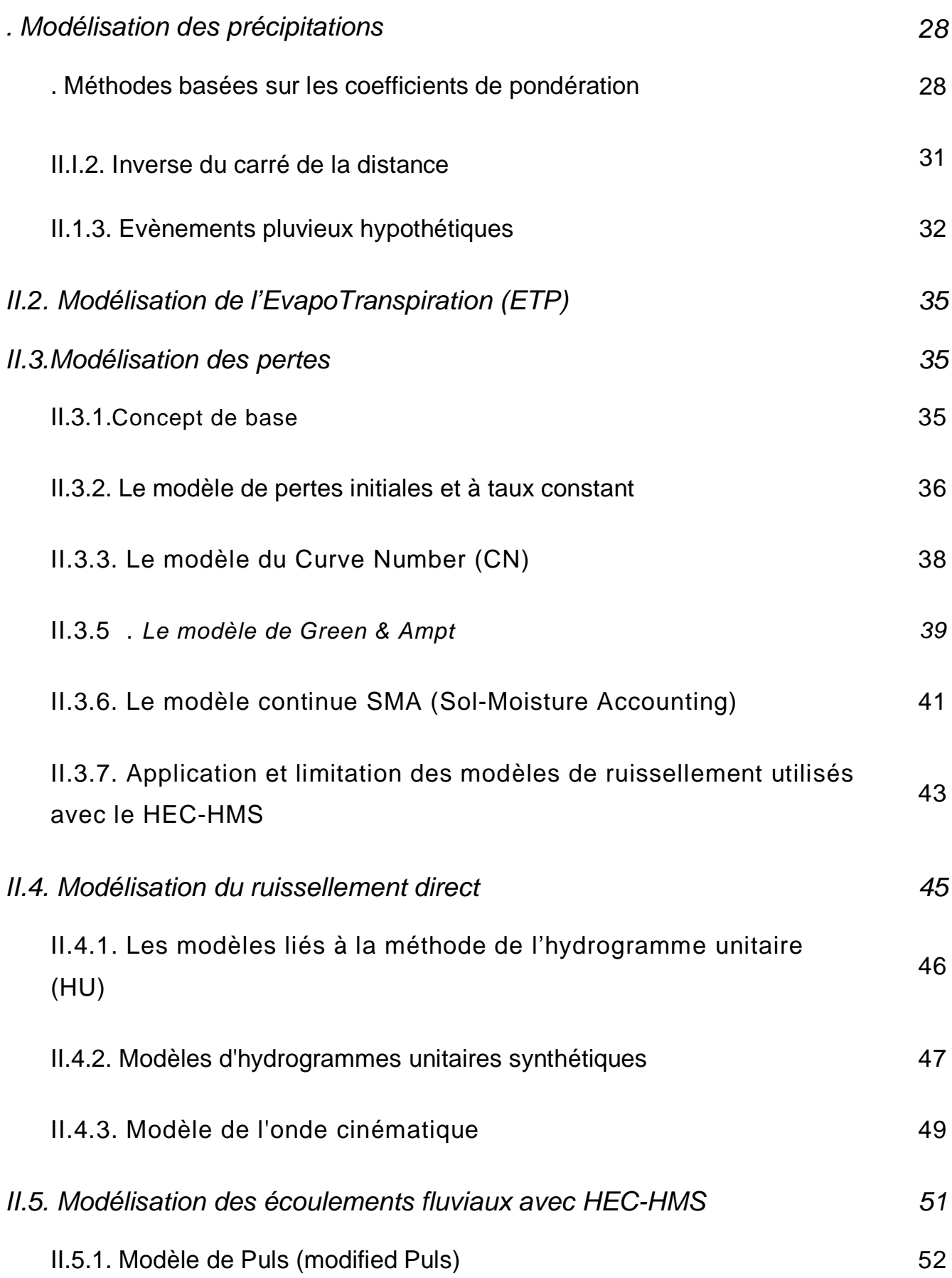

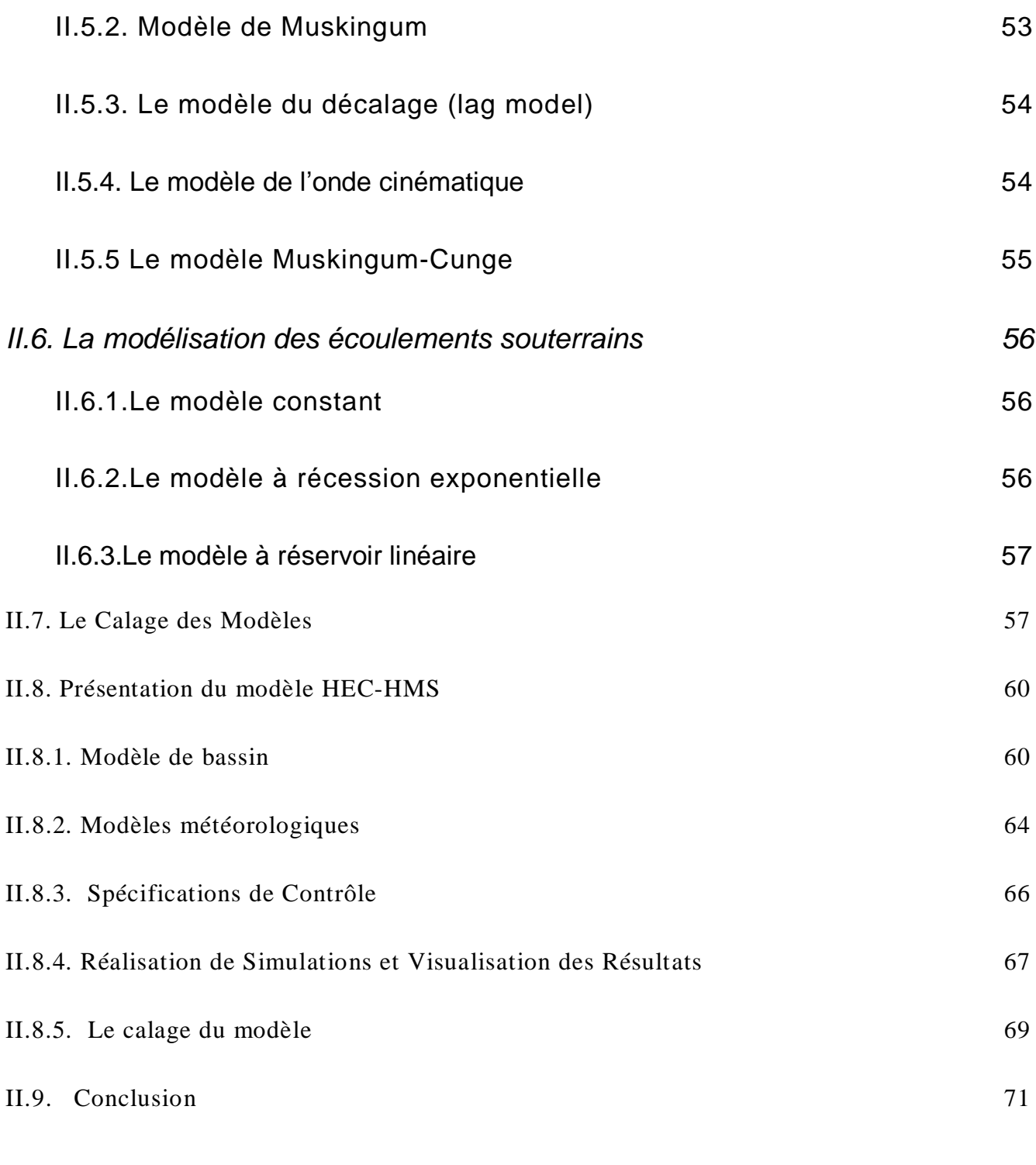

#### *Chapitre III : Description du bassin versant de Sébaou*

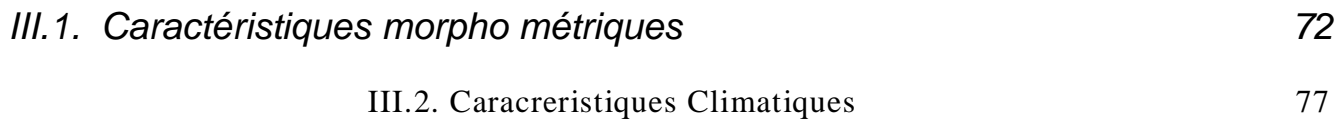

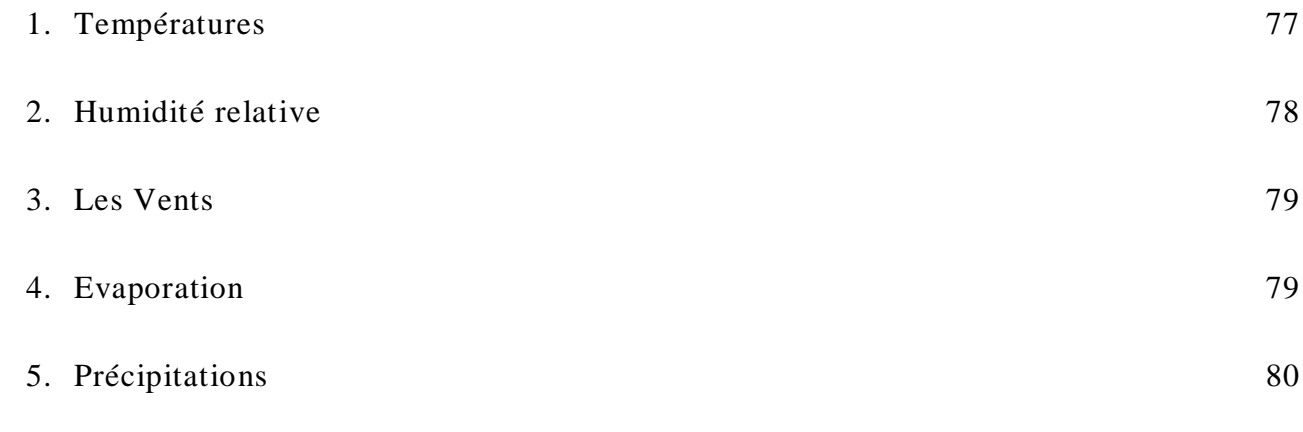

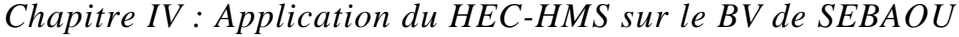

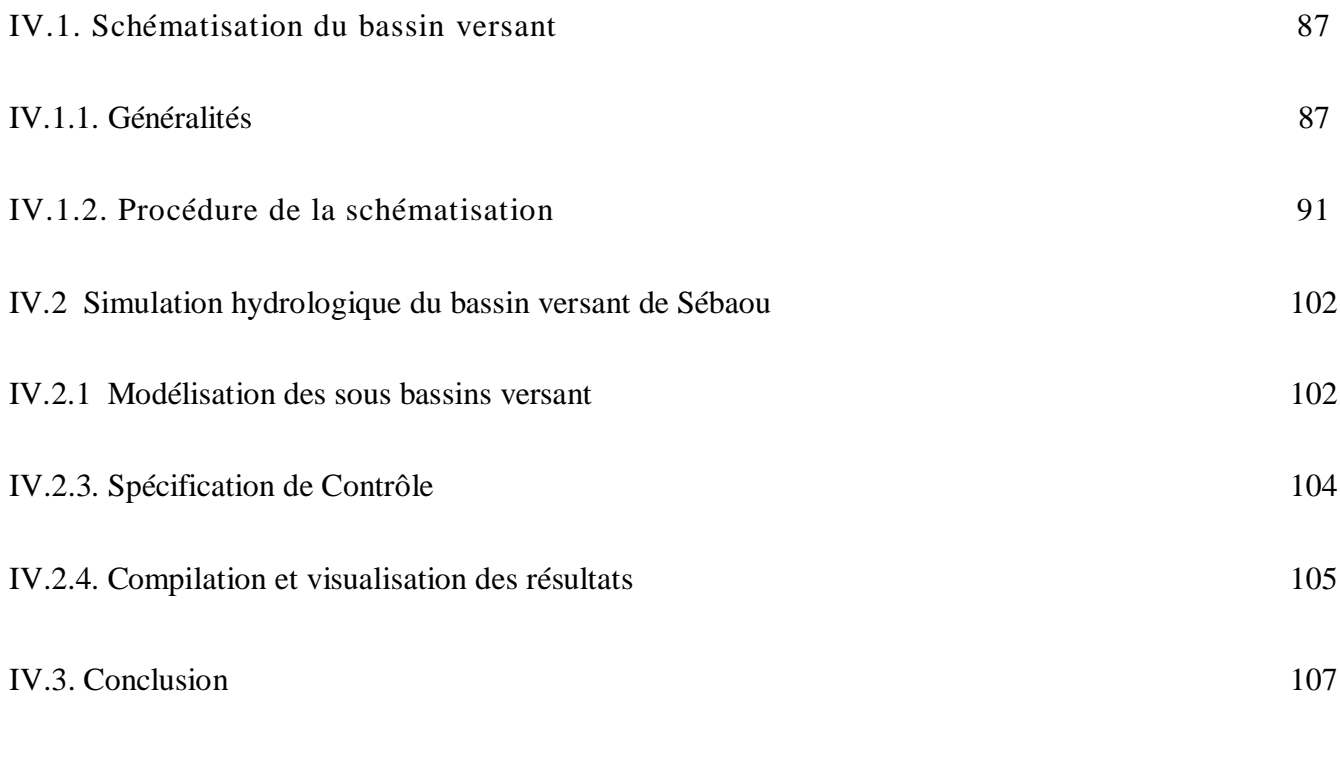

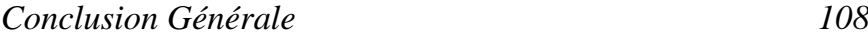

#### Liste Des Figures

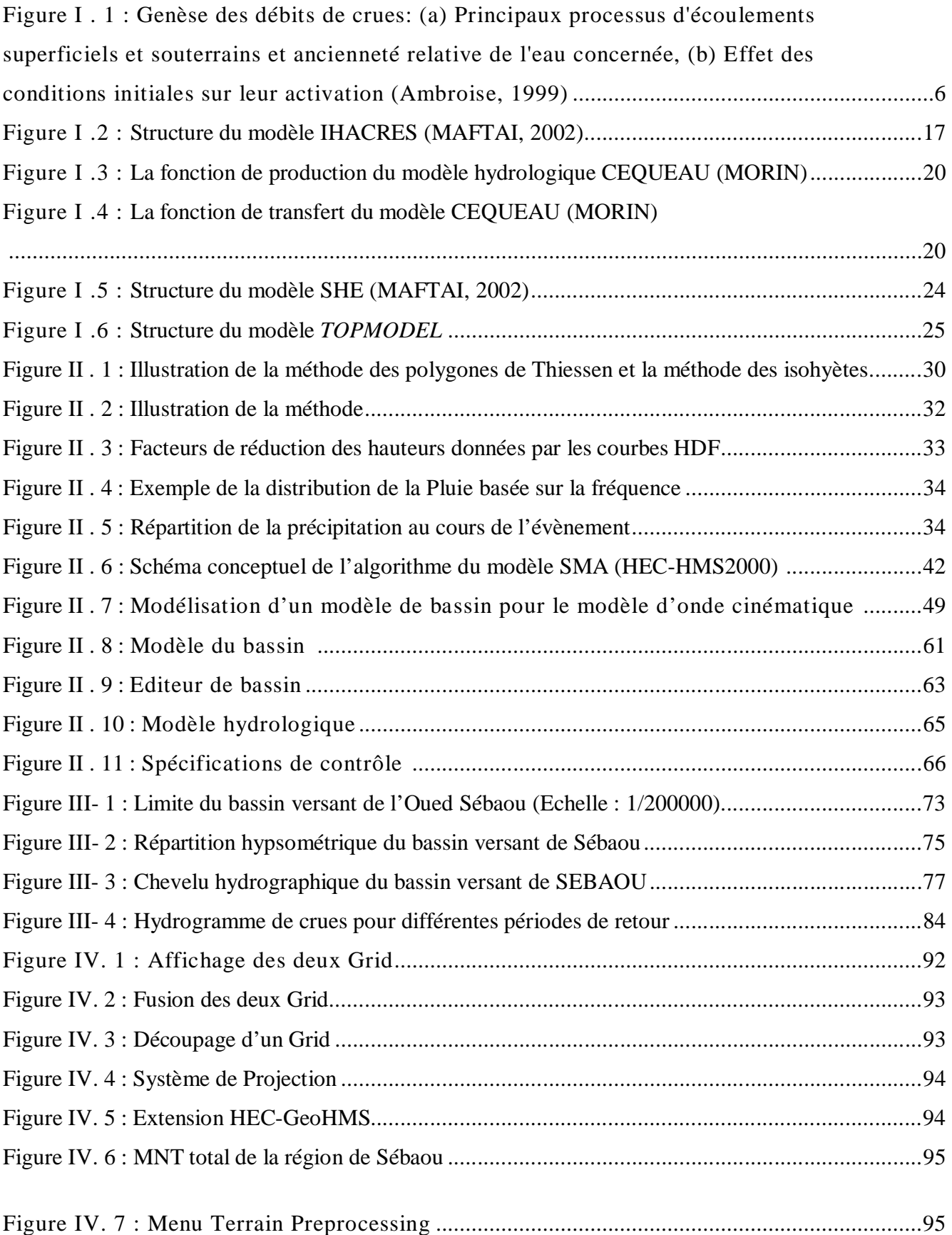

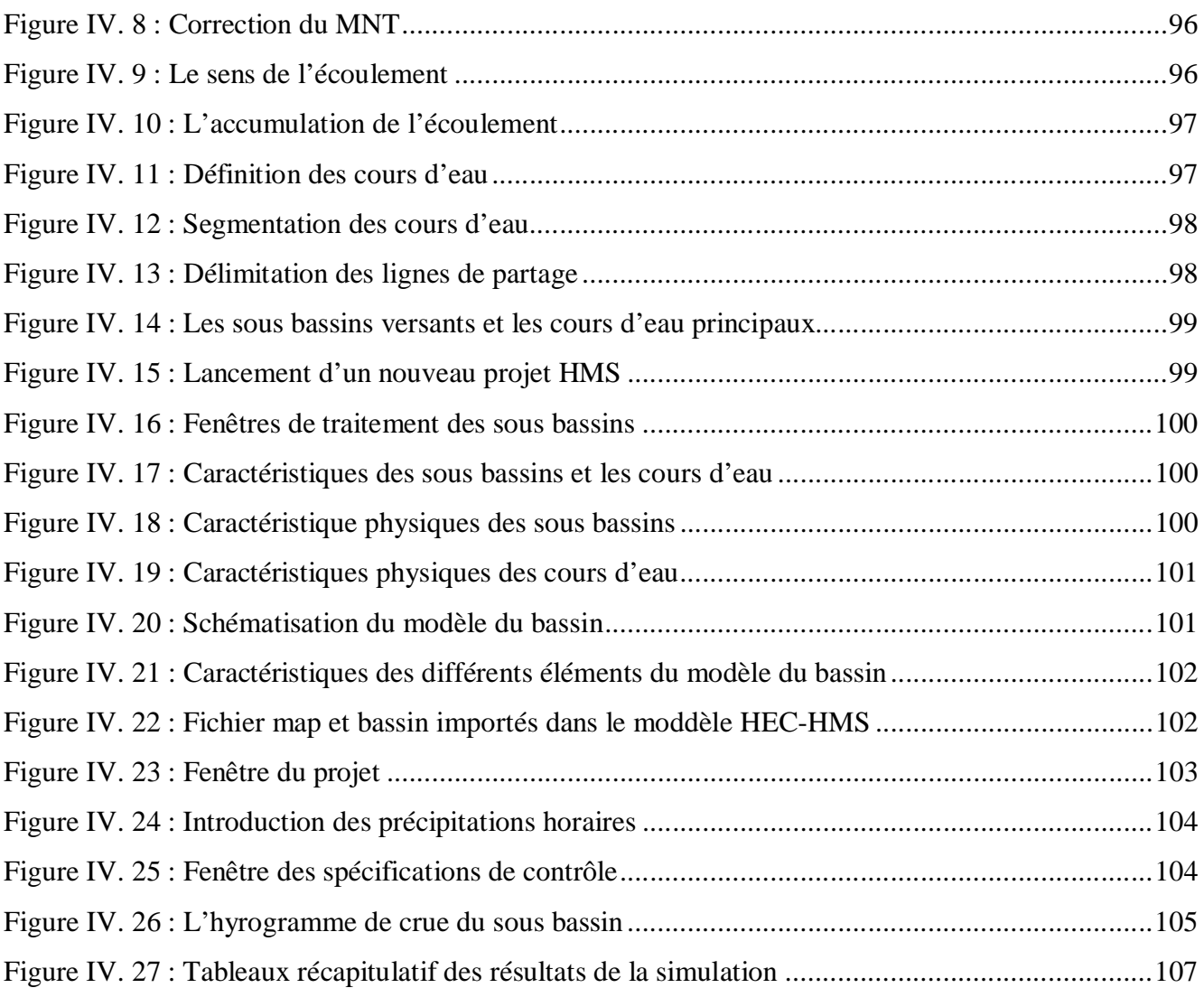

#### Liste Des Tableaux

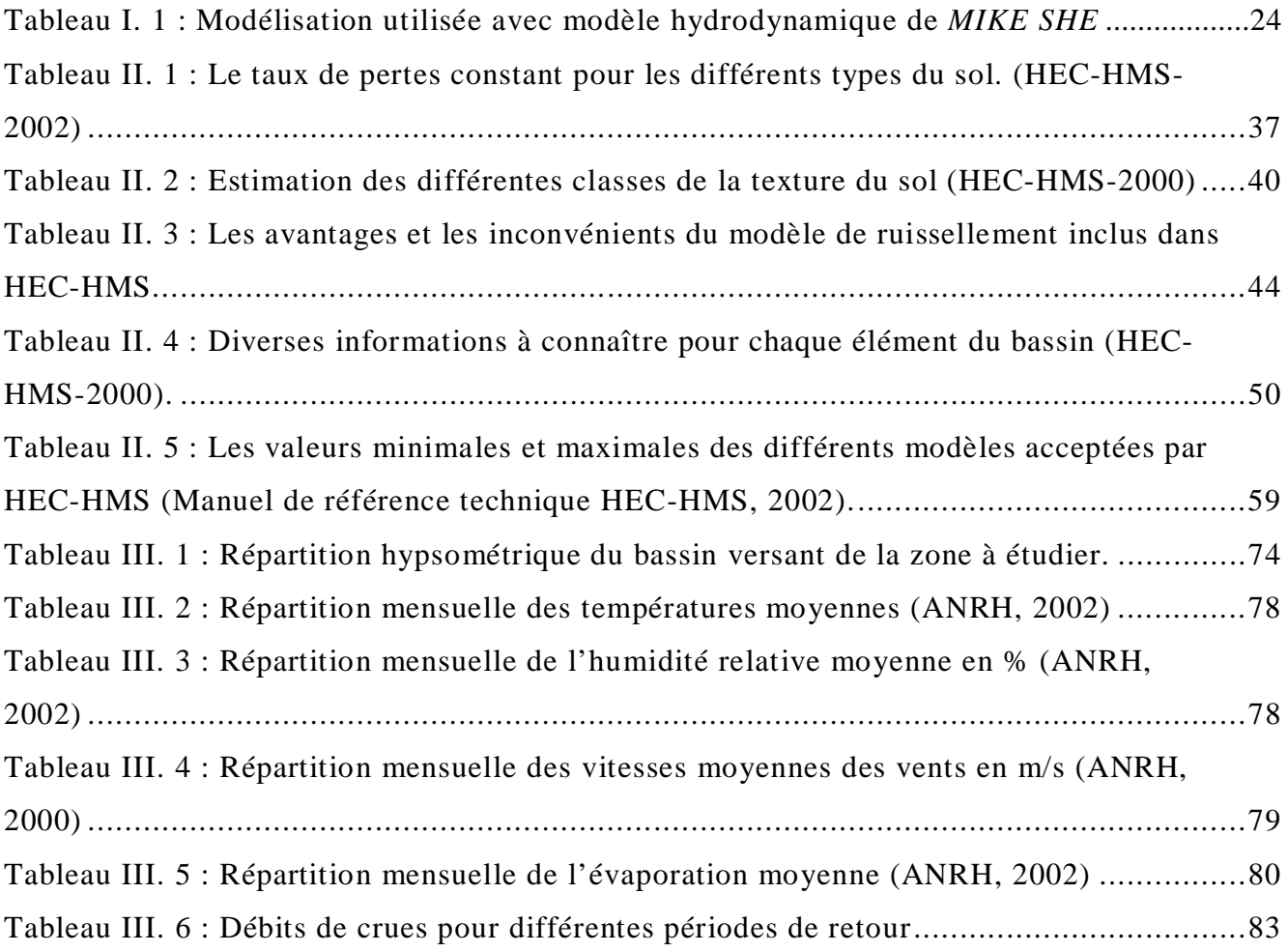

#### **ملخص:**

هذه المذكرة مساهمة فيتطبيق نموذج هيدرولوجي لتنبؤ الفياضانات ألهدف من هذا العمل هو تطبيق النمودج الهيدرولوجي على الحوض المصب "سيباوو" . النموذج الميدرولوجي المستعمل في هذا العمل HEC-HMS ،مع تدخل نظام معلوماتي جغرافي. ا**لكلماتالأساسية :ال**تنبؤ، النموذج الميدرولوجي نظام معلوماتيجغرافي.

#### **Résumé :**

Ce mémoire est une contribution à l'application d'un modèle hydrologique pour la prévision des crues.

Le but de ce travail est une application d'un modèle hydrologique sur le bassin versant de Sébaou.

Le modèle hydrologique utilisé dans ce mémoire est le HEC-HMS, avec l'intervention du SIG pour générer le modèle du bassin.

**Mots clefs:** Prévision, modèle hydrologique, Système d'Information Géographique.

#### **Abstract :**

This memoir is a contribution to the application of a hydrologic model to raws prevision.

This memoir's but is an application of a hydrological model on the watershed of Sébaou.

The hydrologic model used in this memoir is HEC-HMS, with a GIS (Geographical Information System) intervention to generate the watershed's model.

**Key words:** Prevision, hydrologic model, Geographical Information System.

# Introduction Générale

L**'**hydrologie, une des sciences de l'environnement, connaît actuellement un développement important. Les problèmes liés au cycle de l'eau (pollution, crues) sont nombreux et font appel à la modélisation. L'étape ultime étant la prévision, le recours à l'assimilation de données est indispensable.

Fondamentalement, les lois régissant les écoulements de surface ou souterrains sont les équations de la dynamique des fluides. Des difficultés supplémentaires proviennent de l'influence de la topographie, de la nature des sols, de la végétation et à un autre niveau du manque de données.

Le système de prévision des crues doit s'appuyer sur trois grands principes : mieux connaître, mieux prévoir, et agir efficacement.

 *Mieux connaître* c'est améliorer et développer le système de mesure mais c'est aussi améliorer la connaissance du fonctionnement hydrologique et mener à son terme la modélisation pour en faire un outil opérationnel ; *Mieux prévoir* c'est améliorer le système de prévision et d'annoncer des crues en particulier en utilisant la modélisation pour comprendre les effets des mesures de protection mises en œuvre ; *Agir efficacement* c'est de donner les moyens et le temps d'effectuer dans les meilleures conditions les travaux nécessaires grâce notamment à une augmentation des délais de prévision.

 Prévoir, ou au moins surveiller l'apparition potentielle d'un événement. A partir des données disponibles, on cherche à améliorer notre connaissance du risque d'inondation, afin en particulier de connaître l'état des risques dans les conditions actuelles de topographie et d'occupation des sols, d'optimiser les ouvrages de protection et d'identifier, voir quantifier, les dommages potentiels.

La prévision hydrologique consiste en la prédétermination des variables hydrologiques à un horizon temporel fixé. Il s'agit essentiellement des hauteurs, des débits et des apports des cours d'eau afin de gérer les risques d'inondation, d'étiage prolongé ou de pollution accidentelle.

 « Pour une utilisation opérationnelle en prévision, on a besoin d'une modélisation spécifique fort différente des besoins de l'hydrologie appliquée à la compréhension et à la reconstitution du cycle de l'eau : simuler n'est pas prévoir. Cependant des améliorations de la connaissance peuvent contribuer à l'un ou l'autre des objectifs. » (Duband, 1999).

L'objectif que nous nous sommes fixé n'est pas de présenter ce que l'on pourrait faire avec des données que l'on n'a pas, mais plutôt de définir ce que l'on peut faire avec les données disponibles.

Ainsi, dès la première phase de réflexion sur la définition du modèle hydrologique à utiliser pour modéliser les crues, les futures contraintes liées au caractère opérationnel des prévisions qui seront à réaliser vont nous orienter dans le choix de la nature même du modèle hydrologique initial.

Le but de ce présent mémoire est une application d'un modèle hydrologique HEC-HMS pour la prévision des crues au bassin versant de Sébaou.

Les différentes parties de ce mémoire sont organisées comme suit :

- § Dans le chapitre I, nous allons fournir quelques éléments de réponse à la problématique de la prévision opérationnelle des crues qui nous permettra d'introduire le sujet ;
- § Le Chapitre II, donne un développement du modèle hydrologique HEC-HMS. Ce dernier regroupe plusieurs modèles de calcul des précipitations, du volume de ruissellement, du ruissellement direct et des écoulements souterrains ;
- Dans le chapitre III, une description du bassin versant de Sébaou est présentée ;
- § Une application du modèle hydrologique HEC-HMS est illustrée dans le chapitre IV ;
- § Pour clôturer, une conclusion fait l'objet de la dernière phase de ce mémoire.

# I

# Aspects Théoriques Relatifs à La Prédétermination Des Crues

#### **I . 1 Introduction**

La conception de la genèse des débits dans les cours d'eau proposée par Horton (1933) a longtemps séduit les hydrologues, en particulier les modélisateurs, par sa simplicité. Selon le modèle de Horton, les écoulements rapides (écoulement de crue) sont essentiellement dus au dépassement des capacités d'infiltration des sols d'un bassin versant, ces capacités d'infiltration évoluant au cours d'un événement pluvieux.

Cette conception a cependant été rapidement remise en question, en particulier dans le cas des bassins versants tempérés. En effet, le ruissellement superficiel direct est rarement observé. S'il apparaît, il est, sauf cas extrême, très localisé. Les eaux de ruissellement générées en un point du bassin versant peuvent se réinfiltrer plus à l'aval. Par ailleurs, des crues sont observées même lorsque les intensités de pluie sont faibles et nettement inférieures à la conductivité hydraulique à saturation des sols du bassin versant.

#### **I.2 État de connaissances sur les processus de genèse de crues**

#### **I.2.1. Les processus superficiels**

Le ruissellement Hortonien est un ruissellement superficiel par refus d'infiltration des sols. Lorsque l'intensité des précipitations est supérieure au seuil d'infiltration des sols, le ruissellement apparaît à la surface des sols. Si le concept mécaniste simplifié Hortonien a permis de nombreuses applications aux bassins versants peu perméables (zones urbaines et zones arides ou semi-arides), il reste limité sur bassins versants tempérés.

Les deux processus majeurs de ruissellement superficiel se distinguent par l'origine de la saturation: saturation par le haut dans le cas Hortonien (précipitations) et par le bas dans le cas du ruissellement par excès de saturation (écoulements hypodermiques et remontée de nappe). D'autre part si le concept d'excès d'infiltration peut s'appliquer à l'ensemble d'un bassin versant, le ruissellement par excès de saturation est plus localisé (talwegs et dépressions).

#### **I.2.2. Les processus souterrains**

Les flux subsuperficiels (écoulement interne rapide) en milieu saturé et non saturé peuvent présenter un rôle prédominant dans la genèse des écoulements superficiels. Dans les horizons les moins perméables d'un versant, un gradient latéral de potentiel hydraulique total apparaît: il provoque des écoulements hypodermiques latéraux qui circulent à travers la matrice poreuse des sols et se dirigent vers l'aval [Ambroise, 1999].

Néanmoins les conductivités hydrauliques nécessaires à de tels écoulements n'ont jamais été mesurées et tant que le milieu n'est pas saturé, les écoulements restent essentiellement verticaux. La circulation de l'eau en milieu saturé et non saturé par gravité est également possible à travers les réseaux constitués par les macropores : les racines, les milieux fissurés et fracturés constituent en effet des zones d'écoulement préférentiels. Ce type d'écoulement se caractérise par un transfert rapide.

En fond de versant, le niveau piézométrique d'une nappe peu profonde peut augmenter rapidement par conversion de la frange capillaire en eaux gravitaires et intumescence de la nappe. Le gradient hydraulique augmente alors entre la nappe et la rivière, entraînant un flux rapide de la nappe vers le cours d'eau. Ce processus reste mineur dans la genèse de crues et participerait uniquement à l'amorce des écoulements. De même, lorsque la nappe ou le front capillaire est très proche de la surface, une faible quantité de pluie suffit à saturer le profil, provoquant un retour des eaux de nappe vers la surface. Il s'agit du phénomène d'exfiltration des nappes souterraines, où l'importance des eaux anciennes dans le volume de crue est identifiée.

Les écoulements profonds en nappe correspondent à des flux en milieux saturés, de vitesse lente et constituant le régime de base. Généralement retardés du fait d'un parcours souterrain lent, ils contribuent pour une faible part aux volumes de crues, excepté pour les nappes proches de la surface, plus contributives.

#### **I.2.3. Interactions des processus**

Les débits de crues des cours d'eau résultent donc de la combinaison de deux phénomènes: l'écoulement de base et l'écoulement de crue. Le volume de crue est alimenté par les précipitations directes tombées sur le bassin et par les processus superficiels et/ou souterrains mis en jeu sur les versants. La complexité des processus de genèse des crus se caractérise par une importante interaction et une variabilité spatio-temporelle. Il existe des méthodes isotopiques et graphiques permettant d'identifier la contribution des différents écoulements dans les hydrogrammes de crues. La méthode géochimique permet de distinguer les eaux anciennes (présentes dans les sols et les nappes), des eaux nouvelles (précipitations) selon leur composition en O18, H2 et H3. Les méthodes graphiques se fondent quant à elles sur l'hypothèse d'un tarissement exponentiel des réservoirs souterrains. L'état de saturation initiale des sols constitue également un facteur hydrologique fondamental dans la quantité des volumes de crues générés. La figureI.1 résume les différentes interactions à l'origine de la genèse des crues.

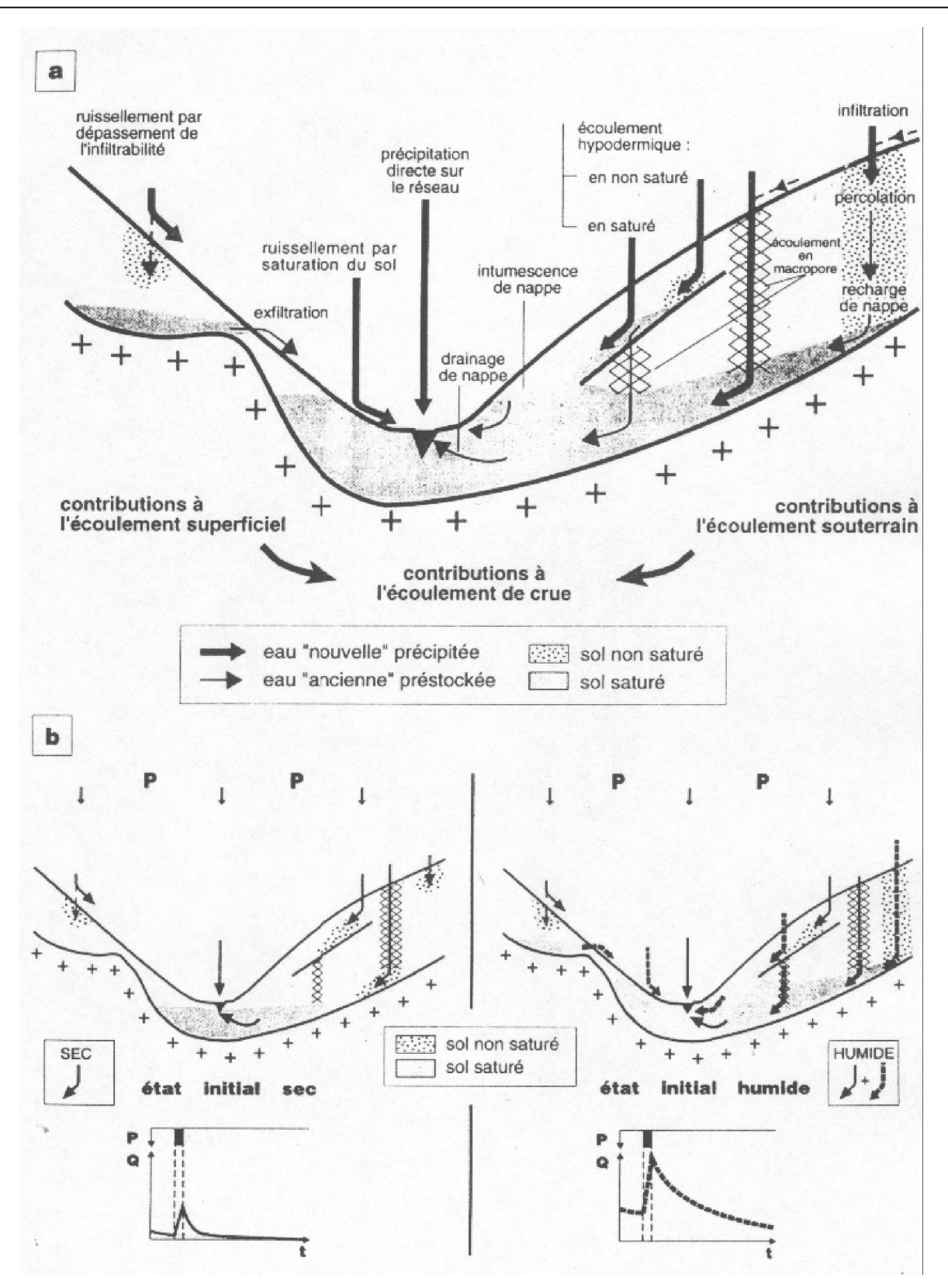

Figure I .1: Genèse des débits de crues: (a) Principaux processus d'écoulements superficiels et souterrains et ancienneté relative de l'eau concernée, (b) Effet des conditions initiales sur leur activation [Ambroise, 1999]

#### **I.2.4. L'humidité antérieure des sols**

 Les débits de crues des cours d'eau dépendent également de l'état hydrique initial des sols. Les conditions antérieures d'humidité se définissent par rapport aux types d'épisodes pluvieux et secs qui ont précédé l'événement pluie-débit étudié. Sur un sol sec, la pluie sature en premier lieu le déficit d'humidité du sol. Dans le cas d'un sol initialement saturé, cette même pluie ruisselle directement [Musy, 1998]. De façon générale, un état initial sec (nappe profonde, faible extension des surfaces saturées) entraîne une recharge de la nappe plus lente et un ruissellement par saturation plus limité. Ainsi, des conditions d'humidité initiale sèches se traduisent par une crue plus faible que dans le cas de conditions initiales humides: l'eau sature le réservoir sol avant de générer de l'écoulement.

#### **I.3. Concept de la modélisation Pluie-Débit**

#### **I.3.1. La relation Pluie-Débit**

L'objectif de la modélisation Pluie-Débit est de représenter de façon simplifiée une réalité complexe. Deux étapes sont considérées pour reconstituer le trajet de l'eau de pluie à l'exutoire:

- Ø La production qui assure le passage de la pluie brute en une partie infiltrée et une partie ruisselée ou pluie nette
- Ø Le transfert qui représente l'acheminement de la pluie ruisselée à l'exutoire de l'unité hydrologique considérée.

#### **I.3.2. La typologie des modèles**

À partir des données observées hydro-pluviométriques, la reconstitution théorique de la relation pluie-débit sur un bassin versant peut être résolue selon deux types d'approches : l'approche mécaniste et l'approche conceptuel.

L'approche mécaniste ou dynamique utilise des équations physiques régissant les écoulements en milieu non saturé et les extrapole à l'échelle du bassin versant. L'approche conceptuelle ou systémique assimile le bassin versant à un système. Elle tente de déterminer une opération permettant d'établir la relation entre les données entrantes (les pluies) et les données de sortie (les débits à l'exutoire).

En fonction du milieu étudié et de la problématique d'étude, de nombreux modèles de transformation pluie-débit ont été proposés.

*Ambroise (1999)* établit des classifications des modèles hydrologiques :

- Ø Modèles empiriques, conceptuels ou physiques ; les modèles empiriques procèdent d'une démarche systémique qui consiste à identifier la loi mathématique de transformation de l'entrée (la donnée pluie) en la sortie (l'hydrogramme de sortie). En faisant abstraction de toute considération physique sur la nature du bassin versant. A l'opposé le modèle physique part des processus hydrologiques élémentaires (théorie mécaniste), de leur théorie associée, et propose, en juxtaposant les différents processus à l'échelle du bassin versant de suivre l'évolution des différents paramètres physiques qui permettent en fin de compte d'évaluer l'hydrogramme de crue. L'approche conceptuelle est entre ces deux théories. Elle ambitionne à représenter un ou plusieurs processus hydrologiques mais avec l'introduction de concepts non mesurables censés représenter un comportement global et moyen des processus hydrologiques modélisés.
- Ø Modèles globaux, semi-spatialisés ou spatialisés : cette classification renvoie à l'échelle spatiale du processus modélisé et des paramètres introduits.
- Ø Modèles déterministes ou stochastiques.

#### **I.3.3. Fonction de production**

#### Ø *Les Approches Mécanistes*

La transformation de la pluie brute en pluie nette est rendue possible par de nombreuses équations analytiques issues des approches mécanistes et conceptuelles. Les équations d*'Horton*, *Green et Ampt* et *Smith* et *Parlange* correspondant à des approches mécanistes simplifiées, dérivées des équations de Richards en milieu non saturé, sont présentées ici.

#### v *Equation de Horton, 1933*

Dans le modèle Hortonien, la capacité d'infiltration *f(t)* mesuré à la surface des sols est décroissante dans le temps sous une pluie saturante constante et atteint une valeur limite de saturation *fc*, correspondant à la conductivité hydraulique des sols à saturation.

$$
f(t) = fc + (f_0 - fc) e^{-kt}
$$
 (I-1)

Avec :

f(t) : la capacité d'infiltration (L/T),  $f_0$  : l'infiltration initiale (L/T),

fc : l'infiltration à saturation (L/T) et k : un paramètre  $(T^{-1})$ ,

F(t) : l'infiltration cumulée (L) est donnée par la formule suivante:

$$
F(t) = \int f(\tau)d\tau = fc t + 1/k (fo - fc) (1 - e^{-kt})
$$
 (I-2)

#### v *Equation de Green et Ampt, 1911*

Le modèle de Green et Ampt pose l'hypothèse que la teneur en eau lors de l'infiltration est uniforme le long de la zone de transmission L'infiltration cumulative F(t) résulte alors du produit de la variation de teneur en eau et de la profondeur du front d'humidification.

$$
f(t) = K.(Z_f + \psi)/Z_f = K\{(\psi \Delta \theta)/F(t) + 1)
$$
  
\n
$$
F(t) = Z_f. \Delta \theta = K.t + \psi. \Delta \theta. \ln (1 + F(t)/\psi. \Delta \theta)
$$
  
\n
$$
(I-3)
$$

Avec :

 **K** : La conductivité hydraulique à saturation (L/T),

**ǻș** : La différence entre l'humidité à saturation et l'humidité initiale,

**Zf** : La profondeur du front d'humidification (L),

**ȥ** :Le potentiel matriciel au niveau du front d'humidification.

#### v *Equation de Smith et Parlange, 1978*

Le modèle de Smith et Parlange repose sur une hypothèse différente de celle du modèle de Green et Ampt: la conductivité hydraulique varie de façon exponentielle:

$$
f(t) = K. \{ e(F(t)/\psi. \Delta\theta) / e(F(t)/\psi. \Delta\theta) - 1 \}
$$
  
 
$$
F(t) = \psi. \Delta\theta. \ln\{ f(t)/f(t) - K \}
$$
 (I-4)

#### Ø *Les Approches Conceptuelles*

Deux approches conceptuelles permettant le passage de la pluie brute à la pluie nette, par recherche d'un opérateur, sont exposées: la méthode du SCS et les modèles de pertes initiales et pertes continues.

#### v *La méthode SCS (Soil Conservation Service, 1972)*

 Elle est basée sur l'hypothèse que le rapport entre le volume infiltré à l'instant t, *F(t)* (après satisfaction des pertes initiales ) et le potentiel maximum de rétention S est égal au rapport de la somme des pluies nettes *Pn* sur la somme des pluies brutes Pb moins les pertes initiales *PI*:

$$
F(t)/S = \sum Pn(t)/\sum Pb(t)-P_I
$$
 (I-5)

Pour estimer la capacité de rétention maximale des sols S (mm), la méthode utilise un coefficient d'aptitude au ruissellement intermédiaire, le Curve Number CN selon la relation suivante:

$$
S = \{ (1000/CN-10)^*25.4 \tag{I-6} \}
$$

Pour obtenir CN, plusieurs étapes sont nécessaires. Les conditions d'humidité initiales du bassin ainsi que le type de sol sont à déterminer. En fonction des trois classes d'humidité et des quatre types de sol proposés par la méthode, des tables permettent calculer CN selon une formule adéquate.

#### v *Les modèles de type pertes initiales et pertes continues*

Parmi les modèles les plus simples, on trouve ceux composés d'un réservoir sans vidange dont le surplus se déverse dans un réservoir à vidange constante représentant les pertes continues.

L'ensemble des précipitations est soustrait au ruissellement jusqu'à satisfaction des pertes initiales. Seules les précipitations dépassant un seuil donné peuvent alors ruisseler: la décroissance exponentielle d'infiltration Hortonienne est ainsi retrouvée.

#### **I.3.4. Fonction de transfert**

#### Ø *Les Approches Mécanistes*

#### v *Le Système d'équations de Barré Saint Venant*

 Les modèles mécanistes de transfert se fondent sur le système d'équations générales hydrauliques simplifiées de Barré Saint Venant:

$$
\frac{\partial Q}{\partial x} + \frac{\partial S}{\partial t} = 0
$$
 (Equation de continuité)  

$$
\frac{\partial V}{\partial t} + V \frac{\partial V}{\partial x} + g \frac{\partial h}{\partial x} - g(i-j) = 0
$$
 (Equation dynamic) (I-7)

Avec :

**Q** : le débit ; **V** : la vitesse d'écoulement ; **S** : la section mouillée ; **h** : la hauteur ;

**i** : la pente du fond ;

**j** : la pente d'énergie ;

**g** : accélération de pesanteur.

Pour résoudre ce système d'équations complexe, des simplifications sont proposées par les modèles de l'onde diffusante et cinématique.

v *L'onde diffusante*

L'équation de l'onde diffusante permet de représenter la propagation dans un réseau ramifié en introduisant les paramètres de célérité *c*, de diffusion de l'onde *d* et d'apports latéraux *q*:

$$
\partial Q/\partial t = -c(Q)\partial Q/\partial x + d(Q))\partial 2Q/\partial x^2 + c(Q)q
$$
 (I-8)

#### v *L'onde cinématique*

L'équation de l'onde cinématique, valable en régime permanent est donnée par l'expression suivante:

$$
\partial Q/\partial t = -c(Q)\partial Q/\partial x + c(Q)q
$$
 (I-9)

Dans ces conditions, la vitesse de l'écoulement est donnée par la formule de Manning:

$$
V = \frac{1}{n} \sqrt{i \times R^{2/3}}
$$
 (I-10)

Avec :

*n* : coefficient de Manning et *R* : rayon hydraulique.

#### Ø *Les Approches Conceptuelles*

Les modèles conceptuels permettant d'identifier les opérateurs de transformation de la pluie nette en débit sont de type systémique analytique (hydrogramme unitaire) ou systémique synthétique (modèles à réservoirs).

#### v *L'hydrogramme unitaire instantané H.U.I*

Il correspond à l'hydrogramme obtenu à l'issue d'une pluie efficace unitaire répartie de façon homogène dans l'espace et pour un pas de temps donné. Il est défini par le produit de déconvolution de l'équation suivante:

$$
Q(t) = \int_{0}^{t} I(\tau) \cdot K(t - \tau) d\tau
$$
 (I-11)

Avec :

 *I(t)* intensité efficace, signal d'entrée ;

*Q(t)* débit, signal de sortie et *K* opérateur de transformation du système.

#### v *La méthode DPFT (différence première de la fonction de transfert)*

Est une des méthodes permettant d'identifier l'opérateur par approche matricielle itérative de type régression. A partir des pluies brutes et des débits observés, les calculs permettent de déterminer les fonctions de production et de transfert.

#### v *Les modèles de translation ou de stockage*

Les modèles à translation ne déforment pas le signal d'entrée pluie mais le transposent dans le temps. Quant aux modèles à stockage, ils reposent généralement sur l'équation suivante:

$$
Vs(t) = Ko\{\alpha.Qe\beta(t) + (1-\alpha).Qs\beta\}(t)
$$
\n(I-12)

Avec :

*Vs(t)* : volume stocké dans l'unité considérée, *Qe(t)* : débit entrant, *Qs(t)* : débit sortant,  $K_0$ : coefficient de stockage (T),  $\alpha$ : coefficient de pondération entre l'amont et l'aval et  $\beta$  : exposant de non-linéarité.

Les modèles couplés translation/stockage correspondent en général à l'association entre un réservoir linéaire et une translation constante.

#### **I.4. Les méthodes de prédétermination des crues**

#### **I.4.1. Approches probabilistes**

Les méthodes statistiques de prédétermination de crues consistent à étudier les événements passés afin d'en évaluer les probabilités d'apparition future. La prédétermination de crues repose ainsi sur l'utilisation d'équations décrivant le comportement statistique d'un processus et permettant de définir la probabilité d'apparition d'un événement de valeur donnée.

La prédétermination de crues sur un bassin versant donné nécessite de déterminer une fonction de répartition (ou fréquence de non-dépassement) des débits de pointe pour des fréquences courantes (10% de chances de dépassement) et rares (1% de chances de dépassement et moins), sur un échantillon de données hydro-pluviométriques. La période de retour étant l'inverse de la fonction de répartition, les fréquences précédentes correspondent à des crues de fréquence décennale et centennale.

Parmi les méthodes d'ajustement des débits à des lois de probabilité plus ou moins complexes, la méthode du *Gradex* est la plus utilisée. Elle se fonde sur l'hypothèse d'un seuil au-delà duquel tout excédent de précipitations engendre un excédent identique de ruissellement. Le seuil généralement utilisé est décennal. La première étape consiste à déterminer le temps de réponse du bassin versant aux pluies (temps de concentration) et à calculer avec la loi de *Gumbel*, les pluies et volumes ruisselés correspondant à ce temps caractéristique. Lorsque la période de retour seuil considérée est dépassée, la distribution des débits de pointe extrapolée se fait alors selon une rupture de pente sur papier graphique *Gumbel*. Pour des pluies de période de retour supérieures à 10 ans, la loi de probabilité des ruissellements est parallèle à celle des volumes.

La méthode du *Gradex* est fondée sur trois hypothèses (Bois, 1999):

- Le calcul des cumuls pluviographiques par la loi de *Gumbel* pour des durées *T* au moins égales au temps de concentration du bassin versant étudié.

- L'existence d'un seuil de rétention du bassin *R*, au-delà duquel tout accroissement du cumul de pluies se traduit par un accroissement du volume de crue. Le seuil de rétention correspond à la différence entre la lame d'eau tombée et le volume écoulé lors de la crue.

- Le rapport entre le volume de crue et le débit de pointe est dépendant de la durée *T*. Si la durée *T* est correctement choisie, ce rapport est de l'ordre de *0,5*.

L'intérêt de la méthode du *Gradex* est d'utiliser, à partir d'hypothèses simples, les variables pluviographiques et le temps de concentration du bassin versant étudié afin d'extrapoler les volumes de crue sur un temps de calcul *T*. Toutefois, elle pourrait minimiser la période de retour pour laquelle la distribution asymptotique des débits de pointe est atteinte.

#### **I.4.2. Approches par modélisation pluie-débit**

La modélisation pluie-débit est une discipline des sciences hydrologiques qui s'intéresse principalement au cycle hydrologique afin d'aboutir à un outil de travail exploitable dans différents domaines. Deux dimensions définissent la modélisation pluie-débit. La première est l'échelle d'espace. Pour différentes superficies, allant d'une maille de quelques mètres carrés au bassin versant de quelques dizaines de milliers de kilomètres carrés, il existe une littérature très riche qui va de la proposition de divers types de modèles jusqu'à la critique de ceux ci. La deuxième dimension est l'échelle de temps. Du pas de temps horaire jusqu'au pas de temps pluriannuel, on trouve dans la littérature de nombreux modèles fonctionnant à chaque pas de temps.

Un modèle est une représentation schématique d'un processus, d'une démarche raisonnée réalisée afin de pouvoir mieux étudier celui-ci [Petit Larousse 2002].

Les processus hydrologiques sont souvent décrits par plusieurs types de modèles classés de la façon suivante : *Stochastique / Déterministe*, *Empirique / À base physique*, *Global / Distribué*. Toutefois les distinctions ne sont pas si nettes, et le passage de l'une à l'autre de ces catégories de modèles se fait de façon continue.

Le terme *« Conceptuel »* peut être sujet à controverse. Nous considèrerons dans ce rapport que tout modèle hydrologique est conceptuel dans le sens où le concept est la représentation générale et abstraite d'un objet ou d'un ensemble d'objets, il se définit selon sa compréhension et selon son extension [Petit Larousse 2002]. Nous lui préfèrerons l'expression *« à base physique »* dans le sens de déductif (tiré d'un raisonnement) par opposition à empirique (qui s'appuie sur l'expérience, l'observation).

#### **I.4.3. Intérêts de la modélisation Pluie-Débit**

Connaître le débit des rivières est, c'est une évidence, de première importance pour la gestion de la ressource en eau et la maîtrise du risque hydrologique. La modélisation pluie-débit constitue un substitut efficace à des mesures de débit fastidieuses, quand elles sont possibles.

Les applications des modèles pluie-débit sont multiples : simulations de crues à court terme, prévision d'étiages, prédétermination des crues et dimensionnement d'ouvrages, mise en évidence de la non stationnarité du comportement hydrologique sous l'effet du changement climatique ou de l'évolution de l'occupation du sol…. De plus les modèles pluie-débit permettent d'allonger les délais de prévision par rapport aux modèles débitdébit.

#### **I.5. Présentation de quelques modèles hydrologiques :**

#### Ø *Modèle global (IHACRES)*

Le modèle *IHACRES* (*I*dentification of unit *H*ydrographs *A*nd *C*omponent flow from *R*ainfalls, *E*vaporation and *S*treamflow data) est le résultat d'une collaboration entre le *CEH* (*C*entre for *E*cology and *H*ydrology) du Royaume-Uni et l'Université Nationale de l'Australie (*ANU*). Ce logiciel peut être appliqué pour des investigations dans des petits bassins versants équipés pour des études spéciales ou pour des études régionales dans des grands bassins.

Le modèle *IHACRES* utilise la fonction de transfert à partir de trois modules de calcul, en séries, comme indiquer sur la figure I.2. Il permet la simulation des écoulements continus ou instantanés pour n'importe quel bassin versant et pour n'importe quelle donnée temporelle supérieure ou égale à 1 min. Des études publiées (AIMWATER, 2002) (MAFTAI,2002) ont démontré qu'on peut aller d'un intervalle de 6 min pour des bassins versants de 1 ha (0.01km²) aux données mensuelles pour les des bassins versants de 10000 km².

Dans son mode de séparation des hydrogrammes, le logiciel *IHACRES* comporte trois modèles de stockages conceptuels : Le modèle non-linéaire qui détermine les précipitations effectives et deux modèles de stockage en parallèle (stockage de surface et souterrain) qui assure le transfert des précipitations effectives au cours d'eau.

Ce modèle demande peu de données : les précipitations, un hyétogramme (pour le calage), la température ou l'*ETP*, et les dimensions du bassin versant. En sortie du modèle on récupère : un hydrogramme de crue modélisé, l'humidité du bassin et les incertitudes indicatives associées aux paramètres d'hydrogramme unitaire.

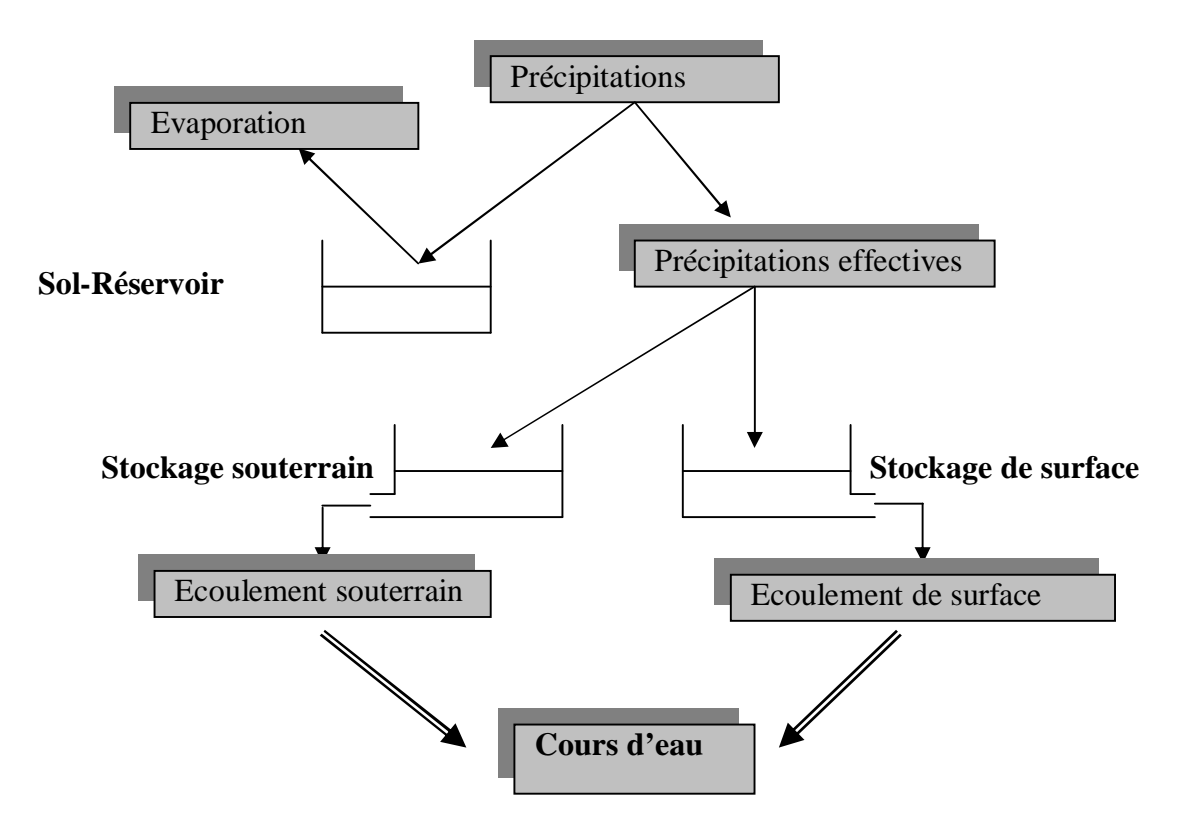

**Figure I .2** : Structure du modèle IHACRES [MAFTAI02]

#### Ø **Modèles semi-spécialisés (HEC, CEQUEAU & MIKE BASSIN)**

Il existe plusieurs modèles semi-distribués (ou semi-spatialisés), l'ensemble des modèles sélectionnés peut être utilisé avec succès dans le cadre du projet, l'avantage que présentent les modèles semi-distribués est qu'ils disposent d'une structure à base physique et ils demandent moins de données que les modèles distribués. Le modèle *HEC-HMS* est un exemple de ce type de modèles connu par ses performances de calcul et par la qualité de ses résultats ; il est disponible gratuitement dans le domaine public.

#### v *Le Modèle HEC-HMS*

Le *HEC-HMS* (*H*ydrologic *M*odeling *S*ystem) est un logiciel qui simule le comportement hydrologique d'un Bassin Versant suite à des événements pluvieux prédéterminés, développé par Hydrologic Engineering Center (*HEC*) du corps de l'armée américaine des ingénieurs. Ce logiciel permet de calculer des hydrogrammes de crues pour plusieurs objectifs à savoir les études de drainage urbain, la prévision des crues et leur impact, la conception des réservoirs, la réduction des effets des inondations. Le programme présente une interface graphique, des composantes hydrologiques intégrées, un système spécifique de stockage de données (*DSS*) et des outils de gestion, etc.

Le logiciel **HEC-HMS** permet de traiter ou de simuler à la fois les différentes données suivantes :

Les précipitations : Ces données peuvent correspondre à des relevés pluviométriques réels d'événements pluvieux ordinaires ou exceptionnels mais aussi à des événements pluvieux théoriques basés sur une étude statistique ;

*- Les pertes* (par infiltration, retenue ou évapotranspiration) qui permettent d'évaluer le ruissellement à partir des précipitations et des caractéristiques du bassin versant ;

 - *Les ruissellements directs* qui prennent en compte les écoulements de surface, les stockages et les pertes de charge ;

*- L'hydrologie fluviale*, concernée par l'écoulement de l'eau dans le lit de la rivière.

Ces différents paramètres seront ensuite modélisés mathématiquement par un ensemble de modèles intégrés dans *HEC-HMS* et qui permettront d'obtenir la réponse du système hydrologique global suite à un changement de conditions hydrométéorologiques.

#### v **Le modèle CEQUEAU**

Le modèle hydrologique *CEQUEAU*, développé à l'Institut National de la Recherche Scientifique-Eau (INRS-Eau) depuis 1971, est un modèle déterministe distribué à bilan, qui prend en compte les caractéristiques physiques du bassin versant par le découpage de celui–ci en éléments de même dimension. Cette discrétisation spatiale du bassin versant permet de suivre l'évolution spatio-temporelle des phénomènes, de prévoir l'effet de toute modification physique du bassin versant et de prendre en compte des réservoirs réels ou fictifs.

Le découpage dans l'espace d'un bassin versant peut être très varié dans sa forme et sa densité. Pour le modèle *CEQUEAU*, le bassin versant est découpé en surfaces carrées de dimensions semblables appelées « carreaux entiers » c'est le premier découpage. Un deuxième est ensuite nécessaire pour reproduire le cheminement de l'eau entre les carreaux entiers et vers la rivière. Ceci ce fait en subdivisant chaque carreau entier en « carreaux partiels » à l'aide des lignes de partage des eaux [MORIN] :

 - *Le premier découpage* délimite le bassin versant en surfaces élémentaires que nous appellerons "carreaux entiers". La dimension à donner aux "carreaux entiers" dépend principalement de la superficie du bassin versant étudié, des données météorologiques disponibles, de la topographie du terrain, etc. Les données physiographiques nécessaires pour chaque "carreau entier" sont l'altitude, les pourcentages de forêts, de lacs et de marais. Ces données sont déterminées à partir des cartes topographiques du bassin versant étudié ou à l'aide d'un système d'information géographique.

 *- Le deuxième découpage* consiste à subdiviser les carreaux entiers en carreaux partiels. Ces éléments sont le résultat de la subdivision des "carreaux entiers" en fonction des lignes de partage des eaux. On compte jusqu'à quatre "carreaux partiels" par "carreau entier". Les données nécessaires pour ces éléments partiels sont : Le sens d'écoulement de l'eau et son pourcentage de superficie par rapport au "carreau entier" qu'il subdivise.

Le modèle compte deux parties principales visant à décrire le mieux possible l'écoulement de l'eau vers l'exutoire du bassin versant. La première partie concerne l'écoulement vertical de l'eau appelée *fonction de production* qui transforme les précipitations réelles en précipitations utiles sur chaque carreau entier et à chaque pas du temps. La schématisation de ce processus est représentée par un ensemble de réservoirs communiquant entre eux à l'aide de relations mathématiques reproduisant, à l'échelle du pas de temps de la simulation, les différents transferts de masse (figure I.3). Et la deuxième partie concerne le transfert de l'écoulement dans le réseau de drainage appelé *fonction de transfert* qui assure le cheminement de l'eau entre les carreaux partiels (Figure I.4).

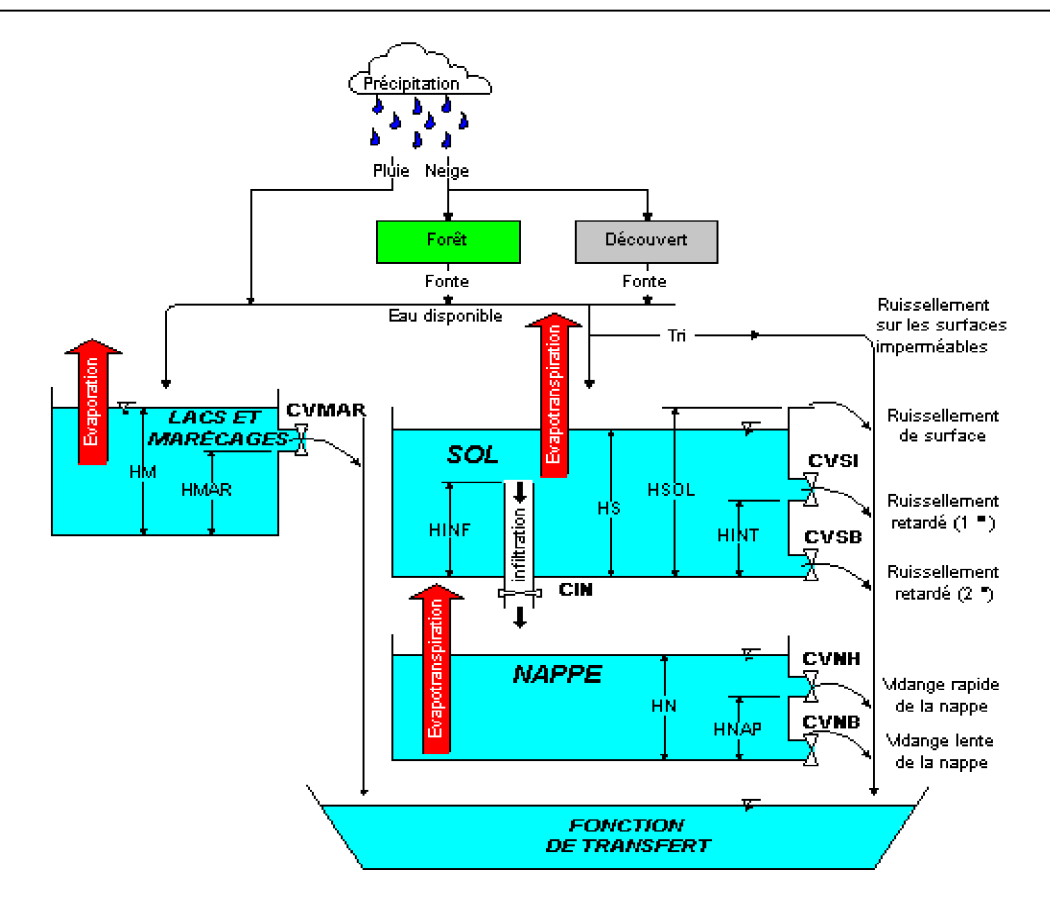

**Figure I.3**: La fonction de production du modèle hydrologique CEQUEAU [MORIN]

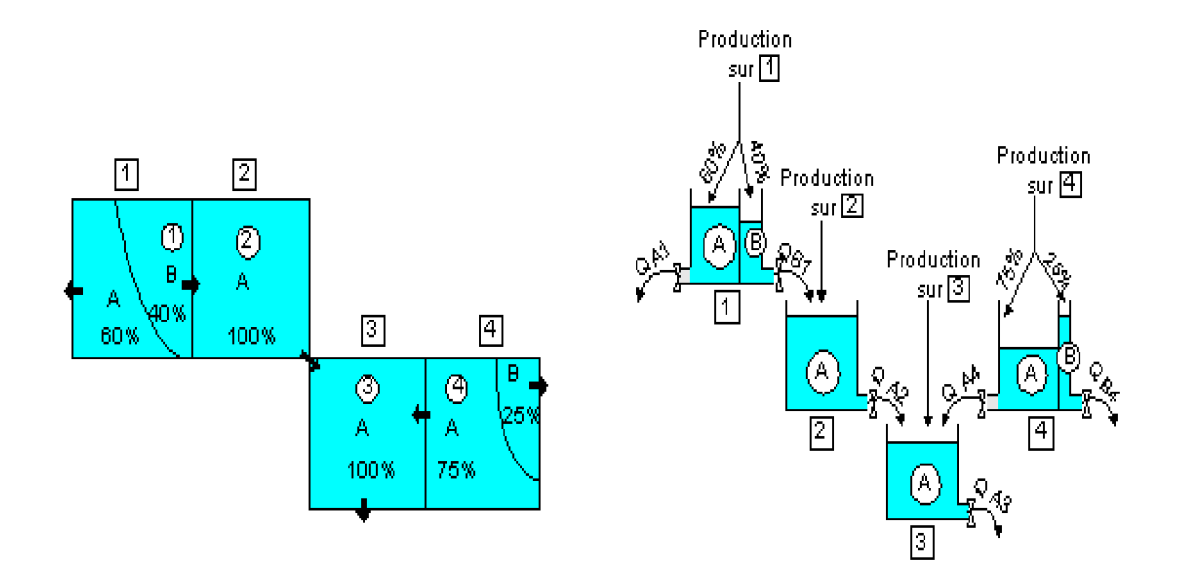

**Figure I.4 :** La fonction de transfert du modèle CEQUEAU [MORIN]

Le modèle *CEQUEAU* dispose d'une interface graphique conviviale. Les informations nécessaires à la simulation (données physiographiques et hydrométéorologiques ainsi que tous les paramètres reliés à la simulation) y sont structurées sous la forme de projets pouvant être sauvegardés sur le disque. Chaque projet réfère à un ou plusieurs bassins versants et peu comprendre plusieurs essais de simulation. Ce concept permet une gestion aisée des données d'entrée du modèle ainsi que des résultats de simulation que l'usager désire conserver.

Les dernières modifications apportées pour la version 4.0 ont permis de faciliter et d'améliorer grandement l'utilisation de ce logiciel, cette version permet de :

- Choisir la langue d'affichage ;
- De simuler pour des pas du temps de 1, 2, 3, 4, 5, 6, 8, 12 heures ou journaliers;
- Prévoir des débits en temps réel avec mise à jours ;
- Traiter plusieurs bassins versants simultanément ;

 - Offrir un nombre accru de types de graphiques permettant une analyse et une visualisation plus éclaircies des résultats et par conséquent une meilleure prise de décisions ;

- Introduire la variation spatiale des principaux paramètres de la fonction de production.

En plus des données physiographiques des carreaux entiers, le modèle requiert sur chacun de ces carreaux, à chaque pas de temps, les données suivantes : les précipitations liquide et/ou solide ainsi que les températures maximales et minimales de l'air ;

Ces données n'étant disponibles qu'à un nombre limité de stations, le modèle permet l'utilisation de différentes méthodes d'interpolation de données et combler ainsi les lacunes. Les méthodes d'interpolation utilisées avec le logiciel *CEQUEAU* sont : la régression, la pondération et la méthode des polygones de Thiessen.

En général, les données dont nous aurons besoin sont :

*<sup>Ƈ</sup> Pour la simulation :*

- Les températures maximales et minimales de l'air ;
- Les précipitations liquides ou solides ;
- Débits observés pour les besoins de calibrage du modèle.

#### *<sup>Ƈ</sup> Pour la prévision à court terme :*

 - Les prévisions de la température de l'air aux stations météorologiques ou en des points de grille ou moyennes sur le bassin versant ;

 - Les prévisions des précipitations aux stations météorologiques ou en des points de grille ou moyennes sur le bassin versant.

#### *<sup>Ƈ</sup> Pour la prévision à moyen terme :*

 - Données météorologiques (température de l'air et précipitation) historiques moyennes du bassin versant.

#### v **Le modèle MIKE BASSIN**

 Le modèle *MIKE BASSIN* a été élaboré au Danich Hydraulic Institute. C'est un instrument de gestion des ressources en eau fondé sur une forte représentation par bassin versant des points d'eau et des utilisateurs d'eau potentiels (DHI,2003).

Ce logiciel permet d'optimiser la gestion de l'utilisation des ressources en eau disponibles en relation avec les contraintes environnementales liées au sol, à la terre, à l'agriculture, à l'ingénierie et à la société. *MIKE BASSIN* permet d'effectuer une modélisation simple et intuitive des processus hydrologiques et hydrauliques à l'échelle du bassin versant. La modélisation hydrologique est basée sur une transformation pluie-débit. La modélisation hydraulique prend en compte le réseau fluvial (rivière, barrage, réservoirs) ainsi que la ressource souterraine (nappes). L'outil permet de décrire les demandes multisectorielles (domestique, industrielle, agriculture, production d'électricité, navigation, environnementale…) ainsi que les règles de priorité entre chacune de ces différentes utilisations. Il comporte :

- L'interface sous Système d'Information Géographique :

*MIKE BASSIN* fonctionne sur la base d'un réseau fluvial digitalisé généré directement sur l'écran dans le logiciel *Arcview*. Toutes les informations relatives à la configuration du réseau fluvial, des barrages, de la position des utilisateurs d'eau, des prises d'eau ainsi que les prises de retour sont également données.

Les données de base :

Les données de base du modèle consistent en des séries chronologiques du ruissellement en chaque branche (rivière) générée par le sous-bassin drainant. Les autres données relatives aux caractéristiques de barrage et aux règles de fonctionnement de chaque réservoir, aux séries chronologiques des données météorologiques et aux données pertinentes à chaque schéma d'approvisionnement en eau ou de périmètre d'irrigation telles que les exigences de dérivation et autres informations sur les débits de retour sont fournies par des fichiers complémentaires. Sachant que le modèle *MIKE BASIN* est une extension de *Arcview*, les informations géographiques du bassin peuvent être inclues dans la simulation des ressources en eau, la structure du modèle du bassin est éditée par *Arcview*.

#### Ø **Modèle physique spatialisé (MIKE SHE)**

*MIKE* est une famille de logiciels qui traitent d'écoulements dans les rivières, de crues en 1 et 2D, d'hydrologie intégrée (*MIKE SHE*) et de management hydrologique assisté par un Système d'Information Géographique.

*MIKE SHE* qui est un modèle physique au sens de (*Bonell, 1993*), comprend plusieurs modules :

- Evapotranspiration :
- Ecoulement dans la zone non saturée basée sur l'équation de Richards ;
- Ecoulement dans la zone saturée ;
- Ecoulement superficiel dans les cours d'eau et sur les versants selon l'équation de l'onde diffusante.

Ainsi que des modules propres à des applications particulières comme l'irrigation.

Les inconvénients majeurs de ce type de logiciels résident dans leur coût, leur non modularité, l'inaccessibilité de leur code source et le manque de détails des équations programmées.

Le caractère mécaniste de ce modèle provient de l'utilisation de différents modèles mathématiques pour décrire chacune des composantes du cycle hydrologique et du cycle des polluants (MAFTAI,2002). De ce fait, la discrétisation du bassin versant s'effectue classiquement par un découpage en strates horizontales et en colonnes homogènes tridimensionnelles. La structure de ce modèle est présentée sur la figure I.5. Le tableau I.1 ci-après montre globalement les modèles utilisés dans le cadre de l'hydrodynamique.

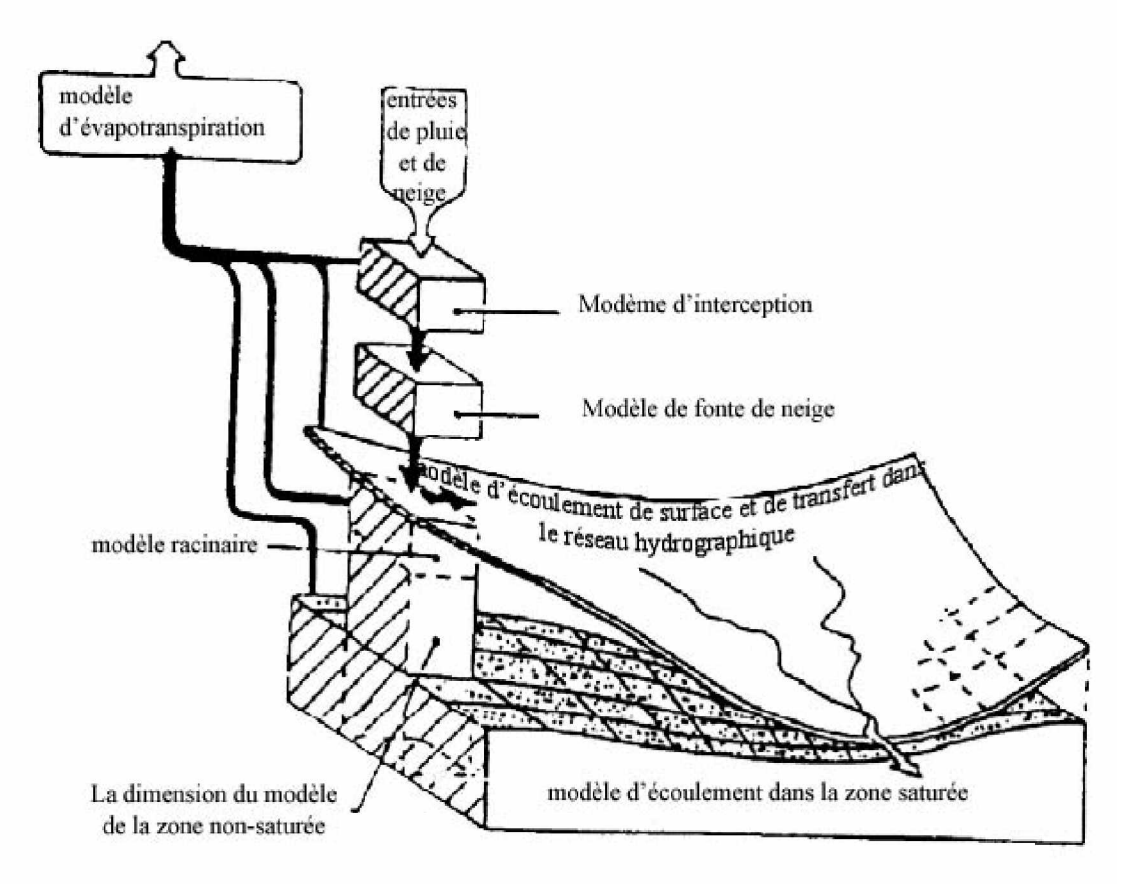

**Figure I.5 :** Structure du modèle SHE

**Tableau I.1** : Modélisation utilisée avec modèle hydrodynamique de *MIKE SHE*

| Interception et Evapotranspiration     | Kriston et Jensen (1975) |
|----------------------------------------|--------------------------|
| Ecoulement en zone non saturée         | <b>Richart</b> (1931)    |
| Ecoulement en zone saturée             | Boussineg (1904)         |
| Ruissellement                          | Ondes diffusive          |
| Ecoulement dans le réseau drographique | Saint Venant (1871)      |

#### Ø **Modèle physique-conceptuel semi-spatialisé (***TOPMODEL***)**

 *TOPMODEL* est un modèle semi-distribué destiné à reproduire le comportement hydromorphologique d'un bassin versant. Ce modèle est encore utilisé et amélioré car sa relative simplicité et les bons résultats qu'il fournit sont autant de motivations à son développement. Ce modèle prédit, à chaque pas du temps, la distribution spatiale du contenu en eau au sein des différentes mailles du modèle numérique de terrain (*MNT*) du bassin versant considéré. Il est basé sur les concepts originaux de déficit en eau du sol par rapport à la saturation et à l'index topographique. Cette idée provient du fait que, depuis quelques années, la participation des écoulements souterrains aux variations des débits des rivières, même en période de fortes précipitations a été reconnue comme étant capitale (MAISON,2000). L'index topographique est utilisé pour déterminer, en fonction de la topographie du bassin, la quantité d'eau destinée au ruissellement et celle restant pour l'infiltration. La structure de ce modèle est illustrée sur la Figure I.6.

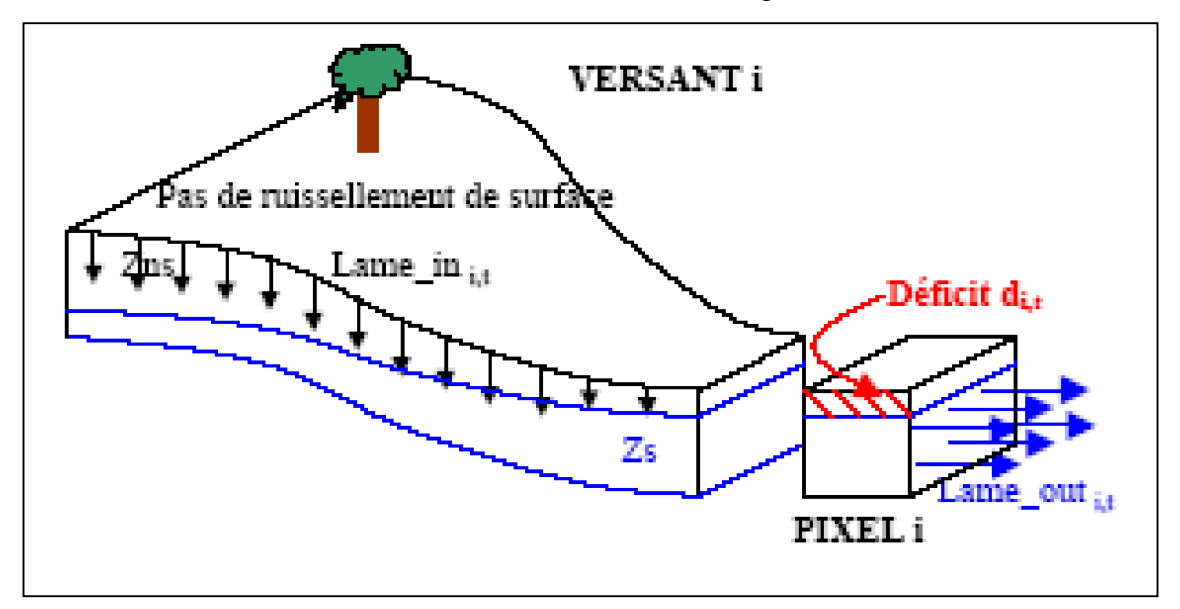

**Figure I .6:** Structure du modèle *TOPMODEL*

*TOPMODEL* repose sur un découpage du bassin versant en sous-bassins homogènes (mailles carrées). Le sol et le sous-sol sont représentés par des réservoirs successifs, d'où le caractère conceptuel de ce modèle. Ce modèle, relativement puissant nécessite toutefois, bien évidemment, un certain nombre de données pour fonctionner, parmi lesquelles, nous notons les pluies horaires, l'évapotranspiration potentielle une cartographie de la transmissivité *T0* et de la conductivité hydraulique verticale mesurée en
surface *K0*. En effet, le modèle utilise une loi de décroissance de la conductivité avec la profondeur du type :

$$
K_s(z) = K_0 e^{-tz} \tag{I.13}
$$

Dont :

- L'axe *Z* est orienté positivement vers le bas ;
- *f* est un facteur de décroissance.
- Ø **Choix du modèle**

Les critères du choix d'un modèle hydrologique dépendent :

- Ø Du type de l'approche qu'il utilise ;
- Ø De la qualité des résultats qu'il fournit ;
- Ø De son utilisation, comme par exemple les performances des interfaces graphiques utilisées (sa convivialité) ;
- Ø De la portabilité du logiciel, la gestion et la structure des entrées/sorties ;
- Ø De la facilité d'intégration et d'interconnexion avec d'autre outils de traitements et d'exploitation des résultats (pré et post-traitement).

Les principaux critères doivent répondre aux exigences suivantes :

- Ø Le type d'approche utilisée : Le modèle choisi doit tenir compte des conditions climatologiques et topographiques des bassins;
- Ø L'importance des sorties du modèle : Il doit prédire les variables requises par les modèles tels que les hydrogrammes de crues de longues et de courtes durées au niveau du bassin versant ;
- Ø Les différents processus hydrologiques modélisés doivent estimer adéquatement les différentes variables (est ce que le modèle est capable de modéliser les précipitations en fonction du temps ?, les précipitations accumulées ?, événements instantanés ou continus ?, … ?) ;
- Ø Disponibilité des entrées du modèle (est ce que toutes les entrées requises par le modèle peuvent être fournies raisonnablement sans surcoût important en temps) ;
- Ø La disponibilité du modèle dans le domaine public.

#### **I.6. Conclusion**

Il apparaît que les débits de crue sont générés le plus souvent par plusieurs processus simultanément ou successivement, dans des combinaisons variables dans le temps et dans l'espace (Ambroise, 1998). Les variabilités spatiales qu'il s'agisse des fluctuations verticales des propriétés hydrauliques des sols ou de la variabilité des types et des profondeurs de sols jouent un rôle majeur dans la réponse hydrologique d'un bassin versant. Or il apparaît difficile de mesurer, et plus encore de décrire dans un modèle mathématique cette variabilité. De même, les variations temporelles à court et long terme de l'état hydrique des sols, de leurs propriétés physiques (gonflement, retrait, battance), de l'activité biologique (stades végétatifs, activité de la faune du sol) et anthropiques (imperméabilisation, opérations culturales), peuvent provoquer à certains endroits et moments l'apparition ou la disparition de processus.

Notre choix s'est porté sur un modèle hydrologique qui traite la modélisation des écoulements dans les régions arides et semi-arides, avec un intérêt particulier sur la gestion et l'exploitation rationnelle des ressources en eau, il s'agit du modèle hydrologique *HEC-HMS.*

# Le Modèle Hydrologique<br>HEC-HMS

## Un modèle hydrologique peut être défini comme une représentation théorique

simplifiée d'une réalité physique. En hydrologie, la modélisation concerne généralement la relation Pluie-Débit, c'est à dire que les modèles utilisent la pluie comme variable d'entrée et calculent un hydrogramme en sortie du bassin. Ces modèles reposent en général sur deux fonctions distinctes :

- Ø Une fonction de production qui sépare la pluie en une partie infiltrée et en une partie ruisselée.
- Ø Une fonction de transfert qui achemine la pluie ruisselée à l'exutoire de l'unité hydrologique (le bassin versant).

 Les Modèles développés sous le HEC-HMS se basent sur trois fonctions essentielles : Modèles pour calculer les précipitations, le volume de ruissellement, le ruissellement direct et les modèles de calcul des écoulements souterrains (HEC-HMS, 2000) (HEC-HMS, 2002).

#### **II.1 . Modélisation des précipitations**

#### **II.1.1 . Méthodes basées sur les coefficients de pondération**

#### Ø *Précipitation moyenne*

A partir des relevés pluviométriques mesurés sur le bassin versant (ou à proximité), on calcule la moyenne surfacique des précipitations (Pmoy). Elle est obtenue par la moyenne arithmétique après avoir affecté un coefficient de pondération pour chaque station pluviométrique:

$$
P_{mov} = \frac{\sum_{i} \left( w_i \sum_{i} p_i(t) \right)}{\sum_{i} w_i}
$$
 (II-1)

Où : *wi* : Coefficient de pondération affecté au pluviomètre *i* et *Pi(t)* : hauteur des précipitations mesurée au pluviomètre *i* au temps *t*.

Les coefficients de pondération peuvent être calculés par des considérations surfaciques où le poids affecté à un pluviomètre est d'autant plus grand qu'il est représentatif d'une grande surface. On peut choisir pour cela, soit la méthode des polygones de Thiessen, soit celle du tracé des isohyètes. A défaut, on pourra aussi affecter des coefficients égaux pour tous les pluviomètres (Wi= 1/ (nbre de pluviomètres)). Les méthodes utilisées pour calculer le coefficient de pondération sont :

#### v *Moyenne arithmétique*

Cette méthode permet de calculer un coefficient égal à l'inverse du nombre de stations. C'est le même coefficient qui sera appliqué à l'ensemble des stations de mesure se trouvant sur le bassin versant (ou à proximité).

$$
w_i = \frac{1}{N} \tag{II-2}
$$

Avec : N : Nombre de stations pluviométriques.

#### v *Polygones de Thiessen*

Cette méthode permet de déterminer le coefficient de pondération en utilisant les polygones de Thiessen (figure II.1.a). Le coefficient de pondération est calculé par la formule ci-dessous :

$$
w_j = \frac{a_{ij}}{A_i} \tag{II-3}
$$

### Avec :  $a_{ij}$  : Surface d'intersection du « polygone j » et le « sous bassin i »,

*i A* : Surface totale du sous bassin i.

#### v *Les isohyètes*

Les isohyètes sont des lignes de même pluviosité (isovaleurs de pluies annuelles, journalières, etc.) (Figure II.1.b). Les coefficients de pondération peuvent être calculés de la manière suivante :

$$
w_j = \frac{b_{ij}}{A_i}
$$
 (II-4)

Avec *:*  $b_{ij}$  : Surface délimitée par le sous-bassin i et les deux isohyètes *j* et *j*+*l* ;

*i A* : Surface totale du sous-bassin *i*.

La pluie moyenne sur le sous-bassin *i* est calculée par la suite en utilisant la formule suivante :

$$
P_{moy} = \sum_{j=1}^{K} w_j P_j \qquad ; \qquad P_j = \frac{h_j + h_{j+1}}{2} \qquad (II-5)
$$

Avec :

*Pj* : Précipitation moyenne entre deux isohyètes,

 *j* et *j+1* et *K* : nombre total d'isohyètes.

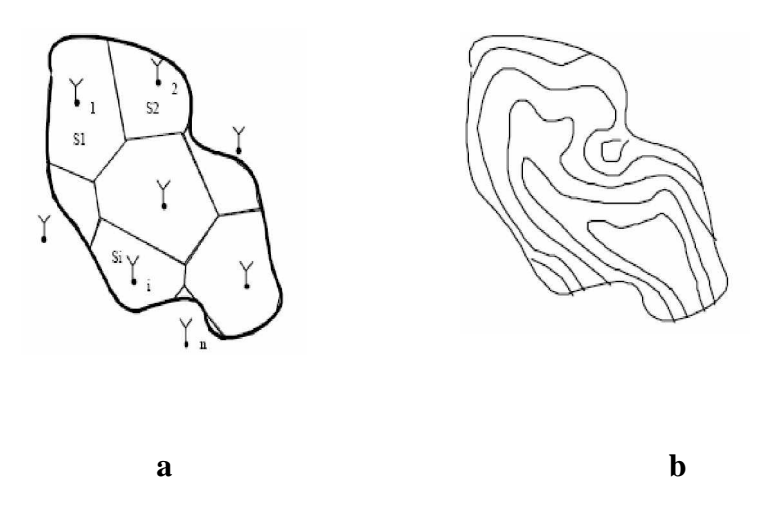

**Figure II .1 :** Illustration de la méthode des polygones de Thiessen et la méthode des isohyètes

#### Ø *Répartition temporelle*

Une fois la moyenne totale des précipitations est calculée, il faut ensuite donner la répartition temporelle des précipitations à partir de la répartition typique de l'évènement pluvieux *Ptyp(t):*

$$
P_{moy}(t) = \left[\frac{P_{typ}(t)}{\sum P_{typ}(t)}\right] P_{moy} \qquad \text{où} : P_{typ}(t) = \frac{\sum w_j P_j(t)}{\sum w_j}
$$
 (II- 6)

Avec : *wj* : coefficients de pondération affectés au pluviomètre j.

#### **II.1.2 . Inverse du carré de la distance**

C'est une autre alternative à la méthode précédente qui comprend en fait deux étapes (calcul de *Pmoy* puis la répartition temporelle). Cette méthode permet la réalisation directe de l'hyétographe en faisant intervenir la notion de nœuds entre pluviomètres. Les nœuds sont positionnés sur le bassin versant de sorte à avoir une répartition spatiale adéquate de la précipitation. Le **HEC-HMS** définit alors la répartition temporelle des pluies en un nœud par pondération des données pluviométriques donnée par la relation suivante :

$$
P_{node}(t) = \sum_{i} w_i P_i(t)
$$
 (II-7)

Où *: wi* est le coefficient de pondération affecté à la station  $i$  ( $i=1$ ..nbr de stations)

Pour calculer les coefficients de pondération, le HEC-HMS construit un repère orthogonal basé sur un nœud (figure II.2), puis il détermine pour chaque quadrangle délimité par deux axes une station (la plus proche du nœud). Le facteur de pondération est calculé par la relation suivante :

$$
w_j = \frac{1/d_j^2}{\sum_j \sqrt{d_j^2}}
$$
 (II-8)

Où :  $1/d_j^2$  : Inverse du carré de la distance de la station *j* au « nœud P ».

![](_page_42_Figure_3.jpeg)

**Figure II.2** : Illustration de la méthode

Une fois la série  $P_{node}(t)$  est établie pour tous les nœuds, la moyenne temporelle des précipitations est calculée par la relation suivante :

$$
P_{moy}(t) = \frac{\sum w_{node}(t) P_{node}(t)}{\sum w_{node}}
$$
 (II- 9)

Où *:*  $w_{node}$  est le poids affecté pour chaque nœud.

Si un seul nœud est utilisé dans le bassin versant, *w<sub>node</sub>* sera égale à 1.00. Sinon, on détermine *w<sub>node</sub>* pour chaque nœud en utilisant les polygones de Thiessen ou un autre schéma.

#### **II.1.3 . Evènements pluvieux hypothétiques**

On peut créer avec le logiciel *HEC-HMS* des évènements pluvieux (ou plus simplement : pluies) hypothétiques, c'est à dire réaliser une simulation à partir de données qui ne sont pas issues de relevés réels. Cela peut s'avérer utile en particulier lorsqu'on veut connaître les volumes d'écoulements pour dimensionner des ouvrages d'art.

On peut créer trois types d'évènements pluvieux standard :

- v Pluie hypothétique basée sur la fréquence ;
- v Pluie de projet standard : cette méthode fait intervenir des paramètres ; définis uniquement pour le territoire américain par certains organismes ;
- v Pluie hypothétique dont la distribution est définie par l'utilisateur.

#### Ø *Pluie hypothétique basée sur la fréquence*

L'objectif de cette méthode est de définir un événement pour lequel la hauteur et la durée des précipitations sont déterminées pour une probabilité de dépassement donnée. Pour définir cet évènement avec *HEC-HMS* l'utilisateur doit Spécifier la hauteur de précipitation en chaque pas de temps pour une probabilité de dépassement choisi. Les hauteurs des précipitations peuvent être déduites à partir des courbes HDF (Hauteur-Durée-Fréquence).

*HEC-HMS* applique un coefficient de correction de surface aux hauteurs données par les courbes HDF. Généralement, la distribution de l'intensité des précipitations est non uniforme sur le bassin versant, la hauteur moyenne sur la surface du bassin est inférieure à la hauteur donnée par les courbes HDF. Pour palier à ce problème, le U.S. Weather Bureau, a définit des facteurs qui permettent d'ajuster les hauteurs données par les courbes HDF à la hauteur moyenne. Ces facteurs, exprimés en pourcentage, sont fonction de la surface du bassin et de la durée de la pluie (figure II.3) (HEC-HMS, 2000).

![](_page_43_Figure_5.jpeg)

**Figure II.3** : Facteurs de réduction des hauteurs données par les courbes HDF

HEC-HMS fait une interpolation linéaire pour calculer les hauteurs d'eau an pas de temps régulier. Ensuite, il détermine un hyétogramme à partir des valeurs incrémentales des hauteurs de précipitations par la méthode dite en « Bloc ». Cette méthode positionne la hauteur maximale en milieu de l'hyétogramme. Les blocs restants sont arrangés alors dans l'ordre décroissant, alternativement avant et après le bloc central. Cette méthode est illustrée sur la figure II.4 (OUAZAR, 2002).

![](_page_44_Figure_2.jpeg)

**Figure II.4** : Exemple de la distribution de la Pluie basée sur la fréquence

#### Ø *Pluie hypothétique dont la distribution est définie par l'utilisateur*

Cette méthode permet à l'utilisateur de définir la hauteur et la distribution de la pluie hypothétique. On peut aussi donner la quantité totale d'eau tombée sur le bassin versant et la fraction de cette quantité à chaque instant, avec une courbe du type (Figure II.5) (HEC-HMS, 2000):

![](_page_44_Figure_6.jpeg)

**Figure II.5** : Répartition de la précipitation au cours de l'évènement

 Il est important de définir un évènement pluvieux hypothétique d'une durée suffisamment longue pour que tout le bassin versant participe à l'écoulement. A titre indicatif un temps total égal à 3 fois le temps de concentration du bassin versant donne de bons résultats.

#### **II.2 . Modélisation de l'EvapoTranspiration (ETP)**

Comme l'*ETP* reste insignifiante pendant l'inondation, le *HEC-HMS* ne tient pas compte de tous les détails concernant cette entité. Dans le cas des orages plus courts, telle que la pluie de projet standard, il est approprié d'omettre cette entité. Cependant, avec le modèle *SMA*, qui est décrit en détail dans la section Modélisation de pertes, il est possible d'analyser la réponse du bassin versant à des sériées de précipitations de longue durée qui incluent les périodes de précipitation et les périodes sans précipitations. Pendant les périodes sans précipitations, l'état d'humidité du bassin versant continue à changer. L'évapotranspiration est la composante critique de ce mouvement. L'évapotranspiration, comme modelée dans *HEC-HMS*, inclut la vaporisation de l'eau directement du sol et la transpiration des végétaux.

Dans **HEC-HMS** on représente l'EvapoTranspiration par des valeurs et des coefficients de correction en pas de temps mensuel. Le taux d'évapotranspiration mensuel est calculé ensuite par le produit des valeurs de l'*ETP* par ces coefficients.

#### **II.3 . Modélisation des pertes**

*HEC-HMS* calcule les volumes d'écoulements en soustrayant aux précipitations les quantités d'eau qui sont stockées, infiltrées ou évaporées sur le bassin versant. L'interception, l'infiltration, le stockage et l'évaporation sont représentés par le HEC comme étant des « pertes ».

#### **II.3.1 .Concept de base**

Les surfaces d'un bassin versant sont classées en deux catégories :

Ø Surfaces directement connectées et imperméables, où l'écoulement est direct et se fait sans pertes. Dans ce cas on utilise le modèle « sans pertes » ;

Ø Surfaces perméables soumises à des pertes décrites par les différents modèles suivants :

- § Modèle de perte initiale et à taux constant ;
- § Modèle à déficit et à taux de perte constant ;
- § Modèle basé sur le Curve Number (CN) ;
- § Modèle de Green et Ampt.

Pour tous ces modèles, les pertes sont calculées pour chaque intervalle de temps et soustraites à la moyenne surfacique de précipitations de cet intervalle. La quantité d'eau restante désigne l'excès de précipitation. Cette quantité est considérée uniforme sur tout le bassin versant et représente le volume d'écoulement de surface.

#### **II.3.2** . **Le modèle de pertes initiales et à taux constant**

Ce modèle considère que le potentiel du taux de pertes maximum, noté *fc*, est constant, et inclut le taux de pertes initiales *Ia* qui représente l'interception et le stockage dans les dépressions de surfaces. L'interception est une conséquence de l'absorption de la pluie par le couvert végétal et le stockage de surface est la conséquence de la topographie du bassin versant : l'eau stockée dans les dépressions de surface sera soit évaporée soit infiltrée. Tant que *Ia* n'est pas atteint, il n'y a pas de ruissellement.

On peut résumer ce fonctionnement de la manière suivante :

$$
^*Si \sum_{i} P_i \le I_a \text{ alors, } P_{et} = 0
$$
  

$$
^*Si \sum_{i} P_i \ge I_a \text{ et } P_t \ge f_c \text{ alors, } P_{et} = p_t - f_c
$$
  

$$
^*Si \sum_{i} P_i \ge I_a \text{ et } P_t \le f_c \text{ alors, } P_{et} = 0
$$

Où :

*P<sub>t</sub>* : La moyenne surfacique des précipitations au temps t ; Pet : le ruissellement au temps t donné par :

$$
P_{et} = \begin{cases} P_t - f_c & \text{si} \quad P_t > f_c \\ 0 & \text{ailleurs} \end{cases} \tag{II-10}
$$

La difficulté de cette méthode réside dans la détermination des pertes initiales et du taux de pertes constantes. La première dépend des conditions qui ont précédés l'évènement pluvieux à étudier (par exemple si le sol était déjà saturé en eau par des pluies précédentes, les pertes initiales seront quasiment nulles). Ces pertes dépendent aussi de l'aménagement et de la nature des sols. Le second dépend des propriétés physiques du sol du bassin et de la nature du sol.

Si le sol du bassin versant est saturé, *Ia* sera proche de zéro. Si le sol est drainé, alors *Ia* représentera la quantité d'eau qui tombe sur le bassin versant sans qu'il y ait de ruissellement ; cette quantité est fonction de la nature de terrain du bassin versant, occupation du sol, type et utilisation du sol. A titre indicatif, on estime que ces pertes sont égales à 10 ou 20% de la pluie totale pour une forêt, alors qu'en zone urbaine elles sont comprises entre 2 et 5 mm de hauteur d'eau.

Le taux de perte constant qui correspond au pouvoir d'absorption du sol est exprimé en mm/h. On peut toutefois se servir des valeurs données dans le tableau ci-après :

**Tableau II.1** : le taux de pertes constant pour les différents types du sol.( HEC-HMs, 2002)

| Groupe      | Type du sol                                                                                               | Ordre de grandeur du taux<br>de pertes (mm/h) |
|-------------|----------------------------------------------------------------------------------------------------|-----------------------------------------------|
| A           | Sable profond, lœss profond, limons agrégés                                                               | $7.5$ à 11                                    |
| B           | Lœss peu profond, terre sableuse                                                                          | 3.5 à 7.5                                     |
| $\mathbf C$ | Terre argileuse, terre sableuse peu profonde, sols<br>à faible teneur en matière organique, sols argileux | $1.2$ à $3.5$                                 |
| D           | Sols gonflant fortement sous l'effet de l'eau,<br>argiles plastiques lourdes, sols salins.                | $0$ à 1.2                                     |

Une variante de ce modèle est le modèle quasi continu qui prend en compte des périodes sans pluie au cours de l'évènement et qui intègre donc une régénération (avec un taux à fixer) des pertes initiales. C'est le modèle "Déficitaire et à taux constant". Pour utiliser ce modèle avec le HEC-HMS on doit spécifier le taux de pertes initiales, le taux de pertes constant et le taux de régénération. Ce dernier peut être estimé comme étant la somme du taux d'évaporation et du taux de percolation.

 **N.B:** en général on ne déterminera pas directement les pertes initiales et le taux de pertes mais on procèdera plutôt à un calage du modèle à partir de données réelles.

#### **II.3.3 . Le modèle du Curve Number (CN)**

 Ce modèle estime l'excès des précipitations comme une fonction des précipitations cumulées, de la couverture et de l'humidité initiale du sol à partir de l'équation suivante :

$$
P_e = \frac{(P - I_a)^2}{P - I_a + S}
$$
 (II-11)

Où : *Pe* : L'excès des précipitations ;

*P* : est le total des précipitations accumulées au temps t ;

 *Ia* : Les pertes initiales ;

*S* : est le potentiel maximum de rétention.

On a par ailleurs la relation empirique ci-dessous, qui a été développée à partir d'une analyse menée sur un ensemble de petits bassins versants expérimentaux qui donne *Ia* en fonction de *S*:

$$
I_a = 0.2S \tag{II-12}
$$

On obtient donc :

$$
P_e = \frac{(P - 0.2S)^2}{P + 0.8S}
$$
 (II-13)

Le potentiel de rétention maximum, S, et les caractéristiques du bassin versant sont reliées par l'intermédiaire du nombre de courbe CN (Curve Number) par :

$$
S = \frac{25400 - 254 \text{ CN}}{\text{CN}}
$$
 (II-14)

CN peut être estimé comme une fonction du type du sol, d'occupation du sol et des conditions hydriques précédentes du bassin versant : ce nombre peut être estimé à partir des tables des données en annexe du manuel de référence technique *HEC-HM*, qui expriment CN en fonction du type de la couverture végétale.

Pour un bassin versant composé de différents types de sols ou de couvertures végétales, on peut établir un CN moyen par la relation suivante :

$$
CN_{mov} = \frac{\sum_{i} a_{ij} CN_i}{\sum_{i} A_i}
$$
 (II-15)

Où :

 *j* : L'indice associé à la subdivision du bassin de type de sol uniforme ;

 *aij* : l'aire de la subdivision j dans le sous-bassin i ;

*Ai* : l'aire du sous-bassin i.

#### **II.3.4 . La méthode CN en grille**

Une autre alternative de la méthode de CN qui peut être utilisée par le *HEC-HMS* est celle de CN en grille, avec cette option, la subdivision de l'équation (II-11) sera des cellules d'une grille, dans la base de données, où chaque cellule doit inclure : sa localisation, sa distance de l'exutoire, ses dimensions et son CN (qui est donné en fonction du type de sol). Ainsi, le HEC calcul l'excès des précipitations pour chaque cellule indépendamment en utilisant l'équation (II-11), ensuite, il calcule l'excès total au niveau de l'exutoire en utilisant la méthode de ModClark (cette méthode sera présentée dans la section suivante). Ce qui veut dire que la méthode de CN en grille n'est compatible qu'avec cette méthode de calcul.

#### **II.3.5 .** *Le modèle de Green & Ampt*

Il est l'un des plus utilisé, c'est un modèle conceptuel d'infiltration et de précipitation. Sa fonction de production est basée sur la loi de Darcy généralisée aux milieux non saturés combinée avec le principe de conservation de la masse. Les pertes sur les zones perméables sont calculées par la formule suivante :

$$
f_t = K \left[ \frac{1 + (\phi - \theta_i) S_f}{F_t} \right]
$$
 (II-16)

Où : *K* : Conductivité hydraulique saturée ;

- $\phi$  : la porosité ;  $(\phi \theta i)$  : le volume du déficit hydrique ;
- $S_f$ : un paramètre tabulé qui exprime l'aspiration avant mouillage;
- $F_t$ : représente les pertes cumulées aux temps t.

L'excès des précipitations est calculé, ensuite, en soustrayant à la moyenne surfacique des précipitations (*Pmoy*) pour le même intervalle de temps les pertes calculées par l'équation précédente.

#### *Définition des différents paramètres utilisés*

- v *Les pertes initiales :* ce sont une fonction des conditions hydriques du bassin versant au début des précipitations, elles peuvent être estimées dans certains cas comme une abstraction initiale par certains modèle.
- v *Conductivité hydraulique :* Le tableau II.2 nous donne la valeur de ce paramètre en fonction de la classe de la texture du sol.
- v *Aspiration avant mouillage :* Celle ci peut être estimée en fonction de la dimension des pores et de leur distribution ; elle peut être, en effet, corrélée avec la classe de la texture (Tableau II.2).
- v *Le volume du déficit hydrique (*φ *–*θ*i ) :* Dans l'équation précédente, la porosité φ doit être supérieure à la quantité initiale d'eau contenue dans le sol θi. Pour les sols saturés, φ = θi, et pour les sol complètement drainés θi = 0. La quantité d'eau initiale contenue dans le sol est fonction principalement des précipitations précédentes.

| <b>Texture</b>           | Porosité | Conductivité | <b>Aspersion avant</b> |
|--------------------------|----------|--------------|------------------------|
|                          |          | hydraulique  | mouillage              |
| Sable                    | 0.437    | 21.00        | 10.6                   |
| Sable glaiseux           | 0.437    | 6.11         | 14.2                   |
| Terre sableuse           | 0.453    | 2.59         | 22.2                   |
| Terre                    | 0.463    | 1.32         | 31.5                   |
| Terre-Limons             | 0.501    | 0.68         | 40.4                   |
| Terre Argileuse sableuse | 0.398    | 0.43         | 44.9                   |
| Terre argileuse          | 0.464    | 0.23         | 44.6                   |
| Terre-Argile-limons      | 0.471    | 0.15         | 58.1                   |
| Argile sableuse          | 0.430    | 0.12         | 63.6                   |
| Argile-limons            | 0.479    | 0.09         | 64.7                   |
| Limons                   | 0.475    | 0.06         | 71.4                   |

 **Tableau II.2** : Estimation des différentes classes de la texture du sol (HEC-HMS,2000)

#### **II.3.6 . Le modèle continue SMA (Sol-Moisture Accounting)**

Contrairement aux modèles précédents, SMA est un modèle qui permet d'étudier de longues périodes avec alternance de la pluie et du temps sec. Le modèle simule le mouvement de l'eau à travers les différents éléments d'un bassin versant. A partir des données de précipitations et d'évapotranspiration, le modèle calcule le ruissellement de surface, les infiltrations et les pertes dues à l'évapotranspiration et les percolations profondes.

Le modèle *SMA* représente le bassin versant avec une série de couches de stockage interconnectées entre elles. La figure II.6 représente la façon dont les couches de stockages sont connectées. Chacune est représentée par le taux d'apport, de sortie et de sa capacité de stockage qui commande la quantité d'eau perdue ou supplémentaire.

#### Ø *Les différentes séries de couches de stockage :*

- v *Stockage par interception végétale* : Cette couche représente l'eau retenue par la végétation (arbres, herbes...) et qui n'atteint donc pas le sol. Les précipitations représentent le seul apport de cette couche. L'évaporation est le principal moyen de la vider.
- v *Stockage par interception de surface (par les dépressions de surface)* : Les apports de cette couche proviennent des eaux non capturées par la végétation. Cette couche se remplie quand l'infiltration maximale est atteinte. Lorsqu'elle est pleine, elle déborde pour créer le ruissellement de surface.
- v *Stockage de sub-surface :* Il représente l'eau retenue dans le sol à faible profondeur et susceptible d'être soumise à l'évapotranspiration. Les apports sont les infiltrations et les sorties incluent les percolations et l'évapotranspiration. Cette couche est subdivisée en deux zones, la zone supérieure et la zone de tension. La première représente la zone où l'eau sera perdue par percolation et par évapotranspiration, la deuxième est représentée par la partie où l'eau n'est perdue que par évapotranspiration seulement.

v *Stockage souterrain :* Les couches souterraines représentent le processus des écoulements horizontaux. L'eau stockée dans ces couches est obtenue par percolation (dont le taux est à définir) et considérée comme perdue pour le système.

Le modèle SMA calcule l'écoulement à l'entrée et à la sortie de chaque couche de stockage. Cet écoulement peut être :

- v *Précipitations :* Les précipitations représentent les données (ou les inputs) du modèle. Elles contribuent en premier lieu au volume de stockage par interception. Une fois que cette couche est saturée, l'excès sera disponible pour l'infiltration.
- $\vee$  *Infiltration* : Le volume d'infiltration pour chaque intervalle de temps est une fonction du volume disponible pour l'infiltration, l'état (fraction de la capacité) de la couche supérieure du sol et du taux d'infiltration maximum spécifié par l'utilisateur. Pour chaque pas de temps, le modèle détermine le potentiel du volume d'infiltration par la relation suivante :

$$
PSollnf = MaxSolInf - \frac{CSolStock}{MaxSolStock} MaxSolInf
$$
 (II-17)

Où : PSolInf : Le potentiel du volume de stockage ; MaxSolInf : Le taux d'infiltration maximum ; CsolStoc : Le volume d'eau stocké précédemment ; MaxSolStoc : La capacité maximum de stockage du sol.

Si le volume disponible pour l'infiltration dépasse le potentiel de stockage calculé, l'excès contribue ensuite au stockage de surface.

- v *Percolation :* Le taux de percolation entre les couches de surfaces et les couches souterraines ou entre deux couches souterraines, dépend de l'eau contenue initialement dans la couche source et la couche de réception. Le taux sera important si la couche source est saturée et la couche de réception est presque drainée.
- v *Ruissellement de surface et écoulement souterrain :* Le volume d'eau qui excède l'infiltration souterraine et le stockage de surface participe

directement au ruissellement de surface ; l'hydrogramme résultant de cette étape est calculé par l'un des modèles de ruissellement de surface (voire la section suivante). L'écoulement souterrain est la somme des volumes sortant de chaque couche souterraine en chaque pas de temps considéré.

v *Evapotranspiration :* L'ETP est la quantité d'eau perdue par évaporation directe de l'eau interceptée par les végétaux et l'eau stockée dans les dépressions de surface. Cette quantité est calculée généralement en pas de temps mensuels.

![](_page_53_Figure_4.jpeg)

**Figure II.6** : Schéma conceptuel de l'algorithme du modèle SMA

#### **II.3.7 . Application et limitation des modèles de ruissellement utilisés avec le HEC-HMS**

Le choix du modèle et l'estimation des différents paramètres sont une étape critique dans le développement des données avec le logiciel *HEC-HMS*. On ne peut pas joindre n'importe quel modèle de pertes avec n'importe quel modèle de transfert. Par exemple, la méthode de pertes en grille n'est utilisée qu'avec le modèle de transfert de *« ModClark »* (méthode de Clark modifiée). Le tableau II.3 liste les différents avantages et inconvénients de cette alternative. Cependant, ceux-ci sont seulement des directives et devraient être complétées par la connaissance et l'expérience de l'utilisateur.

### **Tableau II.3** : Les avantages et les inconvénients du modèle de ruissellement inclus dans HEC-HMS

![](_page_54_Picture_243.jpeg)

![](_page_55_Picture_141.jpeg)

#### **II.4 .Modélisation du ruissellement direct**

Dans cette partie, on présente les modèles qui simulent le processus du ruissellement direct des précipitations excédentaires sur un bassin versant. HEC-HMS se rapporte à ce processus comme transformation de l'excès de précipitation pour chacun des sous bassin en un écoulement à son exutoire. Avec le HEC-HMS il existe deux options pour calculer le volume de ruissellement :

- Ø *Un modèle empirique :* Le but de ce type de modèle est d'établir un lien causal entre le ruissellement et l'excès de précipitation sans considérations détaillées des processus internes. Les équations et les paramètres du modèle ont une signification physique très limitée.
- Ø *Un modèle conceptuel :* Le modèle conceptuel inclus dans HEC-HMS est le modèle de l'onde cinématique de l'écoulement de surface. Il représente, le mieux possible, les mécanismes physiques qui régissent le mouvement de l'excès de précipitation sur la surface et dans les petits canaux du bassin versant.

#### **II.4.1 . Les modèles liés à la méthode de l'hydrogramme unitaire (HU)**

Ces modèles donnent une relation empirique entre l'excès de précipitations et le ruissellement direct. La méthode de l'hydrogramme unitaire vise à déterminer l'hydrogramme de ruissellement direct à l'exutoire d'un bassin versant à partir des hyétogrammes de l'averse correspondante reçue par ce même bassin(HEC-HMS,2000).

L'hydrogramme unitaire donne le débit de ruissellement par unité de hauteur d'eau tombée sur le bassin versant. Cette méthode repose donc principalement sur l'hypothèse de linéarité entre l'excès de précipitations et le ruissellement.

On a donc l'équation de convolution suivante :

$$
Q_n = \sum_{m=1}^{n \le m} P_m U_{n-m+1}
$$
 (II-18)

Où :  $Q_n$  est le débit de ruissellement au temps n. $\Delta t$ ,

> *Pm* est l'excès de précipitation entre mΔt et (m+1)Δt (en hauteur d'eau),  *Un-m+1* est la valeur de l'hydrogramme unité au temps (n-m+1)Δt.

Cette méthode repose sur l'ensemble des hypothèses suivantes :

- v La distribution spatiale de l'excès de précipitations doit être uniforme et son intensité reste constante durant l'intervalle de temps Δt ;
- v La linéarité entre l'excès de précipitations et le ruissellement direct ;
- v L'hydrogramme unitaire résultant est indépendant des précipitations antécédentes ;
- v L'excès de précipitation en un pas de temps donné est censé produire un hydrogramme, avec un temps équivalent, indépendamment de l'intensité des précipitations.

#### Ø *Hydrogramme unitaire spécifié par l'utilisateur*

Ce modèle consiste à déterminer l'hydrogramme unitaire à partir de la formule II.18 et des données complètes d'un événement pluvieux. En pratique, cette méthode n'est que très peu utilisée car elle nécessite des données beaucoup trop complètes. De plus, l'hydrogramme obtenu ne pourra s'appliquer qu'à des événements pluvieux qui ont la même durée.

#### Ø *Hydrogramme unitaire paramétrique*

 Un hydrogramme unitaire paramétrique est obtenu par calcul à partir de plusieurs paramètres. Par exemple, l'amplitude et l'instant du pic suffisent à calculer entièrement un hydrogramme unitaire triangulaire. Un hydrogramme unitaire synthétique met en relation les paramètres d'un hydrogramme unitaire paramétrique et les caractéristiques du bassin versant. Cette méthode permet d'adapter l'hydrogramme unitaire obtenu dans certaines conditions pour un bassin versant à d'autres conditions et d'autres bassins versants. Par exemple, on peut relier l'amplitude du pic d'un hydrogramme unitaire triangulaire à l'aire drainée par le bassin.

#### **II.4.2 .Modèles d'hydrogrammes unitaires synthétiques**

#### Ø *Le modèle de SNYDER*

Ce modèle permet d'estimer l'hydrogramme unitaire à partir des caractéristiques du bassin versant. Il est basé sur trois paramètres : l'amplitude du pic, la base du temps total et le décalage entre le maximum de l'hyétogramme de la pluie excédentaire et le pic de l'hydrogramme. Ce modèle est fondé par ailleurs sur un événement standard tel que le décalage temporel (*t<sub>p</sub>*) qui est déterminé par la relation suivante :

$$
t_p = 5.5.t_r \tag{II-19}
$$

Où : *r t* est la durée de l'évènement.

Si le décalage temporel est remarquablement différent du temps calculé par la relation précédente, on utilise la relation suivante :

$$
t_{pR} = t_p - \frac{t_r - t_R}{4}
$$
 (III-20)

Où :  $t_R$  : Le décalage temporel de l'hydrogramme désiré (défini par l'utilisateur) ;  $t_{pR}$ : Le décalage temporel de l'hydrogramme unitaire (défini par l'utilisateur).

Pour ce type d'événement, Snyder a établi une relation entre le décalage temporel et le pic de l'hydrogramme unitaire.

$$
\frac{U_p}{A_d} = C \frac{C_p}{t}
$$
 (II-21)

Où : *p U* : Le pic de l'hydrogramme unitaire,

Ad : La surface drainée,

- *p C* : Coefficient du pic de l'hydrogramme unitaire,
- C : Constante de conversion=2.08 pour le Système international d'unités (SI),
- *t* : Le temps de décalage. Il est égal à *t* pour des événements standard et à

 $t_{pR}$  pour d'autres durées.

#### Ø *Le modèle du SCS (Soil Conservation Service)*

Ce modèle repose sur l'hydrogramme unitaire normalisé (qui est la moyenne de nombreux hydrogrammes unitaires calculés pour différents bassins versant). Cet hydrogramme normalisé représente le débit d'écoulement, Ut, comme une fraction du débit maximal, Up. Tp est l'instant du pic.

On a par ailleurs les relations empiriques suivantes :

$$
U_p = 2.08 \frac{A}{T_p} \text{ et } T_p = \frac{\Delta t}{2} + 0.6 T_c
$$
 (II-22)

Où : Δ*t* : La durée de l'excès de précipitation ;

Tc : le temps de concentration du bassin ;

A : est l'aire du bassin versant.

Ainsi, il suffit de connaître le temps de concentration pour remonter à Tp et Up et d'obtenir ainsi l'hydrogramme unitaire désiré par simple multiplication de l'hydrogramme unitaire normalisé.

#### Ø *Le modèle de CLARK (ModCLARK)*

 Il s'agit d'un modèle quasi-conceptuel puisqu'il prend en compte les deux processus intervenant dans la transformation d'un excès de précipitation en ruissellement, à savoir le mouvement de l'eau de son origine jusqu'à l'exutoire du bassin versant et l'atténuation de cette quantité d'eau par stockage lors de son parcours. Le modèle de Clark modifié, fait

intervenir un maillage du bassin versant qui permet de mieux modéliser les temps de parcours.

Une fois que l'excès de précipitation est déterminé pour chaque grille du maillage du bassin versant, le temps de transfert de l'excès de précipitation de la grille à l'exutoire est calculé par la relation suivante :

$$
t_{cell} = t_c \frac{d_{cell}}{d_{\text{max}}}
$$
 (II-23)

Où :  $t_{cell}$  : Temps de transfert de l'excès de précipitations de la grille ;

*c t* : Temps de concentration du bassin versant ;

*d*<sub>cell</sub> : Distance entre la grille et l'exutoire du bassin versant ;

 $d_{\text{max}}$ : Le plus long parcours du bassin versant.

#### **II.4.3 .Modèle de l'onde cinématique**

Il s'agit d'un modèle conceptuel qui représente les versants du bassin comme des canaux à surface libre dont le débit entrant correspond à l'excès de précipitations. Il résout donc les équations (de continuité et de quantité du mouvement) qui régissent les écoulements instationnaires en eau peu profonde pour tracer l'hydrogramme de ruissellement.

Le bassin versant étant découpé en deux plans séparés par le cours d'eau dans lequel les écoulements se déversent (figure II.7). Le modèle de l'onde cinématique représente les écoulements de surface sur ces plans.

![](_page_59_Figure_12.jpeg)

**Figure II.7 :** Modélisation d'un modèle de bassin pour le modèle d'onde cinématique

Sans rentrer dans la théorie complète, on retiendra que sous quelques hypothèses simplificatrices, l'équation de mouvement et celle de continuité donnent :(HEC-HMS, 2000)

$$
\frac{\partial A_T}{\partial t} + \alpha^{m-1} \frac{\partial A_T}{\partial x} = q \qquad \text{Avec}, \qquad \alpha = 1.486 \frac{S^{0.5}}{N} \qquad \text{et} \quad m = 5/3N \quad (II-24)
$$

Où : *AT* : La section transverse ;

*S* : est la pente ;

*N* : est un coefficient de rugosité tabulé ;

*q* : est le débit d'apport latéral par unité de longueur du canal.

*HEC-HMS* représente les écoulements de surface sur un canal rectangulaire de largeur unité. Cette méthode est aussi utilisée pour les écoulements fluviaux. Dans les deux cas, la résolution des équations se fait par la méthode des différences finies pour assurer la précision et la stabilité. Pour utiliser la méthode de l'onde cinématique dans la modélisation du ruissellement, le bassin versant est décomposé en divers éléments :

- v Les plans de ruissellement de surface ;
- v Les canaux de collection ;
- v Le cours d'eau principal.

Les informations nécessaires à connaître pour chacun de ces éléments sont représentées sur le tableau II.4 ci-dessous.

**Tableau II.4** : Diverses informations à connaître pour chaque élément du bassin

![](_page_60_Picture_233.jpeg)

(HEC-HMS, 2000)

 Le choix du modèle de ruissellement direct dépend essentiellement de la disponibilité des données pour le calage ou pour l'estimation de certains paramètres, de la pertinence des hypothèses faites pour chaque modèle par rapport au cas étudié et de l'expérience que peut avoir l'utilisateur face aux divers modèles.

#### **II.5 .Modélisation des écoulements fluviaux avec HEC-HMS**

Les différents modèles d'écoulements fluviaux inclus dans le HEC-HMS permettent de calculer un hydrogramme en aval du bassin versant, connaissant l'hydrogramme amont. Tous ces modèles utilisent les équations de continuité et de quantité de mouvement (HEC-HMS, 2002).

#### Ø *Equation de continuité*

Elle s'écrit sous la forme suivante :

$$
A\frac{\partial V}{\partial x} + VB\frac{\partial y}{\partial x} + B\frac{\partial y}{\partial t} = q
$$
 (II.25)

Où :

B : Largeur de la surface libre ;

q : Le débit unitaire, calculé par unité de longueur du canal ;

A : L'aire de la section du cours d'eau.

#### Ø *Equation de quantité de mouvement*

L'équation du mouvement s'écrit comme suit :

$$
S_f = S_0 - \frac{\partial y}{\partial x} - \frac{V}{g} \frac{\partial V}{\partial x} - \frac{1}{g} \frac{\partial V}{\partial t}
$$
 (II.26)

 Où : *<sup>f</sup> S*<sub>f</sub> : est le gradient hydraulique ;

 $S_0$  : est le gradient au fond du canal ;

 V : vitesse d'écoulement ; y : hauteur hydraulique ; x : la longueur du chemin de l'écoulement ; *x y* ∂  $\frac{\partial y}{\partial x}$  : le gradient de pression ; *x V g V* ∂  $\frac{\partial V}{\partial r}$ : l'accélération convective ; *t V g* ∂  $\frac{1}{2} \frac{\partial V}{\partial \rho}$ : l'accélération locale.

Les principales hypothèses retenues lors de l'élaboration des ces équations sont :

- ♦ La vitesse est constante sur la surface et elle reste horizontale sur chaque section du cours d'eau ;
- ♦ La pression reste hydrostatique en chaque point du cours d'eau ;
- ♦ Aucune circulation latérale et secondaire ne se produit ;
- ♦ Le lit du canal est fixé ; l'érosion et le dépôt ne changent pas la forme de la section du canal ;
- ♦ La résistance à l'écoulement peut être décrite par des formules empiriques, telles que l'équation de Manning ou de Chézy.

#### **II.5.1 .Modèle de Puls (modified Puls)**

 Ce modèle est basé sur une approximation en différences finies de l'équation de continuité, et sur une représentation empirique de l'équation de quantité de mouvement. On considère qu'il n'y a pas d'apports latéraux. L'équation de continuité devient alors :

$$
\frac{\partial Q}{\partial X} + \frac{\partial A}{\partial t} = 0 \tag{II-27}
$$

On utilise alors la méthode des différences finies en écrivant que :

$$
I_t - O_t = \frac{\Delta S_t}{\Delta t} \tag{II-28}
$$

Où : It et Ot sont les débits moyens respectivement amont et aval pendant une période Δ*t* , *t* Δ*S* , étant la variation du stock d'eau durant le même intervalle de temps.

On obtient alors l'équation suivante :

$$
\left(\frac{S_t}{\Delta t} + \frac{O_t}{2}\right) = \left(\frac{I_{t-1} + I_t}{2}\right) + \left(\frac{S_{t-1}}{\Delta t} - \frac{O_{t-1}}{2}\right)
$$
\n(II-29)

Ainsi, au temps t, on connaît les termes de droite, et l'on cherche à déterminer les termes de gauche. On a donc deux inconnues *St* et *Ot*, et l'on doit donc connaître une relation supplémentaire entre ces deux variables. Une fois cette relation déterminée, on résout le nouveau système d'équations par récurrence. En ce qui concerne la relation liant *St* à Ot, on peut la déterminer par des observations historiques des valeurs des débits et du volume d'eau stocké au cours du temps.

#### **II.5.2 .Modèle de Muskingum**

Ce modèle utilise comme le modèle précédent une approximation simple en différences finies de l'équation de continuité :

$$
\left(\frac{I_{t-1}+I_t}{2}\right) - \left(\frac{O_{t-1}+O_t}{2}\right) = \left(\frac{S_t-S_{t-1}}{\Delta t}\right)
$$
\n(II-30)

On écrit ensuite que le volume d'eau stocké est la somme d'un volume stocké constant et d'une variation du stock :

$$
S_t = T_p O_t + T_p X (I_t - O_t) = T_p (XI_t + (1 - X) O_t)
$$
\n(II-31)

Avec :

*Tp* : Temps de parcours et *X* paramètre permettant une pondération  $(0 < X < 0.5)$ .

Ainsi, si le stockage d'eau dans la rivière est contrôlé par les conditions aval, on met *X*=0 (On retrouve alors le modèle de réservoir linéaire présenté plus haut). Au contraire, on prendra *X*=0.5, pour donner un poids similaire aux débits entrants et sortants. Finalement, on obtient l'équation suivante :

$$
O_{t} = \left(\frac{\Delta t - 2T_{p}X}{2T_{p}(1-X) + \Delta t}\right) t + \left(\frac{\Delta t + 2T_{p}X}{2T_{p}(1-X) + \Delta t}\right) t - 1 + \left(\frac{2T_{p}(1-X) - \Delta t}{2T_{p}(1-X) + \Delta t}\right) O_{t} - 1 \quad (II-32)
$$

Connaissant les valeurs de  $Tp$ ,  $X$ ,  $\Delta t$  pour tous les instants  $t$ , et de la condition initiale (*O0*). *HEC-HMS* calcule par récurrence l'hydrogramme amont.

Les paramètres *Tp* et *X* peuvent être évidemment estimés par une série d'essais successifs corrigés au fur et à mesure. *Tp* peut être aussi mesuré comme l'intervalle de temps entre deux points similaires appartenant respectivement aux hydrogrammes amont et aval.

#### **II.5.3 .Le modèle du décalage (lag model)**

Ce modèle est le plus simple de tous et est extrêmement utilisé surtout pour modéliser le drainage urbain. On considère que l'hydrogramme aval est simplement l'hydrogramme amont décalé dans le temps d'une certaine durée (lag): La valeur de ce décalage peut être estimée comme la durée entre les deux pics des deux hydrogrammes (ou leurs centres de gravité respectifs).

#### **II.5.4 .Le modèle de l'onde cinématique**

 Ce modèle est basé sur une approche différences finies de l'équation de continuité et une approche simplifiée de l'équation du mouvement. Cette approche est décrite en détail dans la section précédente. Les informations nécessaires à ce modèle sont :

- ♦ Le type de la section du cours d'eau : trapézoïdale, rectangulaire ou circulaire ;
- ♦ Les dimensions principales : la base de la section du canal, le diamètre de la conduite ;
- ♦ Pente des berges ;
- ♦ La longueur du bief ;
- ♦ La pente de ligne d'énergie ;
- ♦ Coefficient de la rugosité de Manning (n).

#### **II.5.5 .Le modèle Muskingum-Cunge**

Le modèle Muskingum est facile à utiliser mais emploie des paramètres qui n'ont pas de signification physique et qui sont donc difficiles à évaluer. De plus ce modèle est basé sur des approximations qui s'avèrent souvent fausses. Le modèle de Muskingum-Cunge évite ces erreurs. Il est basé sur l'équation de continuité incluant un débit latéral et sur la forme diffusive de l'équation de quantité de mouvement :

$$
\frac{\partial A}{\partial t} + \frac{\partial Q}{\partial x} = q
$$
  

$$
S_f = S_0 - \frac{\partial Y}{\partial x}
$$
 (II-33)

 En combinant ces deux équations, on obtient alors l'équation de diffusion–convection de Miller et Cunge, 1975.

$$
\frac{\partial Q}{\partial t} + c \frac{\partial Q}{\partial X} = \mu \frac{\partial^2 Q}{\partial X^2} + c q_l
$$
 (II-34)

Avec : c :La célérité et μ : La diffusivité hydraulique définie par :

$$
c = \frac{\partial Q}{\partial X}, \qquad \mu = \frac{Q}{2 \, B \, S_0} \tag{II-35}
$$

L'approximation en différences finies des dérivées partielles permet d'obtenir l'équation suivante :

$$
O_{t} = C_{1} I_{t-1} + C_{2} I_{t} + C_{3} O_{t-1} + C_{4} (q_{1} \Delta X)
$$
\n(II-36)

avec, 
$$
C_1 = \frac{\frac{\Delta t}{K} + 2X}{\frac{\Delta t}{K} + 2(1 - X)}
$$
  $C_2 = \frac{\frac{\Delta t}{K} - 2X}{\frac{\Delta t}{K} + 2(1 - X)}$   
 $C_3 = \frac{-\frac{\Delta t}{K} + 2(1 - X)}{\frac{\Delta t}{K} + 2(1 - X)}$   $C_4 = \frac{2\frac{\Delta t}{K}}{\frac{\Delta t}{K} + 2(1 - X)}$   $K = \frac{\Delta X}{c}$   $X = 0.5\left(1 - \frac{Q}{BS_0 C \Delta X}\right)$  (II-37)

*C*, *Q*, *B* et les quatre paramètres Ci sont des variables. Ils sont recalculés à chaque pas de temps et d'espace par *HEC-HMS*.

#### **II.6 .La modélisation des écoulements souterrains**

Le logiciel *HEC-HMS* permet aussi de modéliser, en plus des ruissellements et des précipitations, les écoulements souterrains. Ces écoulements prennent en compte à un instant donné (HEC-HMS, 2002):

- ♦ Les précipitations antérieures stockées temporairement dans les nappes souterraines;
- ♦ Les ruissellements dans le sous-sol dus à la tempête actuelle.

*HEC-HMS* propose trois modèles d'écoulement souterrain au choix :

#### **II.6.1 .Le modèle constant**

Cette modélisation est la plus simple des trois. Elle considère l'écoulement souterrain comme constant pendant des durées d'un mois. Ce débit supplémentaire est ainsi additionné au ruissellement direct issu des précipitations à chaque itération du calcul global.

Pour pouvoir utiliser ce modèle, on doit connaître la valeur du débit de ces écoulements souterrains lorsqu'il n'y a pas de tempête, grâce à des mesures sur le terrain. Pourtant cet écoulement peut être négligé dans le cas de petits bassins versants et pour la plupart des bassins versant dits urbains.

#### **II.6.2 .Le modèle à récession exponentielle**

Dans ce cas, on modélise le débit souterrain à un instant t, Qt par la formule :

$$
Q_t = Q_0 K \tag{II-38}
$$

Où :  $Q_0$  est le débit souterrain à l'instant  $t = 0$ ,

 k est défini comme le rapport du débit souterrain au temps t sur celui du lendemain.

La modélisation de *Q<sup>t</sup>* peut être appliqué à la fois au début du modèle ou après un certain intervalle de temps appelé seuil, défini comme le temps au bout duquel le débit global a atteint une certaine proportion de son pic d'intensité maximale (10% par exemple).

*Q*0 est défini comme le débit moyen qui existe au début des précipitations mais est souvent ajusté à la valeur du débit moyen annuel. La constante k dépend quant à elle du bassin versant étudié et varie de 0.3 à 1 : k ≈1 pour des grands bassins versants; et k se rapproche de 0.3 pour des petits bassins versants.

#### **II.6.3 .Le modèle à réservoir linéaire**

Ce modèle est utilisé en relation avec le modèle *SMA* présenté auparavant. Il compare le stockage et le mouvement de l'eau souterraine aux stockages et aux mouvements de l'eau dans un réservoir. Ce réservoir est dit linéaire car le débit sortant à chaque itération est une fonction linéaire du stockage moyen durant un pas de temps.

#### **II.7.Le Calage des Modèles**

Dans les modèles présentés précédemment, nous avons introduit de nombreux paramètres qu'il va falloir évaluer. Certains ont une signification physique réelle et d'autres sont purement conceptuels, pourtant, dans tous les cas, le calage à partir des données pluiedébit est la solution la plus utilisée pour les déterminer.

La première étape du calage d'un modèle est la collecte des données hydrologiques du bassin versant (précipitations, débits en fonction du temps, ...). Puis à l'aide de conditions limites précédemment introduites, *HEC-HMS* effectue un premier calcul de l'hydrogramme à l'exutoire du bassin versant. Il compare aussitôt cet hydrogramme à l'hydrogramme réel observé. Dans le cas où ces deux hydrogrammes ne correspondent pas, *HEC-HMS* ajuste automatiquement les différents paramètres et recalcule l'hydrogramme aval, et ce jusqu'à caler exactement les deux hydrogrammes.

Nous nous contenterons de donner ici quelques astuces pour collecter les données hydrologiques afin d'obtenir des résultats rapidement lors de la première utilisation.

- Ø Astuces pour collecter les données relatives aux modélisations des précipitations
	- ♦ Les observations des précipitations et des ruissellements doivent provenir d'une même tempête.
	- ♦ Les données concernant les précipitations doivent assurer une couverture relativement complète de tout le bassin versant.
	- ♦ Le volume total du ruissellement doit approximativement égaler le volume total des précipitations. Si ce n'est pas le cas, vérifier que de l'eau ne provient pas d'autres sources, ou au contraire que de l'eau n'est pas évacuée par des canaux latéraux.
	- ♦ La durée totale des précipitations doit être supérieure au temps de concentration du bassin versant.
	- ♦ L'intensité de la tempête qui sert au calage doit être similaire à celle que l'on veut étudier.
- Ø Astuces pour collecter les données relatives aux modèles d'écoulements
	- ♦ Les séries d'hydrogrammes amont et aval doivent être fournies sur une même durée de temps et leurs volumes doivent être quasiment égaux, au débit latéral près.
	- ♦ La durée de l'hydrogramme aval doit être suffisamment longue pour que son volume total soit bien égal au volume de l'hydrogramme amont.
	- ♦ Les hauteurs d'eau relatives à l'événement qui sert au calage doivent être sensiblement similaires à celles de l'évènement étudié.
- Ø Valeurs limites des différents paramètres introduits dans les modélisations

Le tableau suivant donne les valeurs minimales et maximales acceptées par le logiciel HEC-HMS:

**Tableau II.5 :** les valeurs minimales et maximales des différents modèles acceptées par HEC-HMS (HEC-HMS, 2002).

![](_page_69_Picture_257.jpeg)

#### **II.8. Présentation du modèle HEC-HMS**

Nous allons ici donner les points principaux pour simuler le ruissellement des précipitations sur un bassin versant avec *HEC-HMS.*

#### **II.8.1. Modèle de bassin**

#### Ø *Création d'un nouveau modèle de bassin*

 Après avoir créé un modèle de bassin (EDIT-Basin Model-New), l'utilisateur doit rentrer les différents éléments hydrologiques caractéristiques participant au ruissellement sur le bassin versant. On peut inclure sept types d'éléments différents:

#### ♦ *des sous bassins :*

C'est un élément qui n'a pas d'entrée et juste une sortie. Son débit sortant est calculé par soustraction des pertes au ruissellement issu des précipitations, en ajoutant le débit de l'écoulement souterrain.

#### des biefs (reach):

C'est un élément avec une ou plusieurs entrées et une seule sortie. Le débit entrant provient des autres éléments du bassin, et le débit sortant est calculé à partir des différents modèles d'écoulements fluviaux à surface libre. Il est utilisé pour modéliser les rivières et les ruisseaux.

#### ♦ *des réservoirs:*

C'est un élément avec une ou plusieurs entrées et une seule sortie. Le débit entrant provient des autres éléments du bassin, et le débit sortant est calculé à partir d'une relation stockage/débit spécifié par l'utilisateur tout en considérant que la surface de l'eau reste horizontale.

#### ♦ *des jonctions:*

C'est un élément avec une ou plusieurs entrées et une seule sortie. Le débit sortant est calculé par simple conservation du débit. Elle représente la confluence entre deux ou plusieurs cours d'eau.

#### ♦ *des bifurcations (diversion):*

Cet élément possède deux sorties et permet de modéliser comme son nom l'indique des bifurcations de rivières. L'utilisateur doit préciser la relation entre le débit entrant et le débit de la branche dérivée.

♦ *des sources:*

Elle permettent comme les sous bassins de générer un débit dans le bassin versant. Elles peuvent être utilisées pour représenter les conditions aux limites du bassin.

#### **des puits (sink):**

Ce sont des éléments sans débit sortant qui peuvent modéliser le point bas d'une zone d'infiltration ou l'exutoire du bassin versant.

Tous ces éléments peuvent être créés à partir de l'écran Modèle de Bassin.

![](_page_71_Picture_11.jpeg)

**Figire II.8** : Modèle du bassin
# Ø **Lien entre les différents éléments**

 Les éléments hydrologiques définis précédemment doivent être reliés pour créer un réseau. Cette création s'effectue en deux étapes:

- ♦ Créer les éléments et les placer sur le schéma (faire glisser les icônes grâce au bouton gauche de la souris)
- ♦ Les connecter en cliquant sur l'élément amont avec le bouton droit et sélectionner la commande *Connect Downstream*. Une croix apparaît avec laquelle on pointe sur l'élément aval (bouton gauche).

En cas d'erreur, l'option *Delete Element* permet de détruire un élément.

# Ø **Les éditeurs d'éléments**

 Chacun des éléments précités possède un éditeur qui permet de sélectionner les méthodes de calcul permettant de les modéliser, mais aussi d'entrer les données caractéristiques. Pour accéder à un éditeur d'élément, il suffit de double-cliquer avec le bouton gauche de la souris sur l'élément en question.

# ♦ *L'éditeur de sous bassin :*

Le fonctionnement hydrologique d'un sous bassin est caractérisé par seulement trois processus : les pertes (*Loss rate*), les ruissellements (*Transform*), les écoulements souterrains (*Baseflow Method*). L'utilisateur doit sélectionner un modèle pour chacun de ces processus grâce aux trois onglets de l'écran d'éditeur de sous bassin (Figure.II.9).

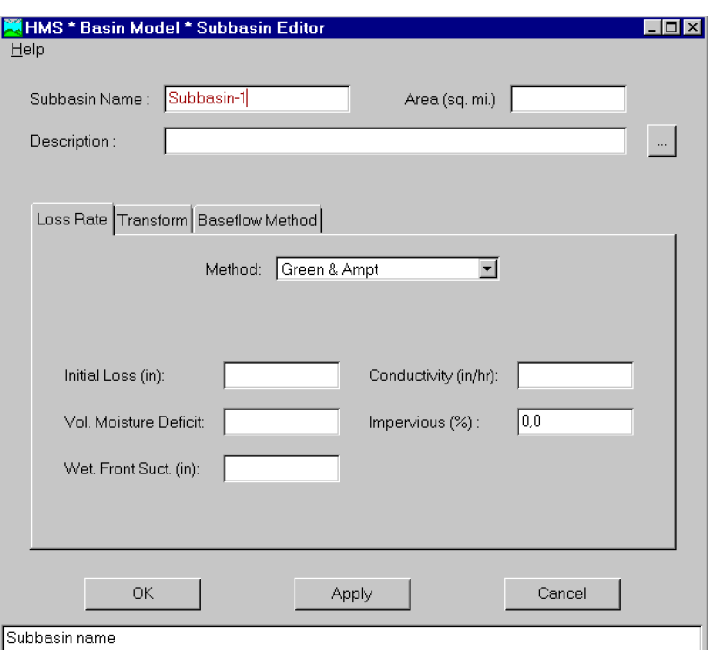

**Figure II.9 :** Editeur de bassin

*l'éditeur de bief :* 

Cet éditeur permet de choisir entre les différents modèles d'écoulements fluviaux (*Routing methods*) dont les paramètres sont détaillés dans le manuel des références techniques.

*l'éditeur de réservoir :* 

 Il faut ici que l'utilisateur fournisse la relation stockage/débit du réservoir. Trois différentes relations sont disponibles:

- Stockage/débit
- Hauteur d'eau/Stockage/débit
- Hauteur d'eau/Surface/débit

Pour chacun de ces modèles, un tableau permet de donner des valeurs de calage pour les différents paramètres (par ex., les débits observés en fonction du volume d'eau dans le réservoir pour le premier modèle). Attention, le logiciel n'extrapole pas de relation à partir des données fournies; les valeurs données doivent donc couvrir entièrement la plage que l'on veut étudier.

# ♦ *l'éditeur de confluence :*

Il suffit de donner un nom à la confluence.

# ♦ *l'éditeur de bifurcation :*

L'utilisateur entre dans un tableau la relation entre les débits entrants et les débits dérivés.

# ♦ *l'éditeur de source :*

Le débit fourni par la source peut être soit constant, soit variable. Dans ce dernier cas, un hydrogramme doit avoir été entré précédemment dans le projet; il suffit alors de rappeler son nom.

# ♦ *l'éditeur de puits:*

Il suffit là aussi de donner un nom à l'élément.

# Ø **Les caractéristiques du modèle de bassin**

On peut définir dans le menu File-Basin Model Attributes des caractéristiques par défaut du modèle de bassin :

- ♦ Modélisation des pertes, ruissellements, écoulements souterrains et fluviaux dans l'onglet *Defaults*;
- ♦ Les fichiers de maillage et les cartes dans l'onglet *Files*;
- ♦ Le système d'unité (choisir métrique) dans l'onglet *Units*;
- ♦ Ne rien toucher dans l'onglet *Options*.

# **II.8.2. Modèles météorologiques**

Les modèles météorologiques sont au même titre que le modèle de bassin indispensables à la simulation. Ils regroupent les données des précipitations et d'évapo-transpiration nécessaires au calcul de la réponse hydrologique du bassin versant.

 Après avoir créé un nouveau modèle météorologique (*Edit-Météorologic Model-New*), l'écran modèle météorologique apparaît avec deux onglets (Précipitation, Evapotranspiration) Figure.II-10.

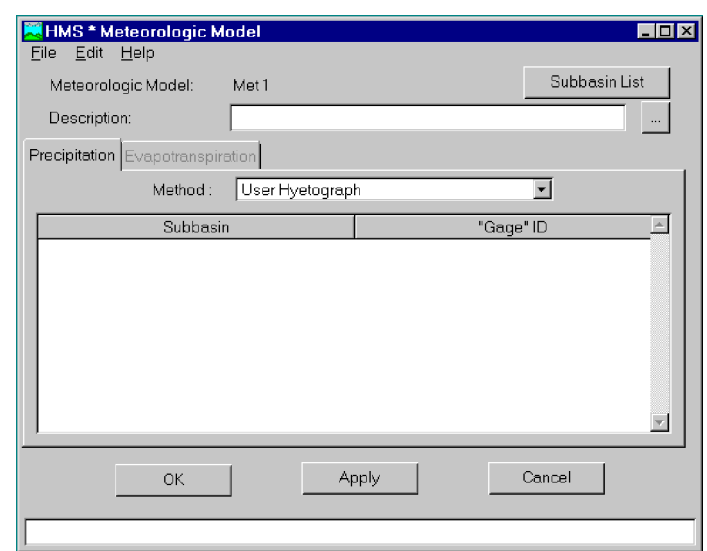

**Figure II.10 :** Modèle hydrologique

Le bouton *Subbasin list* en haut à droite de la fenêtre permet d'afficher la liste des sous bassins auxquels va être appliqué le modèle météorologique. On peut alors ajouter ou supprimer des sous bassins grâce aux fonctions *Add* et *Delete*.

Dans l'onglet Evapotranspiration, on peut définir des zones d'évapotranspiration homogène en utilisant le bouton ET *Zone List*.

# Ø **Les modèles de précipitations**

Il existe plusieurs modèles de précipitations disponibles dans HEC-HMS. L'utilisateur doit choisir un modèle dans la case *Method* de l'onglet *Precipitation* puis sélectionner avec le bouton *Subbasin List*, les sous bassins auxquels il s'applique.

Pour les méthodes de pondération des données pluviométriques (*User Gage Weigthing*), l'utilisateur peut utiliser des données enregistrées lors de la définition du projet en pressant le bouton *Recording* ou définir une pluie non mesurée grâce au bouton *Total Storm*, il faudra alors donner impérativement la hauteur totale de pluie.

#### Ø **Les modèles d'évapotranspiration**

Dans l'onglet Evapotranspiration, il faut sélectionner dans le champ *Method*, No Evapotranspiration dans la majorité des cas. Le seul cas où l'on sélectionne *Monthly Average* est le cas où l'on a choisi le modèle de perte SMA. Dans ce dernier cas il faudra sélectionner "*allow evapotranspiration method in model*" dans les attributs du modèle météorologique (*File/ Met Model Atttribute*) pour obtenir le tableau d'évapotranspiration.

#### **II.8.3. Spécifications de Contrôle**

Les spécifications de contrôle sont la dernière composante indispensable pour effectuer une simulation. C'est à cette étape que l'on définit les instants de départ et de fin de la simulation ainsi que le pas de temps de calcul.

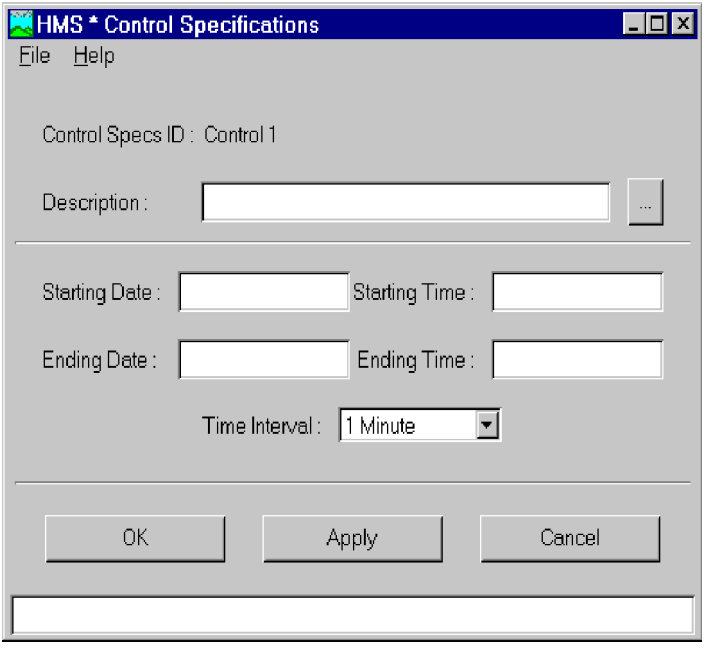

#### **Figure II.11:** Spécifications de contrôle

#### Ø *Dates et Temps*

.

 Le logiciel est assez flexible quant à la manière de rentrer les dates. Nous conseillons toutefois de les rentrer de la façon suivante:

#### **04 jul 2006**

- Le mois est donc indiqué par ses 3 premières lettres en Anglais ;

- Les heures sont entrées de la manière suivante: 10:20 (pour 10 heures 20 minutes du matin).

# Ø *Les pas de temps :*

Les pas de temps peuvent varier entre 1 minute et 24 heures. HEC-HMS réalise une interpolation linéaire pour obtenir les valeurs correspondant à un multiple entier du pas de temps dans les données hydro-météorologiques.

#### **II.8.4. Réalisation de Simulations et Visualisation des Résultats**

#### Ø **Créer et gérer une exécution**

L'outil principal est le gestionnaire d'exécution que l'on obtient à partir de l'écran Basin Model: Simulate/Run Manager. L'exécution est lancée après avoir sélectionné un "Run" dans la colonne *Run ID*, puis en appuyant sur « *Compute* ».

Si aucune simulation (*Run*) n'est disponible dans le gestionnaire il faut la créer à partir de On accède alors à une fenêtre de configuration où l'on choisit un élément de chaque type (modèle de bassin: *Basin ID*, modèle météorologique: *Met Model ID* et spécification de contrôle: *Control ID*).

# Ø **Configuration et options de la simulation**

Il est nécessaire de définir les composantes et certaines options de la simulation dans la fenêtre prévue à cet effet, accessible à partir du gestionnaire ( *Run Manager*) en faisant: *Edit*

/ *Run Options*.

# ♦ *L'option Ratio:*

 Cette option peut être utilisée pour entrer un ratio de précipitation ou de débit. En effet on peut ajuster un hyétographe avant de lancer le calcul des pertes fluviales en le multipliant par un ratio des précipitations. De même on peut ajuster, à l'aide d'un ratio de débit, un hydrogramme avant de lancer une simulation de ruissellement.

♦ *Les options relatives à l'état initial du bassin versant (start states):*

 Chaque modèle de bassin contient des conditions initiales qui décrivent l'état initial de chaque élément composant le bassin avant le calcul de ruissellement. Cette option permet de rentrer un état initial au lieu de conditions initiales. On peut ainsi prendre comme état initial l'état du bassin à un temps de calcul particulier calculé lors d'une simulation précédente. Cette option permet aussi de découper de longues simulations en de petites parties pour une exploitation des résultats plus aisée.

♦ *L'option Sauvegarde d'état (Save State):*

 Cette option permet de sauvegarder toutes les valeurs des variables définissant le bassin à un instant donné de la simulation afin d'éventuellement réutiliser cet état ultérieurement. Il suffit simplement de rentrer la date et l'heure à laquelle la sauvegarde doit être réalisée.

#### Ø **Visualisation des résultats**

Les résultats peuvent être visualisés sous forme de tableau ou de graphes à partir de l'écran des modèles de bassin.

# ♦ *Le tableau global :*

Ce tableau contient les informations relatives au débit de pointe d'une simulation

(Valeur, volume écoulé, temps auquel il se produit)

♦ *Les résultats de la simulation:*

Ils peuvent être visualisés sous trois formes différentes à partir du menu *View /Results*:

• un graphe (*graph*): disponible pour chaque élément constituant le bassin versant;

- un tableau récapitulatif des résultats (*Summary table*) : permet d'obtenir des informations relatives aux pics d'intensité et aux volumes écoulés pour chaque élément du bassin versant;
- un tableau relatif aux résultats calculés à chaque pas de temps (*Time Series Table*).
- ♦ *Les résultats relatifs à la méthode SMA :* on se reportera pour de plus amples explications au manuel des références techniques.

# **II.8.5. Le calage du modèle**

Nous allons expliquer ici comment caler les modèles hydrologiques utilisés lors de l'exécution du logiciel *HEC-HMS.*

On se sert pour cela d'un hydrogramme observé et le logiciel *HEC-HMS* compare cet hydrogramme à celui qu'il a calculé.

Ce calage du modèle s'effectue à partir de l'écran du gestionnaire de l'optimisation (*Optimization Manager*) et s'effectue en trois étapes:

- ♦ Créer une simulation d'optimisation en choisissant un modèle de bassin, un modèle météorologique et des spécifications de contrôle.
- ♦ Créer et configurer le premier essai de calage en choisissant l'endroit où va se faire l'optimisation, la fonction mathématique qui va calculer l'écart entre les hydrogrammes observés et calculés, ....
- ♦ Caler le modèle.

# Ø*La barre de menu*

Elle se compose des fonctions suivantes :

- *Edit* : permet de gérer les paramètres relatifs à l'exécution du calage;
- ♦ *Options* : permet de choisir les fonctions qui vont être utilisées pour évaluer l'écart entre les deux hydrogrammes;
- ♦ *Simulate*: permet de lancer l'exécution d'un calage. Chaque tentative est lancée en cliquant sur Optimization Run Configuration puis sur Optimize.
- View : permet d'accéder aux résultats du calage.

Les icônes affichées sur l'écran ne sont que des raccourcis des fonctions présentées dans le menu *View.*

# Ø *Création d'un calage du modèle*

Comme nous l'avons vu, on crée un calcul d'optimisation en cliquant sur *Simulate-Optimization Run Configuration* et en choisissant les différents modèles utilisés. Puis on lance les essais de calage en sélectionnant le bouton *New Trial.*

# Ø *Résultats des essais*

Afin de visualiser les résultats concernant les différentes tentatives d'optimisation plusieurs alternatives sont disponibles :

- ♦ Résultats de chaque essai (*Trial Results*): permet de visualiser les paramètres symbolisant les écarts entre les *hydrogrammes* observés et calculés (Volume écoulé, pic d'intensité, ...)
- ♦ Graphe de comparaison (*Flow Comparison Graph*): permet de comparer les deux hydrogrammes visuellement;
- ♦ Graphique de dispersion (*Scatter Graph*): permet de visualiser le rapport hydrogramme observé/hydrogramme calculé par rapport à une droite d'angle 45°.
- ♦ graphique des résidus (*Residual Graph*): permet de visualiser le débit résiduel pour chaque pas de temps;
- ♦ *Objective Function Graph* : montre la valeur de la fonction servant à l'approximation de l'écart hydrogramme observé-calculé à chaque pas de temps;
- ♦ Schéma d'optimisation (*Optimization Schematic*): permet de visualiser des résultats pour n'importe quel élément placé en amont du point où l'on procède au calage.

# **II.9. Conclusion**

Le but étant de présenter globalement les différentes modélisations exploitées par *HEC-HMS* et les notions générales de calage du modèle hydrologique. Pour une explication plus détaillée de certains paramètres, l'utilisateur pourra se reporter aux différents manuels en anglais fournis avec le logiciel.

L'objectif hydrologique direct de cette application consiste à obtenir un hydrogramme de crue pour une pluviométrie donnée sur un bassin versant ; Au-delà de ce résultat, la motivation est de rendre cet hydrogramme exploitable par les codes numériques de simulation des crues à l'échelle d'un bassin. En effet, c'est l'une des données principales qui définit les conditions aux limites de ces codes.

Néanmoins, il faut noter que l'une des difficultés, fréquemment rencontrée, dans des applications hydrologiques, est l'acquisition de données.

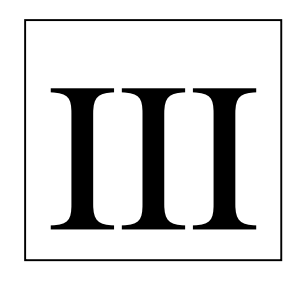

# **Description du bassin<br>
Versant de Sébaou**

L*'* analyse des événements catastrophiques dus aux crues torrentielles

survenues dans plusieurs villes de l'Algérie montre qu'elles sont accentuées par des extensions d'urbanisation anarchique impliquant une occupation des lits des oueds et le manque d'ouvrages hydrauliques permettant l'acheminement des eaux pluviales.

Les dernières crues observées en Kabylie ont engendré des dégâts importants au niveau de certaine infrastructure ; ce qui nécessite la prise en charge de leur protection contre les eaux de crues.

 Le bassin de Oued Sébaou constitue le plus important bassin de cette région a une superficie de **2500 Km<sup>2</sup>** .

Dans ce qui suit, nous allons décrire les principales caractéristiques du bassin versant de Sébaou.

# **III.1. Caractéristiques morpho métriques**

Les caractéristiques morphométrie et hydrographique ont été calculées à partir des relevés topographiques des cartes : NJ-31-IV-44 Ouest, NJ-31-IV-44 Est et NJ-31-V-33 Ouest à l'échelle 1 / 200 000.

La superficie du bassin versant drainant des eaux qui peuvent engendrer des inondations ont été obtenues par planimétrage à partir de la carte topographique à l'échelle 1/200000. Les paramètres sont définis par les lignes de crêtes formant le contour des bassins versants.

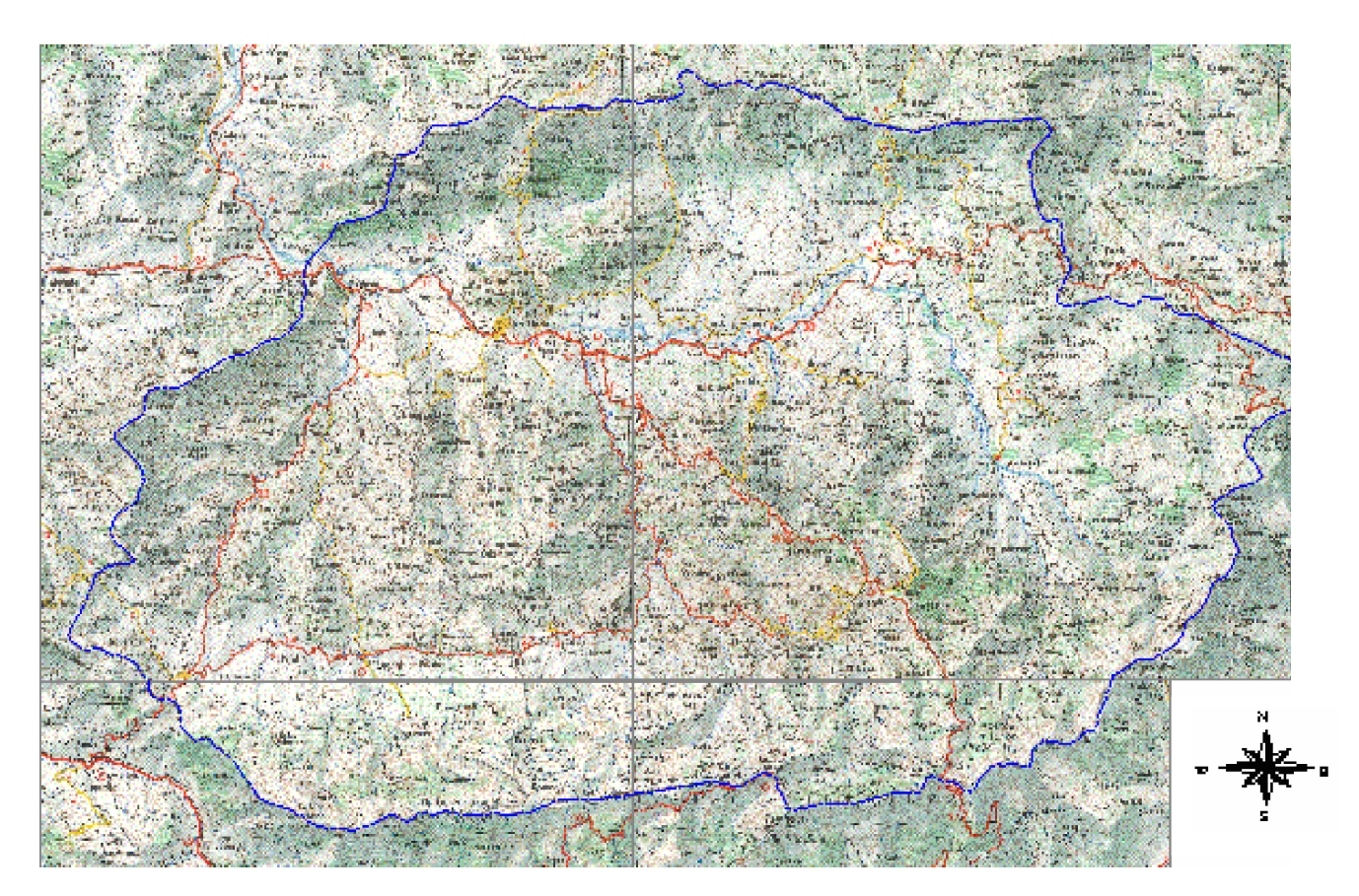

**Figure III-1 : Limite du bassin versant de l'Oued Sébaou (Echelle : 1/200000)**

Ø **Largeur moyenne :** Elle est calculée par la relation suivante :

$$
B_{moy} = \frac{S}{L} \tag{III.1}
$$

Avec : *S* - superficie du bassin versant en Km² ;

*L* - longueur du thalweg le plus long en Km.

Ø **Coefficient d'allongement :** obtenu à partir de la relation suivante :

$$
C_a = \frac{L^2}{S} \tag{III.2}
$$

Ø **Indice de forme appelé indice de compacité de Gravelius :** Il est calculé par la relation suivante

$$
I_c = 0.28 \frac{P}{\sqrt{S}}
$$
 (III.3)

Dont *: P* est le périmètre du bassin versant.

# Ø **Rectangle Equivalent**

On évalue les caractéristiques du rectangle à l'aide des formules suivantes :

$$
L_e = \frac{I_c \sqrt{S}}{1,12} \left[ 1 + \sqrt{1 - \left(\frac{1,12}{I_c}\right)^2} \right]
$$
  
\n
$$
l_e = \frac{I_c \sqrt{S}}{1,12} \left[ 1 - \sqrt{1 - \left(\frac{1,12}{I_c}\right)^2} \right]
$$
\n(III.4)

Où :

*Le*: est longueur équivalente et *le* est la largeur équivalente.

L'application numérique donne :

$$
L_e = 84,51
$$
Km ;  
 $l_e = 20,63$ Km.

# Ø **Caractéristiques du relief**

Le relief affecte l'écoulement. Il est caractérisé par la répartition de la surface du bassin versant suivant l'altitude. La courbe hypsométrique se construit en portant en ordonnée les altitudes Hi et en abscisse le cumul des surfaces partielles.

**Tableau III.1 :** Répartition hypsométrique du bassin versant de la zone à étudier.

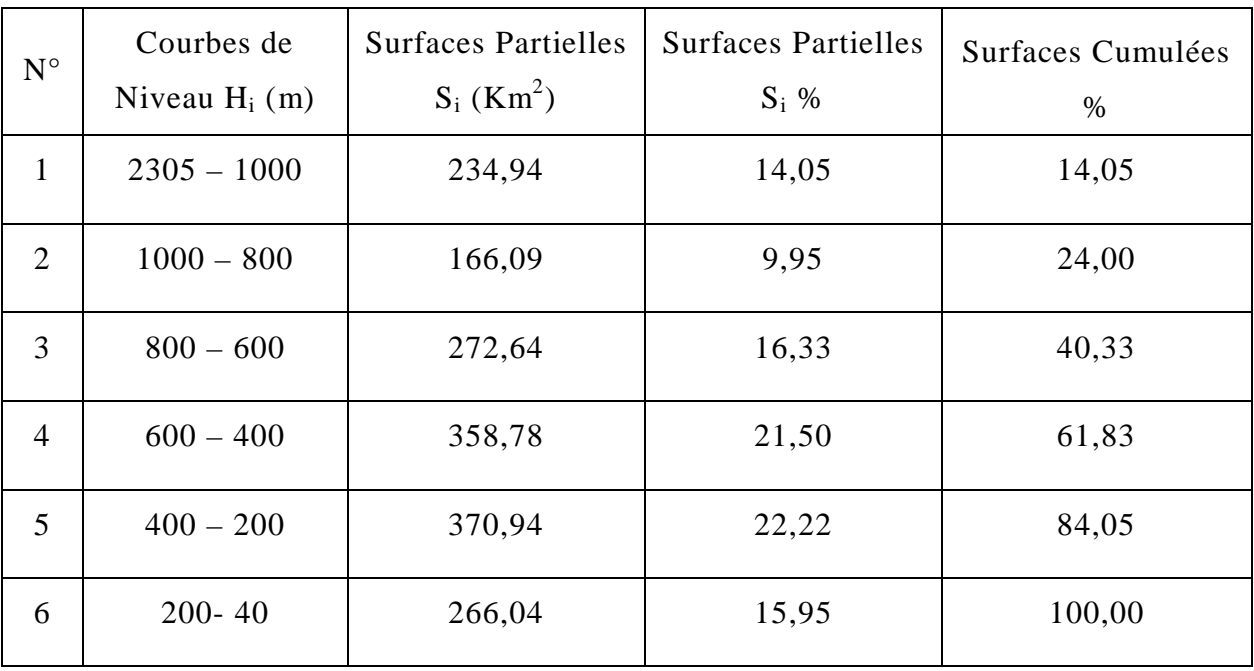

A partir des données du tableau III.1, nous avons établi la courbe hypsométrique du bassin versant étudié (figure III.2). (KADIR, 2006)

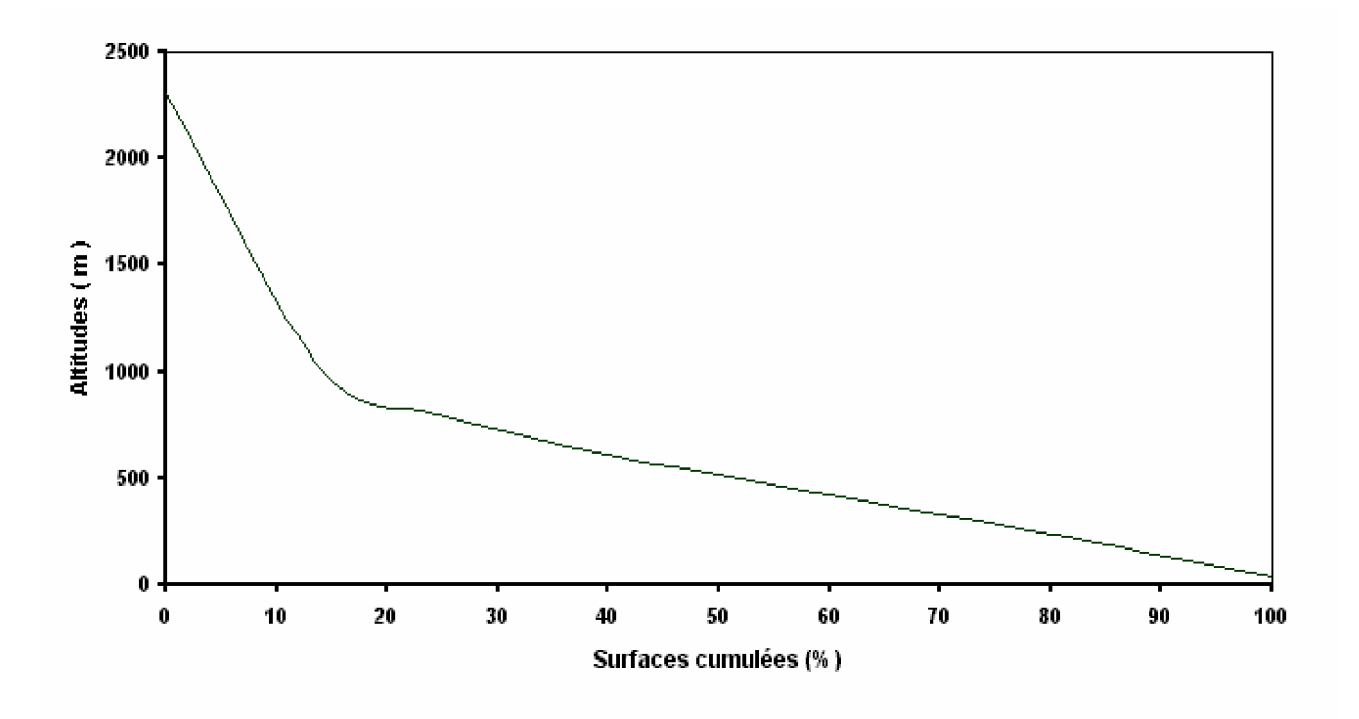

**Figure III.2 :** Répartition hypsométrique du bassin versant de Sébaou

# Ø **Les altitudes**

 La présence de barrières orographiques influe sur le parcours des masses d'air humides et donc sur l'écoulement.

L'altitude moyenne pondérée est calculée par la relation suivante :

$$
H_{moy} = \sum S_i H_{im} / S \tag{III.5}
$$

#### Ø **Les pentes**

La pente générale du bassin versant est relié de façon complexe au phénomène de ruissellement étant donné son influence sur le temps de concentration.

#### v *Pente moyenne*

La pente moyenne est définie par la relation :

$$
I_g = H/L_e \tag{III.6}
$$

Où : *H* : est la dénivelée totale, bien qu'en réalité, on prend  $H= H_{5\%}$  -  $H_{95\%}$ *Le* : Longueur du rectangle équivalent:

# v *Indice de pente de ROCHE*

L'indice de pente de ROCHE tient compte de la répartition hypsométrique, il se calcul d'après la relation :

$$
I_{p} = (1/\sqrt{Lr}) \sum \sqrt{S_{i} (H_{i} - H_{i-1})}
$$
 (III.7)

Où :

 *Lr* est la longueur du rectangle équivalent.

#### v *Pente du cours d'eau principal*

Le temps pris par les débits le long du cours d'eau dépend directement de la longueur du trajet et de sa pente.

La pente moyenne s'exprime par le rapport de la différence de niveau entre la source *h1*et l'exutoire *h2* et la distance L entre les deux points.

La pente moyenne du cours d'eau peut être également obtenue par la relation qui tient compte de la répartition hypsométrique :

$$
P_{moy} = (H_{5\%} - H_{95\%})/L
$$
 (III.8)

Du fait qu'elle tient compte de la répartition hypsométrique, nous retiendrons comme pente représentative cette dernière expression.

# Ø **Caractéristiques Hydrographiques**

Le réseau hydrographique ou de drainage est constitué d'un cours d'eau principal et d'une multitude de cours d'eau qui peuvent être temporaires ou permanents suivant l'importance des eaux superficielles et souterraines. Il nous renseigne sur le mode de drainage du bassin et son aptitude au ruissellement.

Il existe plusieurs types de classification du réseau hydrographique. L'une des plus utilisées est la classification de Horton. Elle consiste à classer les cours d'eau suivant les différents ordres. Le premier ordre correspond à la concentration des débits dans le thalweg élémentaire c'est à dire sans tributaire. Le dernier ordre correspond au chenal principal.

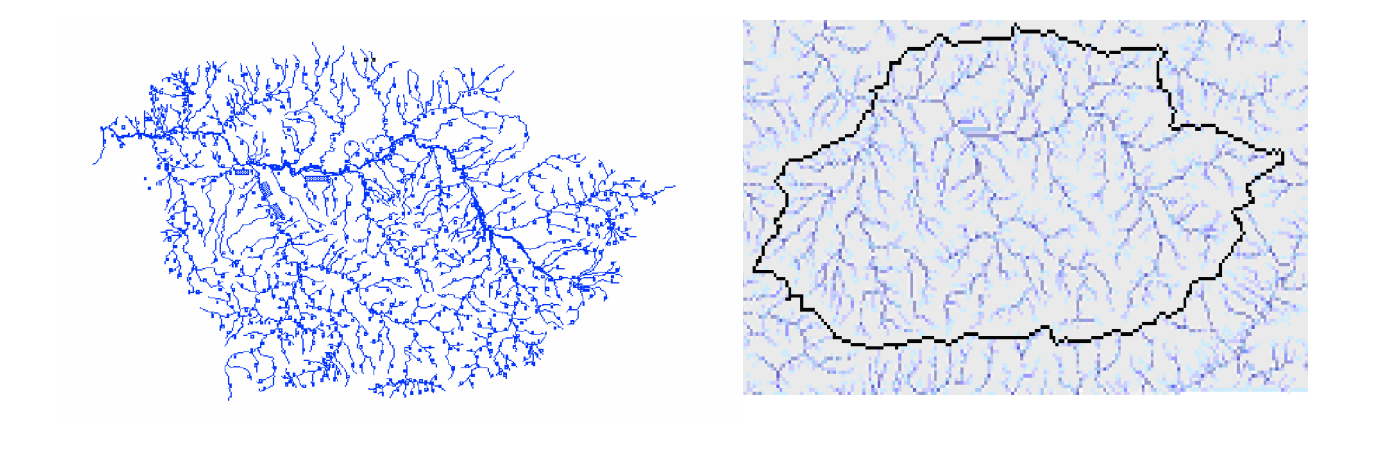

Vue établie par (KADIR, 2006) Vue établie sous Arcview (ELASRI, 2006)

**Figure III.3:** Chevelu hydrographique du bassin versant de SEBAOU

# **III.2.CARACRERISTIQUES CLIMATIQUES**

Les conditions climatiques, plus que d'autres facteurs qui régissent l'écoulement superficiel, jouent un rôle important dans le régime hydrologique d'un cours d'eau. Les facteurs climatiques les plus déterminants sont les précipitations, les températures de l'air et de l'eau, le vent et l'évaporation.

Ces caractéristiques climatiques sont observées à la station météorologique de Tizi-Ouzou, située à l'altitude H=188 m, et elle couvre toute la région d'étude.

# **III.2.1. Températures**

La température est l'un des principaux facteurs conditionnant le partage des masses d'eaux atmosphériques. Elle influe sur l'évaporation ainsi que sur la vapeur d'eau qui alimente les précipitations.

Nous disposons d'une série de relevés moyens, maximaux et minimaux sous abri sur la période 1989-1999, ainsi que les températures extrêmes observées durant cette période.

Le tableau III.2 ci-dessous donne la répartition mensuelle des valeurs moyennes des températures en degrés Celsius (C°) (ANRH, 2002).

| Mois          | Jan  |      | Fév   Mar   Avr   Mai   Juin   Juil   Aou   Sep   Oct          |  |                                         |  |     | Nov                  | Déc   Moy         |             |
|---------------|------|------|----------------------------------------------------------------|--|-----------------------------------------|--|-----|----------------------|-------------------|-------------|
| $T_{min}$     | 1,9  | 9,2  | 2,7                                                            |  | $4,1$   8,2   12,9   16,4   17,7   13,5 |  | 9,8 | 4,3                  | $\vert 2,7 \vert$ |             |
| $T_{max}$     | 20,3 | 22,3 | 26,1                                                           |  | 28,1 34,0 38,6 42,3 42,5 38,3           |  |     | $33,6$   27,2   21,7 |                   |             |
| $T_{\rm mov}$ | 10,1 |      | $10,9$   13,0   14,9   19,6   23,8   27,2   27,9   24,0   19,3 |  |                                         |  |     | $14,5$   11,3        |                   | <b>18,0</b> |

**Tableau III.2 :** Répartition mensuelle des températures moyennes

Les températures minimales sont observées en janvier, avec une moyenne de 1,2 C° et une température absolue négative de - 0,05C° en 1992. Les températures maximales sont relevées en juillet et août avec une pointe au mois d'août soit une moyenne de 27,9 C° et un maxima de 42,5 C° alors que la chaleur extrême atteint les 46,5 C° en 1994.

# **III.2.2. Humidité relative**

C'est le rapport de la tension de vapeur réelle (observée) à la tension de vapeur saturante à la même température exprimé en pourcentage (%). Elle indique que l'état de l'atmosphère est plus ou moins proche de la condensation.

 L'humidité relative est à l'origine de toutes les précipitations. En outre, elle régit l'évaporation de l'eau sur la végétation, le sol et les nappes d'eau.

La répartition moyenne mensuelle de l'humidité relative, mesurée au psychomètre sur la période 1989-1999, est donnée au tableau III-3 (ANRH, 2002).

| Mois                                                                      |      | Jan   Fév   Mar   Avr   Mai   Juin   Juil   Aou   Sep   Oct   Nov                 |  |  |  |      |                | $\textbf{Dec} \mid \textbf{Mov}$ |      |
|---------------------------------------------------------------------------|------|-----------------------------------------------------------------------------------|--|--|--|------|----------------|----------------------------------|------|
| Min                                                                       |      | 55,4   50,4   44,2   42,1   41,8   33,8   27,4   28,3   33,9   41,7   51,8   58,5 |  |  |  |      |                |                                  |      |
| <b>Max</b>   92,6   93,5   90,9   90,5   89,0   83,0   77,2   80,3   82,9 |      |                                                                                   |  |  |  |      | 88,4 91,9 93,2 |                                  |      |
| Moy                                                                       | 77.9 | 76,7   71,5   69,6   67,7   59,7   51,9   53,9   60,7                             |  |  |  | 69,3 |                | 76,3 79,1                        | 67,8 |

**Tableau III.3** : Répartition mensuelle de l'humidité relative moyenne en %

 Au cours de l'année, l'humidité moyenne mensuelle dépasse les 50%. Elle varie de 79,1% en décembre, à 51,9% en juillet. Durant la période d'observation, un maximum absolu de 97% en février 1993 et un minimum de 21% en juillet 1994 ont été enregistrés. La moyenne des maxima dépasse les 90% de novembre à avril. En conclusion, l'humidité relative est importante dans la région d'étude.

#### **III.2.3. Les Vents**

Le déséquilibre momentané entre les zones de haute pression et les zones de basse pression donnent naissance aux vents. Le vent transporte donc les masses d'air humide des océans et des mers vers les continents tout en augmentant l'évaporation à la surface des sols et des plans d'eau. Ils se caractérisent par leurs vitesses et leurs directions. A la station de Tizi-Ouzou, seule la vitesse (m/s) est enregistrée sur la période de 1989-1999 (ANRH, 2000).

**Tableau III.4:** Répartition mensuelle des vitesses moyennes des vents en m/s

| Mois   Jan   Fév   Mar   Avr   Mai   Juin   Juil   Aou   Sep   Oct   Nov   Déc   Moy                                                                                       |  |  |  |  |  |  |  |
|----------------------------------------------------------------------------------------------------|--|--|--|--|--|--|--|
| $\vert$ V(m/s) $\vert$ 1,3 $\vert$ 1,4 $\vert$ 1,6 $\vert$ 1,6 $\vert$ 1,8 $\vert$ 2,1 $\vert$ 2,0 $\vert$ 1,8 $\vert$ 1,6 $\vert$ 1,4 $\vert$ 1,4 $\vert$ 1,3 $\vert$ 1,6 |  |  |  |  |  |  |  |

La vitesse est relativement faible et homogène durant toute l'année. La moyenne annuelle est de 1,6 m/s. Les vents les plus dominants sont de direction Ouest Est en hiver et d'estouest en été.

#### **III.2.4. Evaporation**

L'évaporation est l'une des caractéristiques climatiques la plus importante dans le cycle hydrologique. Ce phénomène permet l'alimentation en vapeur d'eau de l'atmosphère par les cours d'eau, des lacs ainsi que les végétaux (évapotranspiration) provoqué par le déficit d'humidité dans l'air ambiant.

Cette fonction constitue une perte directe à partir des écoulements et des plans d'eau. En Algérie, la hauteur d'eau évaporée annuellement par une surface d'eau est presque toujours supérieure à la quantité de précipitation sur la même surface.

Des mesures d'évaporations (en mm) sont effectuées régulièrement à la station météorologique de Tizi-Ouzou, sur Piche et sur le bac d'évaporation du type Colorado. Les valeurs moyennes mensuelles observées sur Piche pour la période 1989-1999 sont dans le Tableau III.5 (ANRH, 2002).

**Tableau III.5** : Répartition mensuelle de l'évaporation moyenne

| Mois   Jan   Fév   Mar   Avr   Mai   Juin   Juil   Aou   Sep   Oct   Nov   Déc   Moy |  |  |  |  |  |  |                                                                                                    |
|--------------------------------------------------------------------------------------|--|--|--|--|--|--|----------------------------------------------------------------------------------------------------|
| $\bf{E}$                                                                             |  |  |  |  |  |  | $\vert$ 41,5 $\vert$ 52,9 $\vert$ 65,5 $\vert$ 71,5 $\vert$ 92,9 $\vert$ 133 $\vert$ 189 $\vert$ 184 $\vert$ 128 $\vert$ 86,2 $\vert$ 55,7 $\vert$ 43,9 $\vert$ 1144,1 |
| <b>E</b> % 3,63 4,62 5,72 6,25 8,12 11,6 16,5 16,1 11,2 7,53 4,87 3,84               |  |  |  |  |  |  | <b>100</b>                                                                                                    |

Le tableau montre l'intensité de l'évaporation marquée par des moyennes mensuelles supérieures à 100 mm durant les mois d'été soit de juin à septembre. Le maximum est atteint en Juillet - Août avec près de 200 mm. L'évaporation est relativement faible en hiver, le minimum est de 41,5 mm, observé en janvier. Ceci est du à la chute des températures en cette période et ou les précipitations sont supérieure à l'évaporation.

L'évaporation sur Piche ne représente que l'évaporation due au pouvoir évaporatoire de l'atmosphère sous abri, alors que la retenue d'eau intègre le pouvoir évaporateur du à l'énergie thermique solaire. C'est pourquoi les valeurs comprises entre 500 et 1500 mm doivent être multipliées par un coefficient de réduction égal à 1,25. Nous avons alors :

$$
E=1430,12\ mm
$$

#### **III.2.5. Précipitations**

L'écoulement superficiel est la résultante du phénomène aléatoire des précipitations sur les caractéristiques physiques et morphomètriques de tous les petits bassins versants et un rapport direct existe entre les précipitations et les apports de même période. En régime climatique de la région, les précipitations ont en fait deux origines :

 *Les précipitations frontales* de convergence dues à l'opposition des grandes masses d'air polaires et tropicales. Elles sont en partie responsables des chutes de neige en altitude.

*Les précipitations du front polaire* sont les plus fréquentes et les plus abondantes. Elles alimentent généralement le régime des pluies d'hiver, alors que les précipitations de convection sont à l'origine des averses orageuses de printemps et d'été pouvant provoquer des crues catastrophiques.

Les précipitations dans la région de la Grande Kabylie sont sans doute les plus fortes d'Algérie, allants d'un minimum de 700 mm sur la côte méditerranéenne à un maximum estimé entre 1500 et 1700 mm dans le massif du Djurjura.

#### Ø *Précipitations annuelles :*

Le montant des précipitations annuelles dans le bassin de Sébaou varie considérablement. Le maximum de précipitations se produit sur les pentes du massif du Djurjura ; il est estimé à 1500 mm/an environ. Une autre région qui connaît de très fortes précipitations est le massif montagneux séparant le bassin du Sébaou des bassins côtiers ; il y tombe environ 1000 mm de pluie annuellement. La zone de plus faible pluviosité de la grande Kabylie se situe le long du littoral de la Méditerranée ; les précipitations peuvent y descendre jusqu'à 700 mm/an.

 En moyenne, les précipitations annuelles augmentent de 40 à 50 mm par tranche de 100 m d'altitude.

#### Ø *Précipitations mensuelles :*

Environ 90 % du total annuel des précipitations se produit pendant la période de 7 mois d'octobre à avril, les autres 10% survenant pendant les 5 mois restants de l'année hydrologique. Une telle distribution constitue une contrainte pour l'agriculture en sec.

#### **III.6. ETUDE DES CRUES :**

Les crues constituent une situation extrême dans le comportement des cours d'eau. Il s'agit de gonflements fluviaux exceptionnels et irréguliers en période des hautes eaux. La crue est une augmentation brutale des eaux quel que soit ce débit (typiquement, la crue provoquée par un orage).

Le type de crues le plus fréquent sous notre climat est les crues d'averses. Elles sont provoquées par des averses exceptionnelles soit par leur durée, leur intensité, leur extension géographique, leur répétition ou la combinaison de plusieurs de ces caractères. La puissance des crues dépend principalement des intensités des averses, de la nature des

sols et surtout de sa couverture (végétale, urbanisée), de la pente, de la morphométrie du réseau hydrographique et du relief.

Les crues sont des phénomènes que les hydrologues s'efforcent de prévoir et en fonction desquels doivent être calculés et dimensionnés tous les ouvrages hydrauliques. Le manque de données observées et la difficulté pour conjuguer toutes les variables font que le problème est très complexe et nécessite l'utilisation de différentes méthodes d'estimations des crues.

 La prédétermination du débit d'une crue consiste à associer au dépassement d'un certain débit une probabilité d'occurrence. Les méthodes empiriques se basent sur la corrélation qui existent entre les paramètres des bassins versants et les crues à estimer (*Laborde*, 2003).

#### **III.6.1. Formule de Sokolovsky :**

 Cette méthode est d'un usage très courant dans les services d'hydrologie. La formule prend en considération globale tous les facteurs du ruissellement.

$$
Q_{\text{max}} = \frac{0.28 \, S \, P \, K}{T_c} \, f \qquad (\text{m}^3/\text{s}) \tag{III.9}
$$

Dont :

*S* : superficie du bassin versant ;

 $P_{tc}$ : pluie de durée  $T_c$  et de fréquence donnée.

*K* : coefficient de ruissellement égal à :  $K = 0.85$ .

*f* : coefficient de forme de l'hydrogramme égal à 1,04 pour les cours d'eau moyens et grands avec lits majeurs peu prononcés.

#### **III.6.2. Pluies de courtes durées :**

 On désigne généralement par *« pluie de courte durée »* un ensemble de pluies associées à une perturbation météorologique bien définie. Ainsi, elle pourra durer quelques minutes ou au contraire se propager sur plusieurs heures.

 La notion de pluie de courte durée *« averse »* est très importante en hydrologie urbaine dans la mesure où le dimensionnement rationnel des ouvrages d'aménagement hydraulique nécessite leur connaissance en général.

Le type de formulation est le suivant :

$$
P_{\%(t)} = P_{jmax} (t/24)^{b} \tag{III.10}
$$

*P%(t)* : Pluie fréquentielle de durée t en mm ;

*Pjmax* : Pluie journalière maximale pour une période de retour choisie ;

- *t* : Durée de l'averse prise égale au temps de concentration ;
- *b* :Exposant climatique égal à 0.44 pour la station de Bouassem.

Le temps de concentration (*Tc*) est défini au moyen de la relation de *Giandotti* :

$$
T_c = (4S+1, 5L)/0, 8(H_{moy} - H_{min})^{0.5}
$$
 (III.11)

*S* : Surface du basin versant ;

*L* : Longueur du thalweg principal;

*Hmoy* : Altitude moyenne du bassin versant ;

*Hmin* : Altitude minimale du bassin versant.

 Les valeurs des débits extrêmes pour différentes périodes de retour calculés avec la formule de Sokolovsky sont portées dans le Tableau III.6.

**Tableau III.6** : Débits de crues pour différentes périodes de retour

| <b>Formules</b>  | Période de retour (ans) |          |           |          |  |  |  |  |  |  |
|------------------|-------------------------|----------|-----------|----------|--|--|--|--|--|--|
|                  | 10                      | 25       | 50        | 100      |  |  |  |  |  |  |
| $P_{j, max}(mm)$ | 101,32                  | 119,49   | 132,92    | 146,28   |  |  |  |  |  |  |
| Débit $(m^3/s)$  | 2267,236                | 2673,826 | 2974, 349 | 3273,305 |  |  |  |  |  |  |

# **III.6.3. Hydrogrammes de Crues :**

La méthode de Sokolovsky consiste à considérer que l'hydrogramme est assimilé à deux (02) équations paraboliques, l'une pour la montée et l'autre pour la décrue.

Pour la montée :

$$
Q_m = Q_{\text{max 1\%}} \left(\frac{t}{t_m}\right)^m \tag{III.12}
$$

Pour la décrue :

$$
Q_d = Q_{\text{max 1\%}} \left( \frac{t_d - t}{t_d} \right)^n \tag{III.13}
$$

Où :  $t_m$  et  $t_d$  respectivement temps de montée et de décrue;

*m* et *n* puissance des équations ;  $m = 2$  pour la montée,  $n = 3$  pour la décrue. Selon Sokolovsky :  $t_m = t_c = 15,03$  heures

$$
t_d = \gamma \quad t_m
$$

$$
t_b = t_m + t_d
$$

Où *:* γ :coefficient estimé à partir de certaines caractéristiques physiques du cours d'eau

 et de son bassin versant. Dans notre cas nous avons des argiles marneuses. Nous prenons : γ *= 2,5.*

Donc *: tm = 15,03 heures ; td = 37,58 heures ;*  $t_b = 52,6 \text{ hours.}$ 

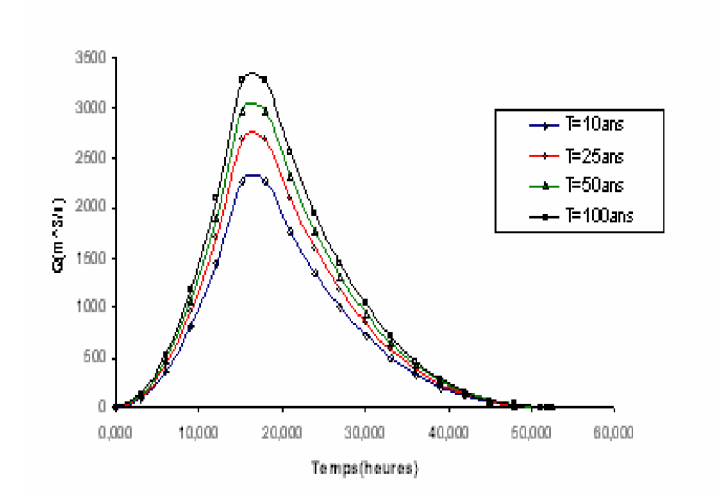

**Figure III .4:** Hydrogramme de crues pour différentes périodes de retour

Nous avons évalué les crues sur une série d'observation de 29ans pour des périodes de retour de 10, 25, 50 et 100 ans. Pour chaque période de retour, nous avons déterminé le débit de pointe. Par ailleurs, les différentes caractéristiques de la crue inondante sont sa forme, sa hauteur maximale et son temps de montée (KADIR, 2006).

Dans notre cas d'étude nous n'allons prendre que la crue qui a eu lieu entre le 29 au 31 mars 1974 (qui a entraîné le décès de cinquante personnes).

# **Application du HEC-HMS<br>
sur le BV de SEBAOU**

 Le modèle hydrologique HMS (Hydrologic Modeling System) est un modèle déterministe applicable principalement à la simulation d'un événement donné. Il permet de subdiviser un bassin versant en plusieurs parties, appelées sous-bassins, qui sont considérés comme ayant chacun des caractéristiques homogènes. Il est particulièrement bien adapté pour simuler le comportement hydrologique de bassins versants non urbanisés. HEC-HMS permet également de simuler et d'incorporer des réservoirs et des dérivations.

Le modèle hydrologique HEC-HMS comprend une interface graphique, des capacités pour la manipulation, la gestion et le stockage de données, ainsi que des possibilités d'affichage et d'impression de résultats.

Le but de ce travail pratique est de se familiariser avec le fonctionnement du modèle HEC-HMS. Nous avons à effectuer une série d'étapes qui vont nous permettre de réaliser une simulation hydrologique.

Néanmoins, ce logiciel nécessite une étape de préparation des données, qui consiste en une schématisation du bassin versant en dehors de ce logiciel, ce schéma s'appelle **modèle du bassin**.

#### **IV.1. Schématisation du bassin versant**

#### **IV.1.1. Généralités :**

♦ *Le modèle numérique de terrain*

Un modèle numérique de terrain (D.T.M. ou Digital Elevation Model, D.E.M.) est une représentation numérique des altitudes d'une surface. Il correspond à une grille régulière de points, localisées par leurs coordonnées géographiques (longitudes et latitude, X et Y), les altitudes (mesures altimétriques, Z) ont été interpolées au départ de points cotés (nivellement, photogrammétrie, courbes de niveau).

Un MNT peut recevoir plusieurs couches d'informations sur la couche première (les altitudes). Par exemple, on peut y ajouter les contours des bassins versant et le réseau hydrographique (couche vecteur).

Les cartes topographiques représentent les documents de base pour l'établissement des MNT, la saisie des courbes de niveau qui sont des informations essentielles peut se faire de deux manières suivantes : la digitalisation et le scannage.

D'autres sources d'informations sont la photographie aérienne et l'imagerie satellite.

#### ♦ *Les modalités de construction d'un MNT*

Le relief étant une surface continue, constitué d'une infinité de points. Pour le représenter de façon la plus objective possible, on procède à un sondage de points en coordonnées (X, Y, Z) sur l'ensemble du territoire. Le modèle de la surface sera construit à partir de ces points suivant une triangulation respectant le critère de Delaunay (le cercle passant par les sommets de chaque triangle ne contient aucun autre point coté).

Les modèles numériques du terrain sont des jeux de données conçus pour décrire la forme du terrain en trois dimensions. Chaque point à des coordonnées X et Y et une altitude Z, et serviront de base aux applications informatiques correspondantes. Une surface de terrain peut être triangulée en trois phases :

- projection des données sur le plan X, Y ;
- application d'une triangulation à deux dimensions sur les points obtenus;
- réintroduction du paramètre d'altitude Z, afin de l'utiliser pour produire un T.I.N qui représente le terrain.

# ♦ *Les différents types de MNT*

Il existe quatre (04) formes différentes représentant le modèle numérique du terrain qui sont :

- grille régulière (raster);
- contours (courbes de niveau) ;
- grille triangulée (modèle TIN et Grille) ;
- Triangular Irregulated Network T.I.N (vecteur);

 Les formes les plus utilisées sont les M.N.T sous forme de grille régulières et le réseau irrégulier de triangulation (T.I.N).

#### **a) Les M.N.T sous forme de grilles régulières (raster)**

Un M.N.T raster est une matrice d'altitude. Il s'agit d'un ensemble de valeurs numériques représentant des altitudes, espacées de manière régulière et ordonnée selon un balayage du terrain. Chaque valeur d'altitude représente la moyenne d'un élément de surface de terrain. Cette distribution de points définit alors un maillage de la surface de la terre. Les dimensions de la maille définissent la résolution spatiale planimétrique du M.N.T. Plus l'espacement des points est serré, plus la résolution est grande. Ainsi, le M.N.T est fin et riche en détails topographiques.

Les M.N.T raster peuvent être produit par différentes méthodes et à partir de source de données diverses :

#### **b) Les M.N.T sous forme de T.I.N (vecteur)**

L'autre alternative au mode raster est une représentation vecteur par une couverture polygonale. Dans le cas où le M.N.T serait sous forme TIN, les points qui sont irrégulièrement espacés sont connectés pour former un réseau de triangles selon le critère de triangulation de Delaunay (les points sont reliés de manière à minimiser le dimension du cercle inscrit entre les trois points du triangle).

Contrairement à la grille régulière, le T.I.N s'adapte mieux à la variabilité du terrain (un échantillonnage dense dans les zones à relief accidenté et moins dense dans les zones où le terrain est uniforme).

#### **c) Contours**

Les contours sont des polylignes qui suivent la position d'une coordonnée Z donnée.

#### **d) Grille triangulée**

C'est un modèle qui combine à la fois les avantages des deux modèles cités antérieurement (modèle TIN et Grille). Il est souvent utilisé lorsqu'on s'intéresse à la modélisation des surfaces comportant des arêtes vives que le modèle Grille ne respecte pas.

#### ♦ *Choix du modèle numérique de terrain*

Actuellement, les deux (02) grandes classe de M.N.T les plus utilisées sont :

-Les grilles irrégulières triangulaires (en anglais TIN-Triangular Irregulated Network).

- Les grilles régulières.

Pour l'étude du relief sous forme numérique les MNT à grilles régulières sont les plus couramment utilisés.

#### ♦ *Choix entre le mode raster/vecteur*

L'utilisateur aura la possibilité de choisir entre le M.N.T raster ou M.N.T vecteur. Son choix dépend essentiellement des données dont il dispose et des possibilités du logiciel utilisé pour les différentes tâches à effectuer. Tous les logiciels ne permettent pas d'utiliser les T.I.N, tandis que les plupart peuvent lire des images, et donc afficher le M.N.T dans ce mode.

#### ♦ *Production du modèle numérique de terrain*

Deux étapes sont nécessaires pour créer un modèle numérique de terrain :

• Obtention des coordonnées X, Y, Z soit par nivellement par topométrie sur les lieux, numérisation à partir des courbes de niveau d'une carte, par la saisie des points ou des courbes de niveau de terrain sur fond de plan scanné, ou bien par des mesures stéréoscopiques à partir d'images de satellite.

• Interpolation des coordonnées pour rendre le modèle plus conforme à la réalité du terrain, l'utilisateur doit inclure les lignes de crête et l thalwegs lors de la digitalisation.

# ♦ *Précision d'un MNT*

La précision du modèle numérique de terrain, qui est impossible d'ailleurs à formaliser, est globalement évaluée en fonction de plusieurs paramètres en particulier :

- l'échelle de la carte topographique (courbes de niveaux) utilisées ;
- équidistance des courbes de niveau ;
- l'échelle de la résolution des images (ou photographie) utilisées ;
- la densité des points, réellement mesurés sur le terrain et la précision des levés ;
- la répartition de ces points en fonction du caractère plus au moins accidenté du terrain en particulier pou les (T.I.N).
- ♦ *Données disponibles :*

A partir des fichiers de courbes de niveau d'équidistance 50m à Echelle 1/200000 récupérés de l'agence de bassin AHS, sous forme tabulaire sous MapInfo, nous avons élaboré un MNT du bassin versant du Sébaou à partir de l'Algérois entier et cela en passant d'un modèle TIN à une représentation GRID sous ArcView 3.2 et ses extensions.

*Ces principales étapes suivies pour extraire le bassin versant se résument à* :

- Extraction des points à partir des courbes de niveau, et les enregistrer sous forme de table en transformant le système de coordonnées géographique en système de coordonnées projetées (projection cylindrique Universal Transvers Mercator UTM).
- En utilisant Traducteur universel dans la barre d'outil de MapInfo, on traduit le fichier table en fichier ESRIShap lisible par ArcView.
- Effectue une interpolation triangulaire en TIN sous ArcView.

• Transformer le TIN en GRID (information de type image raster composée d'une succession d'éléments carrés disposés de manière organisée en ligne et colonnes sur une zone donnée).

# **IV.1.2. Procédure de la schématisation avec ArcView GIS:**

La préparation des données est une partie incontournable pour toute modélisation hydrologique avec HEC-HMS ; elle nécessite l'utilisation de plusieurs outils et logiciels à savoir : les SIG MapInfo, Arcview et ses extension : 3D Analyst 1.0, Spacial Analyst 1.1, Grid Analyst Extension (Ver.1.0), et HEC-GeoHMS 1.1.

• *HEC-GeoHMS* est un outil hydrologique géospatial développé pour les ingénieurs et hydrologues. Il permet de visualiser les information spatial, les caractéristiques du bassin, entreprendre des analyses spatiales, délimiter les sous bassins et les cours d'eau, et produire des entrées pour le modèle hydrologique HEC-HMS.

Le prétraitement de terrain marque la première étape à réaliser avec HEC-GeoHMS. Dans cette étape, un modèle de terrain est employé comme entrée pour dériver huit modèles additionnels qui décrivent collectivement les modèles de drainage de la ligne de partage et tient compte du jet et de la délinéation de sous bassin. Les cinq premiers modèles dans la représentation de grille sont le sens et l'accumulation de l'écoulement, la définition et la segmentation des cours d'eau, la délimitation de ligne de partage. Les deux prochains modèles sont la représentation des lignes de partage et des cours d'eau en représentation vectorielle : c'est les polygones de ligne de partage et les segments du cours d'eau. Le dernier modèle -les lignes de partage agrégées- est employé principalement pour améliorer l'exécution dans la délimitation des lignes de partage. Le prétraitement de terrain est exécuté dans la vue principale *MainView*.

Les objectifs de prétraitement de terrain :

- Le terrain est traité et analysé en utilisant l'approche de huit (08) directions pour déterminer des chemins d'écoulement.
- Après que le prétraitement de terrain soit accompli, les modèles résultants servent de base de données spatiale à l'étude. L'information étant centralisé dans la base de données spatiale. Les modèles convenables peuvent être

extraits pour le travail suivant pour établir les modèles hydrologiques.

La délimitation préliminaire en ligne de partage et de cours d'eau fournit les résultats qui peuvent être vérifiés avec l'information éditée pour détecter des erreurs possibles dans le modèle de terrain. Si des erreurs sont détectées dans le modèle de terrain, le DEM devrait être édité en dehors de GeoHMS. Quand le DEM a été mis à jour pour représenter mieux des états de champ, il devrait être traité encore pour mettre à jour la base de données spatiale.

Nous avons à notre disposition un MNT de la région N36E003 et N36E004, c'est des données satellite. Dans ce qui suit nous avons les étapes de l'élaboration du MNT de la région d'étude.

#### *Etape 1 :*

- Après la création d'un nouveau projet sous Arcview, et afficher les deux Grid dans la même fenêtre ;

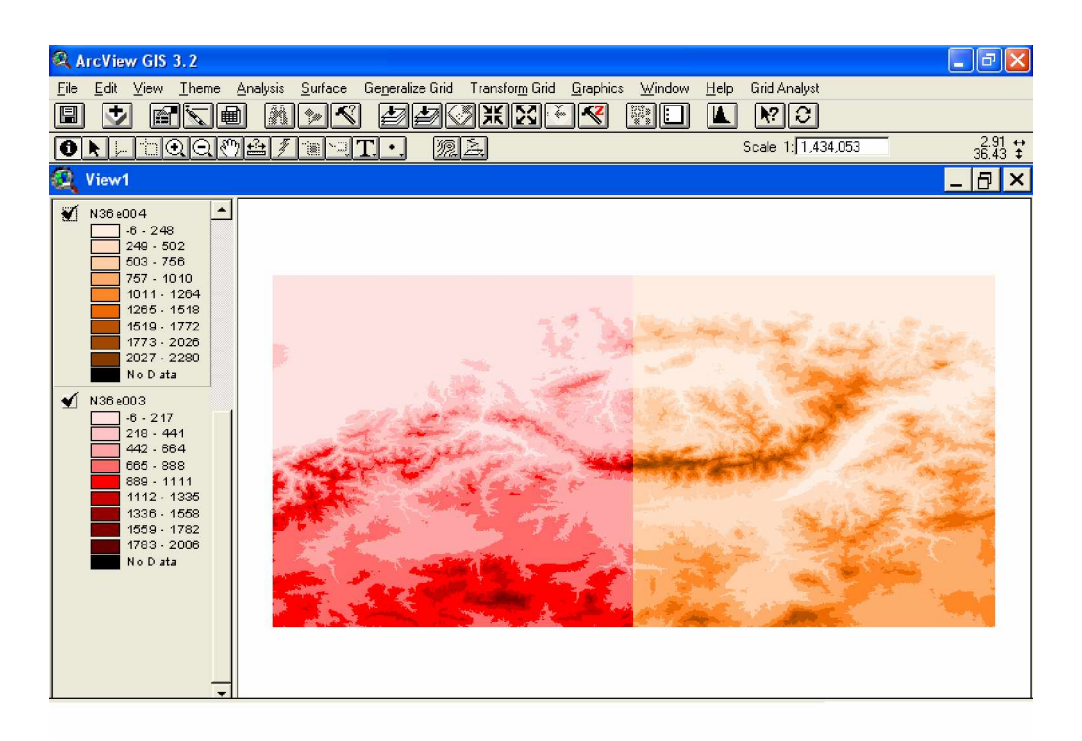

**Figure IV.1** : Affichage des deux Grid

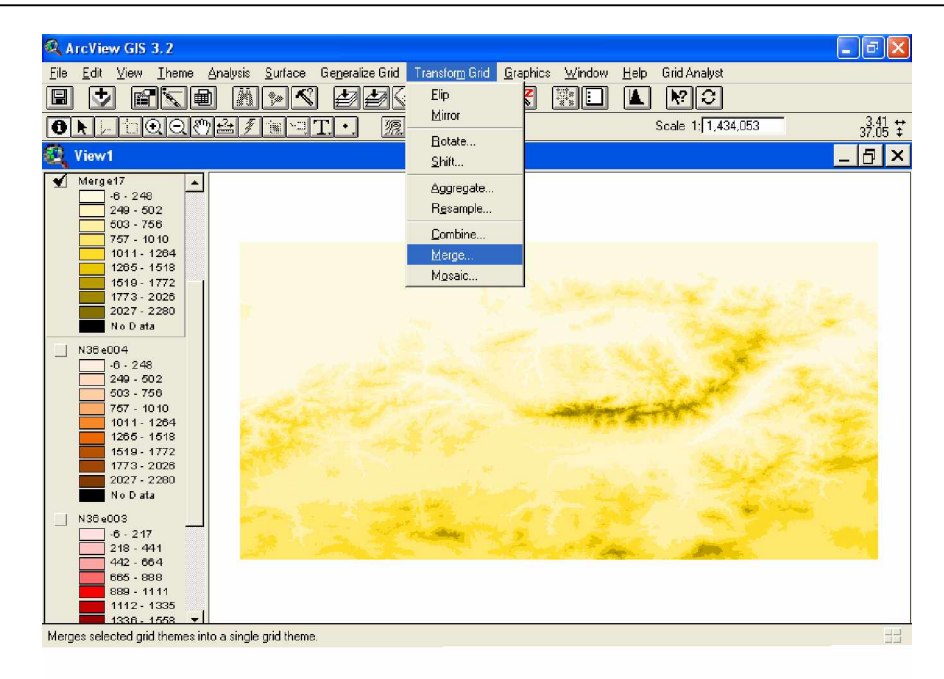

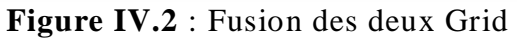

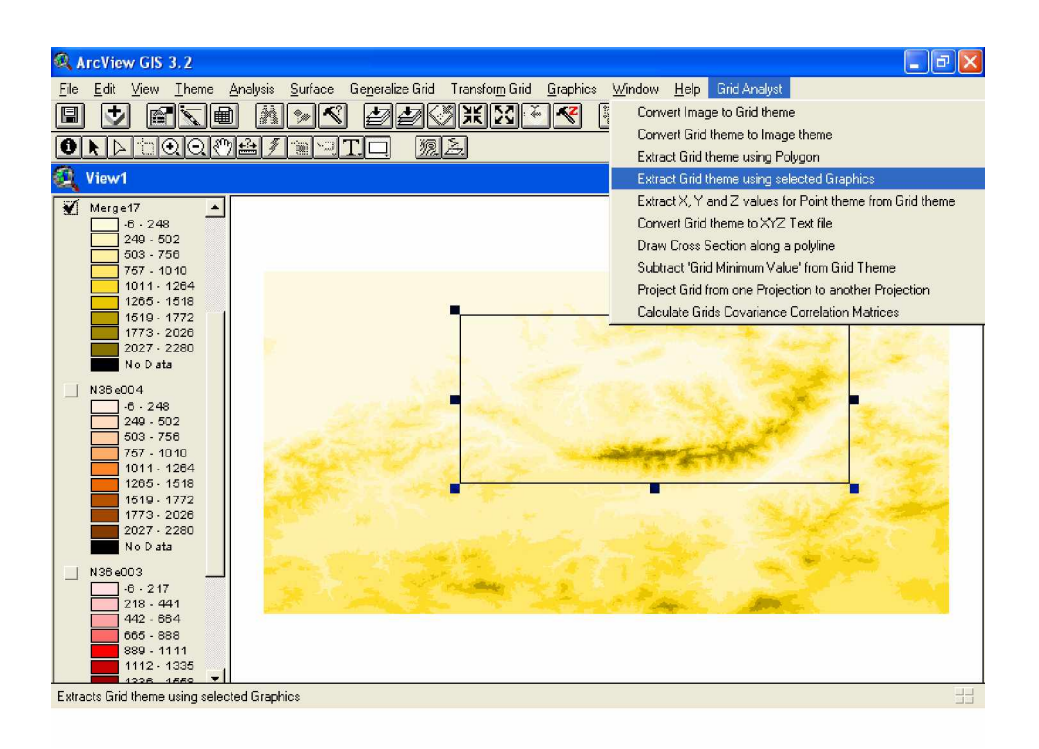

**Figure IV.3** : Découpage d'un Grid

- Le changement de la projection géographique en projection UTM (Universal Transverse Mercator) ;

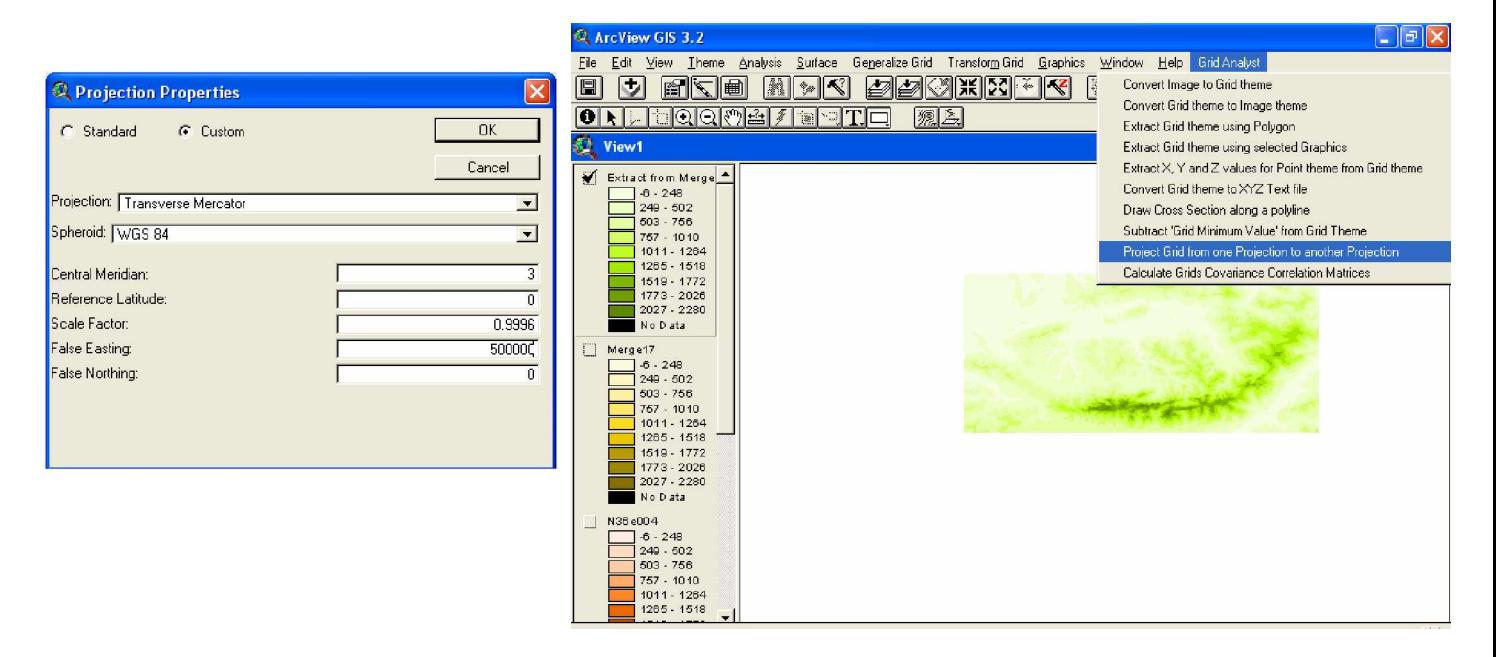

**Figure IV.4** : Système de Projection

#### *Etape 2 :*

#### *Prétraitement du MNT :*

- Télécharger l'extension HEC-GeoHMS sous ArcView ;

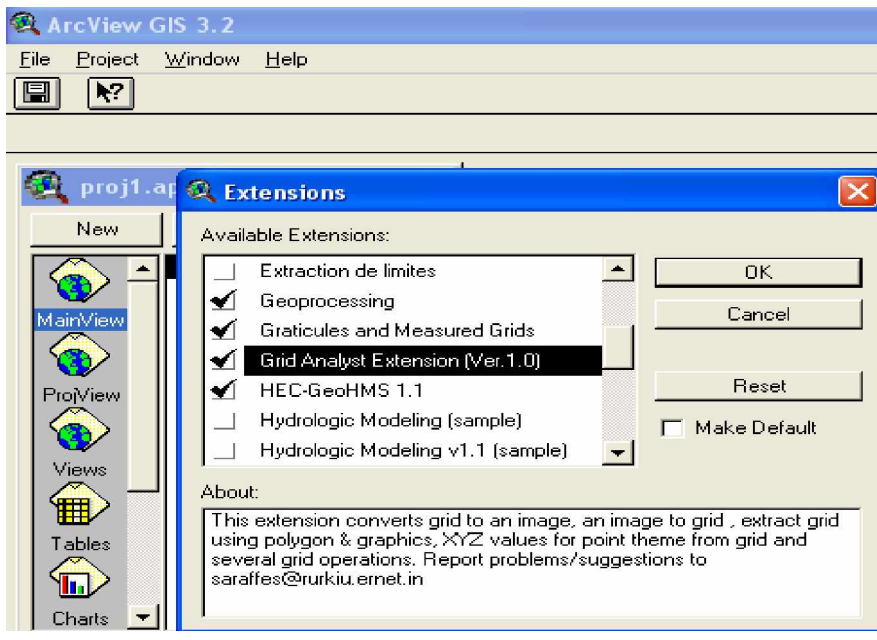

**Figure IV.5** : Extension HEC-GeoHMS

- charger le MNT dans une nouvelle fenêtre *MainView ;*

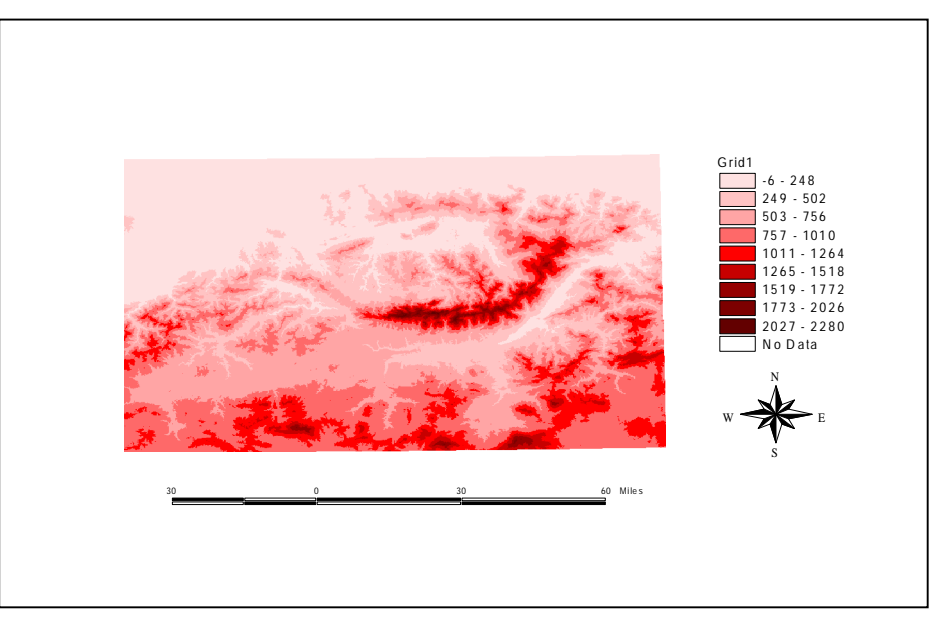

**Figure IV.6** : MNT total de la région de Sébaou

- Traitement du MNT en exécutant le programme *Terrain Preprocessing* dans le menu principale d'ArcView. Qui va nous permettre de lancer un traitement du MNT. Les principales fonctions de cette étape sont les suivantes :

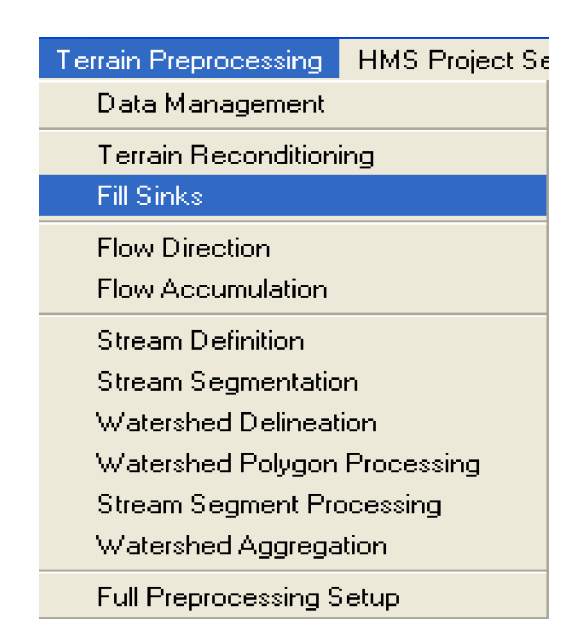

**Figure IV.7** : menu Terrain Preprocessing

a- Correction du MNT par le remplissage des dépressions en augmentant l'altitude des cellules au niveau du terrain environnant afin de pouvoir déterminer le sens d'écoulement (Figure V.8) ;

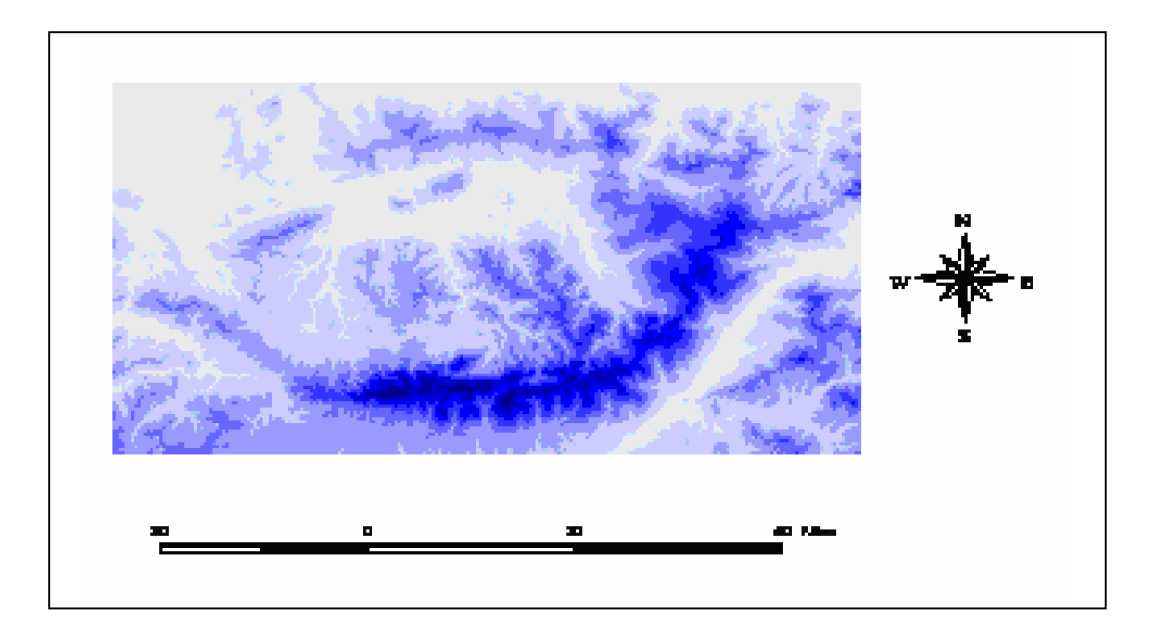

**Figure IV.8** : Correction du MNT

 b- Définition du sens d'écoulement suivant les huit direction possibles (Nord, Sud, Est, Ouest, Nord-est, Nord-ouest, Sud-est, Sud-ouest) ;

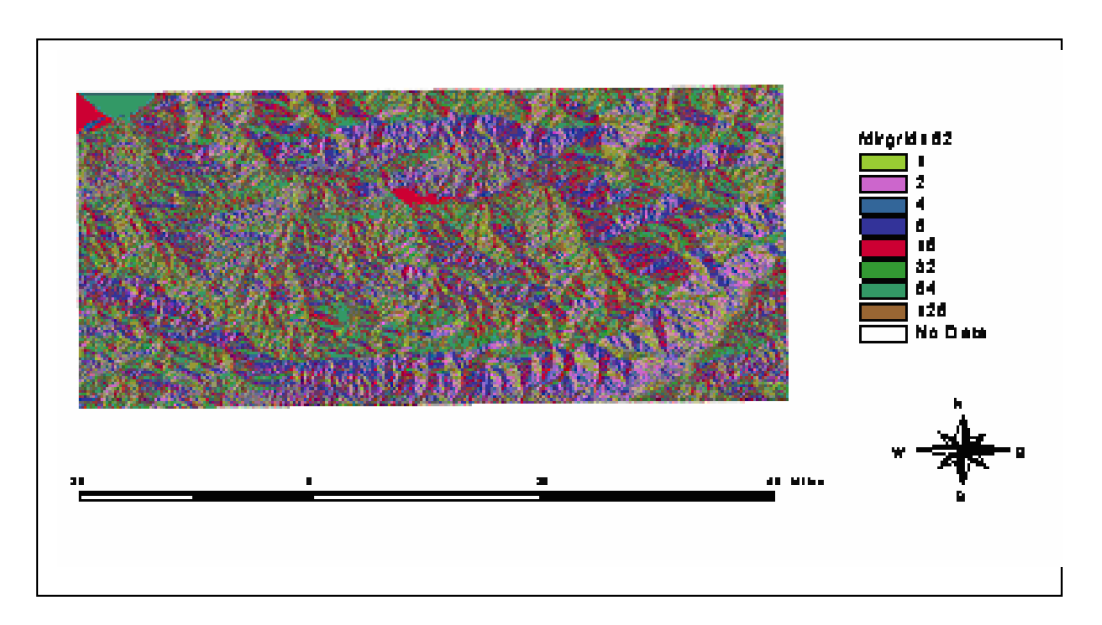

**Figure IV.9** : le sens de l'écoulement

c- Cette étape détermine le nombre de cellules ascendantes s'écoulant à une cellule donnée (Figure IV.10) ;

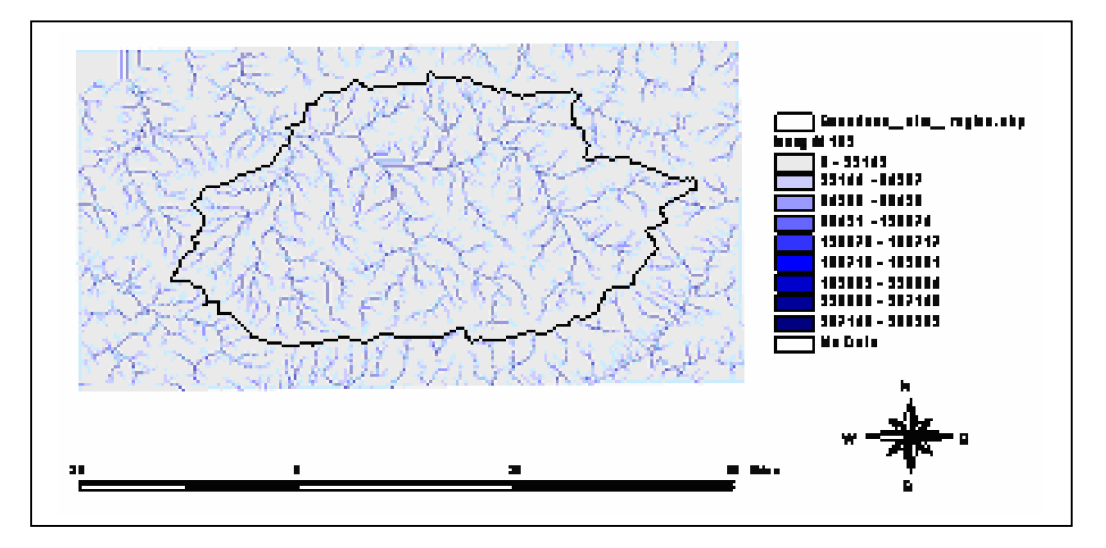

Figure IV.10 : L'accumulation de l'écoulement

 d- Classification de toutes les cellules dont l'accumulation d'écoulement est plus grande qu'un seuil donné (Figure IV.11) ;

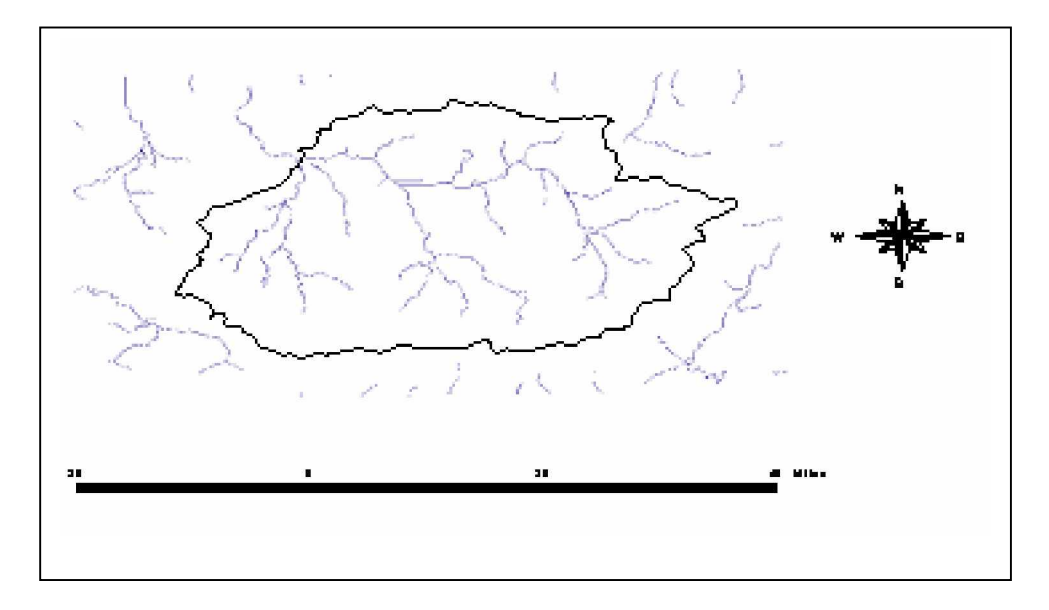

**Figure IV.11** : Définition des cours d'eau
e- Division des cours d'eau en segments où les liens de cours d'eau sont les sections d'un cours d'eau qui relie deux jonctions successives ou une jonction et une sortie (Figure IV.12).

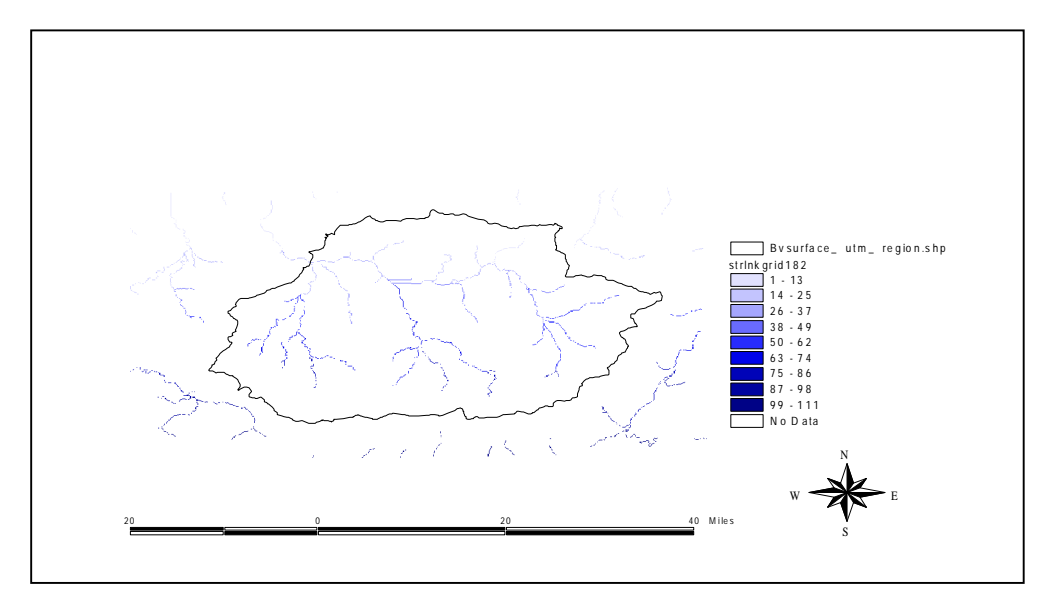

**Figure IV.12**: Segmentation des cours d'eau

 f- traçage des limites des sous bassins ou les lignes de partage pour chaque segment du cours d'eau (Figure IV.13)

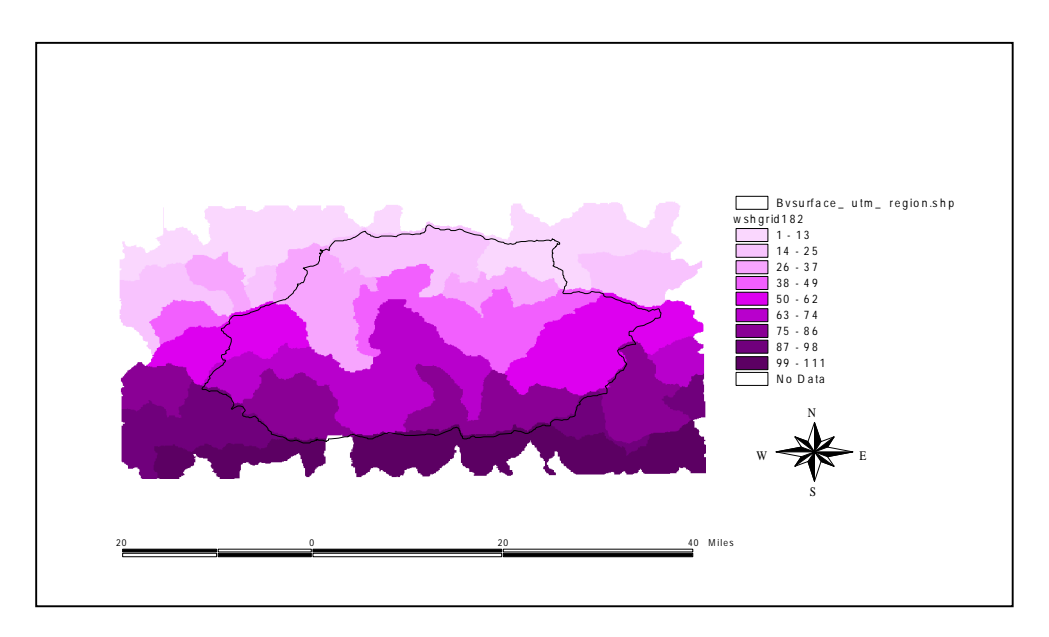

**Figure IV.13** : Délimitation des lignes de partage

g- Délimitation des sous bassins et traitement du segments du cours d'eau qui convertie les ruisseaux de la représentation en grille en représentation vectorielle (Figure IV.14).

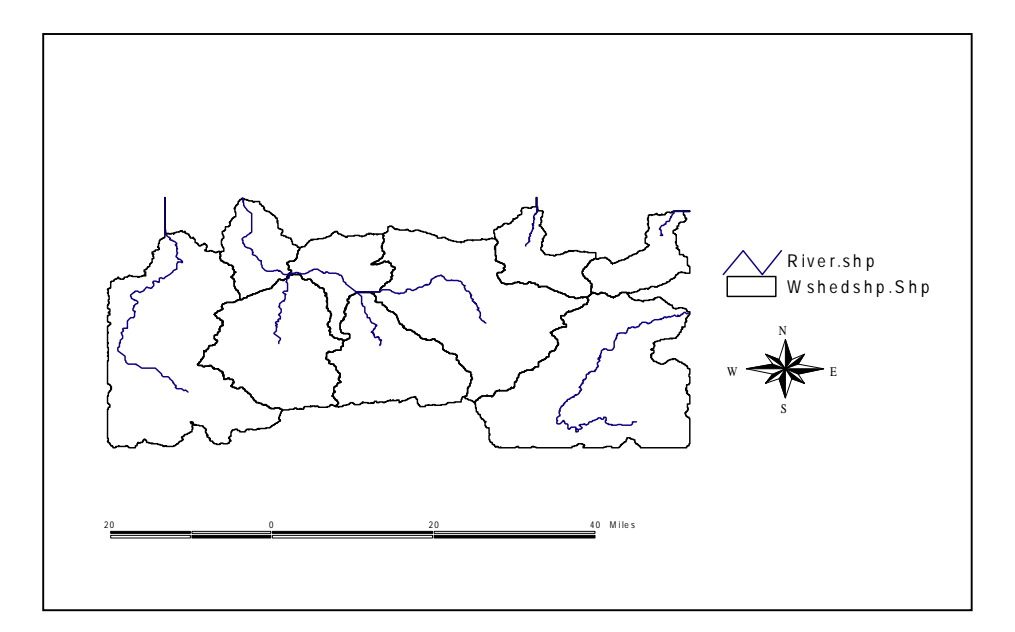

**Figure IV.14** : Les sous bassins versants et les cours d'eau principaux.

## *Etape 3 :*

#### *Etablissement des éléments hydrographique du bassin :*

 Après que le prétraitement de terrain est accompli dans la fenêtre *MainView*, les données extraites pour le modèle de HMS sont produites et placées dans la fenêtre *de ProjView*, qui permet de mettre à jour la délimitation de sous bassins.

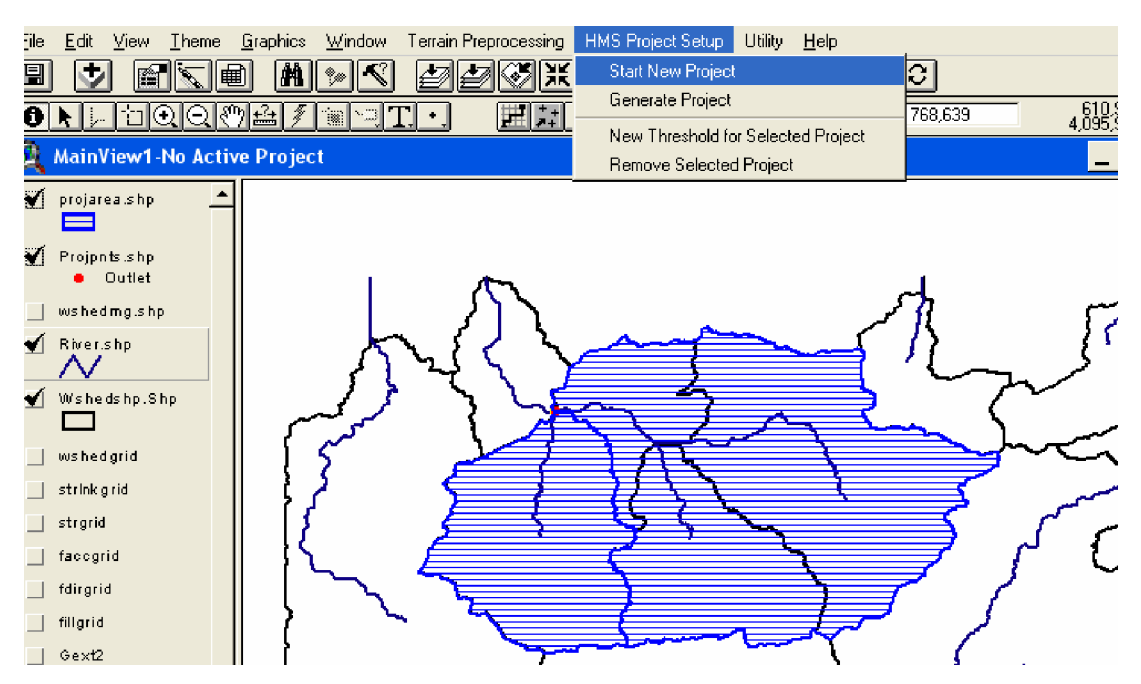

**Figure IV.15** : lancement d'un nouveau projet HMS

b- Générer un nouveau projet pour le modèle HMS.

#### *Etape 4 : Traitement des sous bassins :*

 Les deux fenêtres *Bassin Processing* et *Bassin Caracteristics,* offrent les possibilités de fusion, de subdivision de bassin, de fusion de cours d'eau et l'obtention de profils en long des cours d'eau.

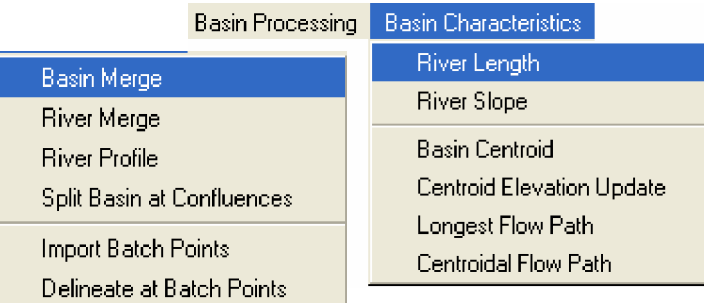

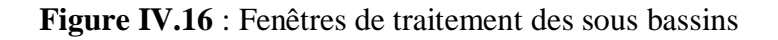

Les caractéristiques topographiques des cours d'eau et des lignes de partage, sont stockées dans des tables d'attributs. En effet, ces caractéristiques sont : les longueurs des cours d'eau ; les centroïdes des sous bassins ; longueur de plus long chemin d'écoulement et les centres des cours d'eau (Figures IV.17, 18,19).

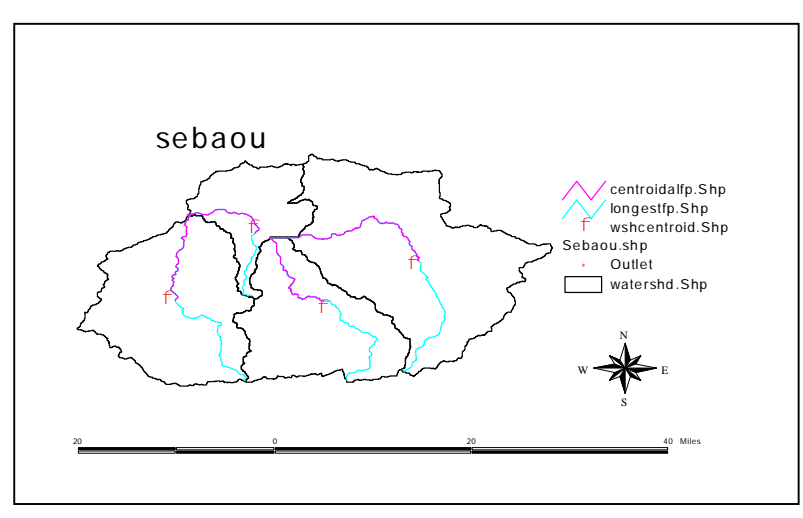

**Figure IV.17** caractéristiques des sous bassins et les cours d'eau

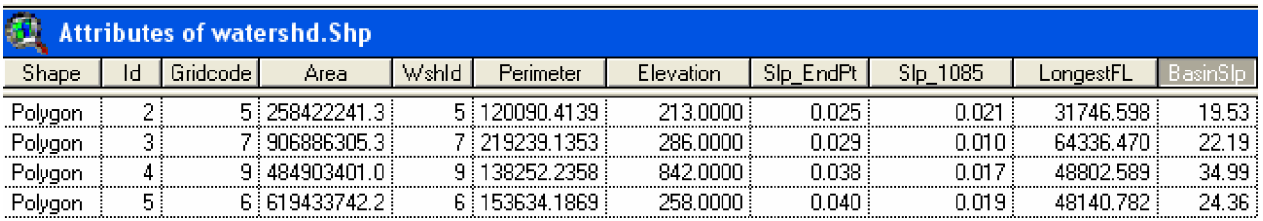

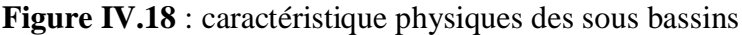

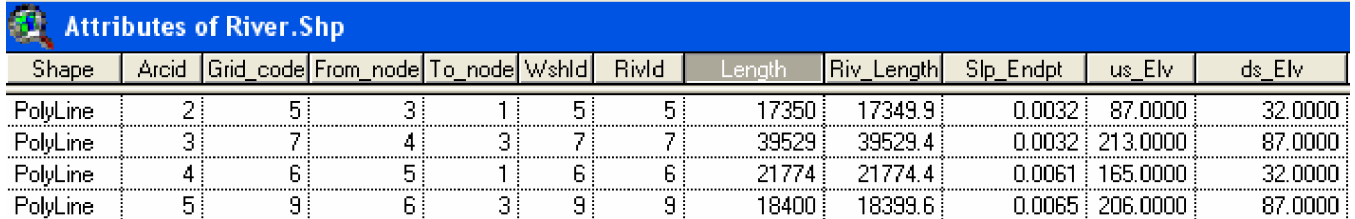

**Figure IV.19** : caractéristiques physiques des cours d'eau

# *Etape 5 :*

#### *Schéma du modèle de bassin :*

 La fenêtre HMS permet d'attribuer des nom au sous bassins et ses éléments (biefs, jonction…) et leurs connectivités, ainsi que ses coordonnées géographiques dans des tables des attribues.

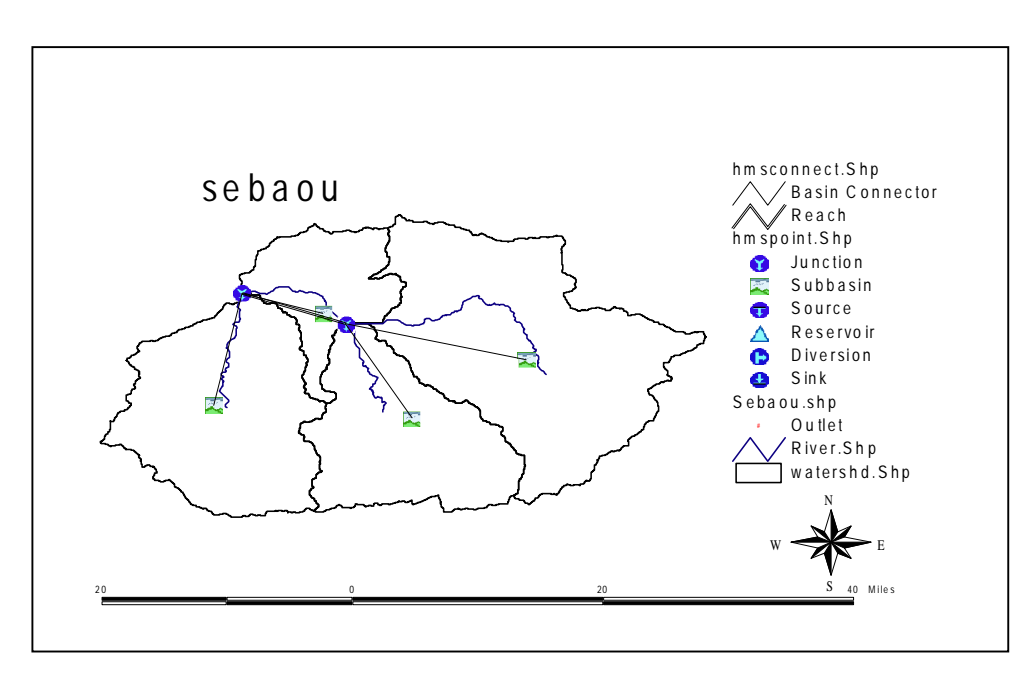

**Figure IV.20** : Schématisation du modèle du bassin

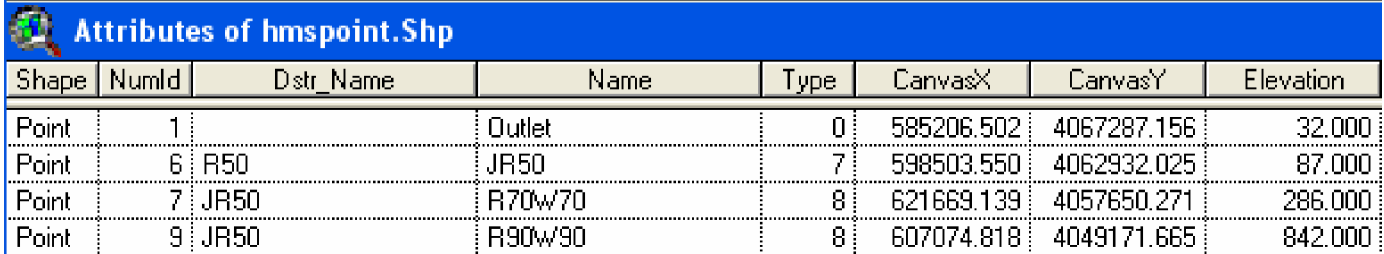

**Figure IV.21** : caractéristiques des différents éléments du modèle du bassin

## *Etape 6 :*

# *Importation du modèle du bassin dans HEC-HMS :*

 Le fichier qui comprend l'information géographique des frontières des sous bassins et les alignements des cours d'eau, est enregistré dans un fichier texte sous forme ASCII qui peut être lu par HMS.

*Remarque :* Puisque nous n'avons pas tous les données du bassin versant, nous allons appliquer le HEC-HMS sur le dernier sous bassin.

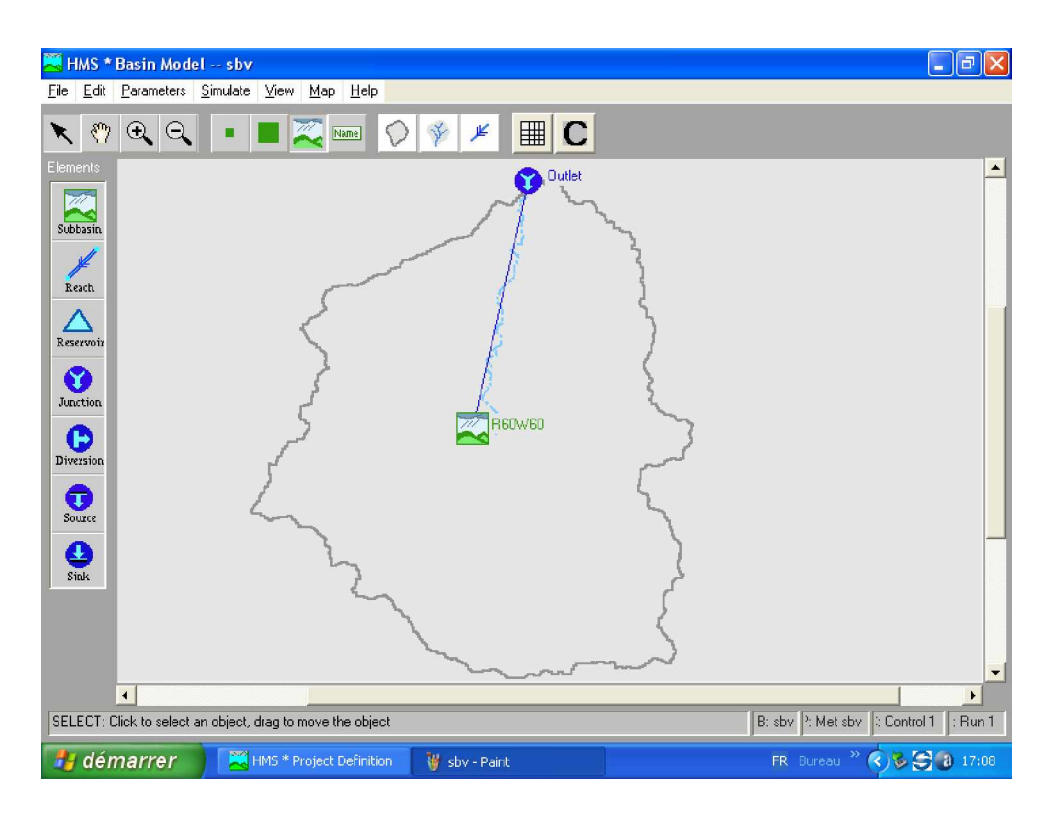

**Figure IV.22** : fichier map et bassin importés dans le moddèle HEC-HMS

## **IV.2 Simulation hydrologique du bassin versant de Sébaou :**

## **IV.2.1 Modélisation des sous bassins versant :**

Elle consiste à introduire les différents paramètres pour chacun des sous bassin. On parle pas d'un choix de modèle car la méthode dépend des données et des connaissances sur le terrain de chaque sous bassin.

Comme on ne dispose pas de cartes numérisées de l'occupation des sols, on a estimé les différents paramètres.

- pour les pertes (loss rate) : la méthode utilisée est celle de *perte initiale à taux constant.*
- Pour le ruissellement direct (Transform) : SCS (Soil Conservation Service).
- Pour l'écoulement souterrain (Baseflow) : No Baseflow, sol saturé.

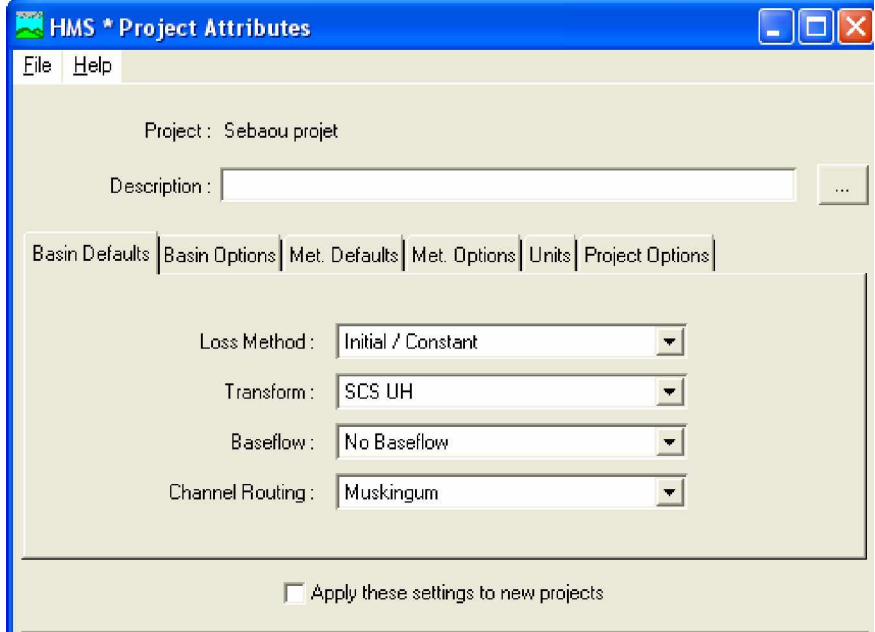

**Figure IV.23** : fenêtre du projet

## **IV.2.2. Modélisation météorologique :**

Nous disposons des données de précipitation cumulées dans le sous bassin (R60W60), nous devons les introduire de telle sorte à calculer l'hydrogramme de crue.

Nous avions à notre disposition des données de horaires cumulées de la station pluviographique ARGOUBA, nous les avons transformé en pluie horaire, a fin de pouvoir les introduire dans le modèle.

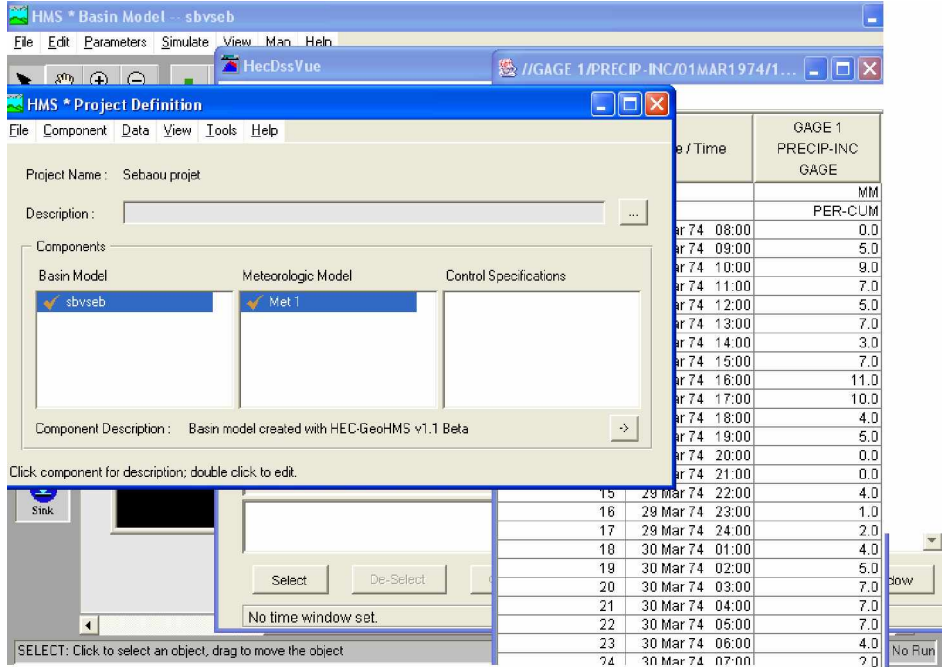

**Figure IV.24** : introduction des précipitations horaires

# **IV.2.3. Spécification de Contrôle:**

 On définit les instants de départ et de fin de la fin de la simulation ainsi que le pas de temps de calcul.

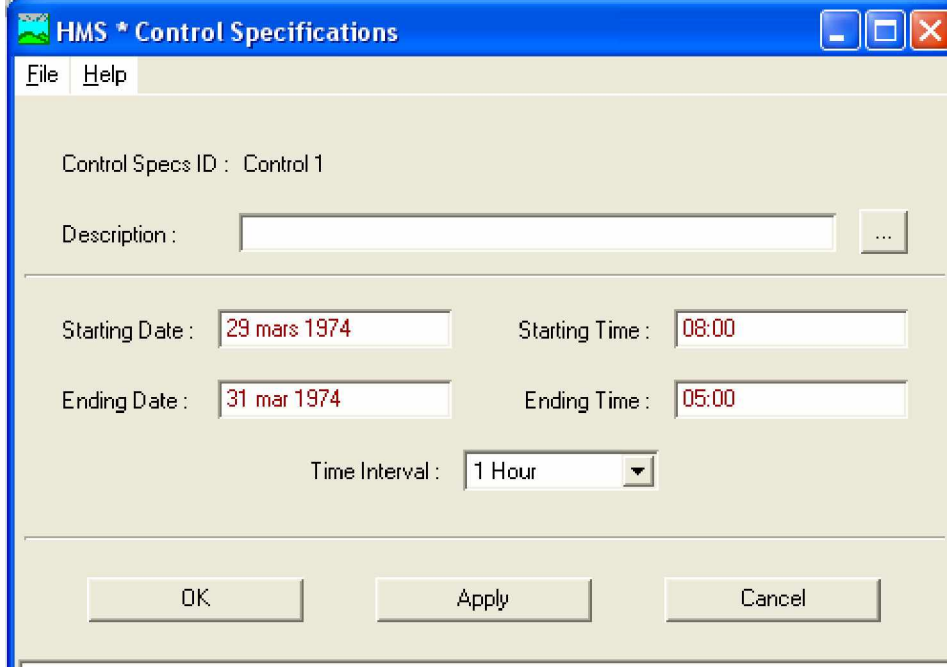

**Figure IV.25** : Fenêtre des spécifications de contrôle

### **IV.2.4. Compilation et visualisation des résultats :**

Après la sélection du bassin d'étude dans la fenêtre « *Run Managere »,* le logiciel récupère le nombre de fautes effectuées pendant l'introduction des données ou les méthodes choisies, s'il ne trouve pas d'erreur, on pourra visualiser les graphes

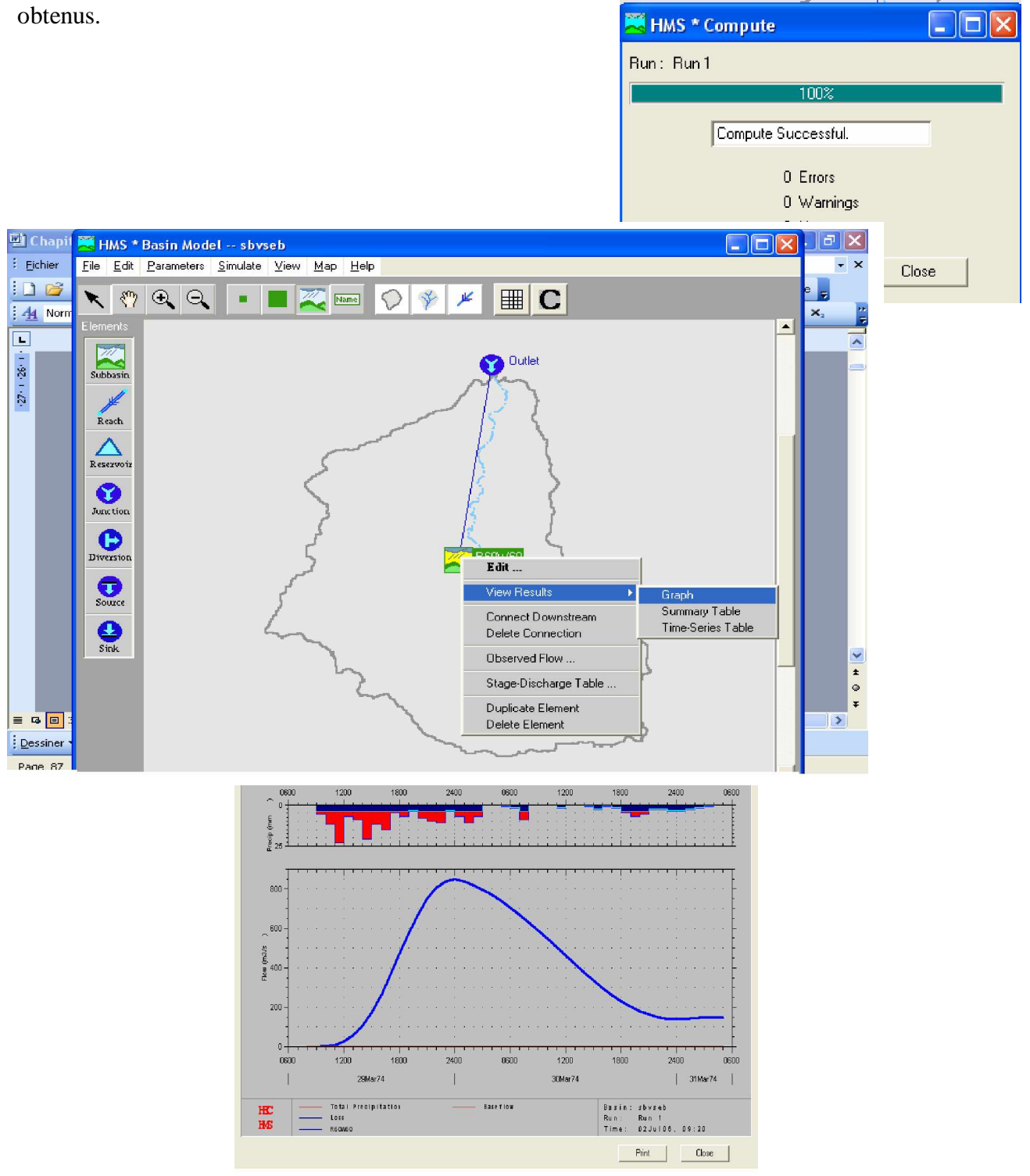

#### **Figure IV.26 :** L'hyrogramme de crue du sous bassin

 Ce graphe représente l'hydrogramme de crue calculé pour le dernier sous bassin. Notons que l'écoulement souterrain est représenté par une droite confondue avec l'axe des abscisses puisqu'on n'en a pas tenu compte. On présente enfin le tableau récapitulatif des résultats de simulation (Figure IV.27)

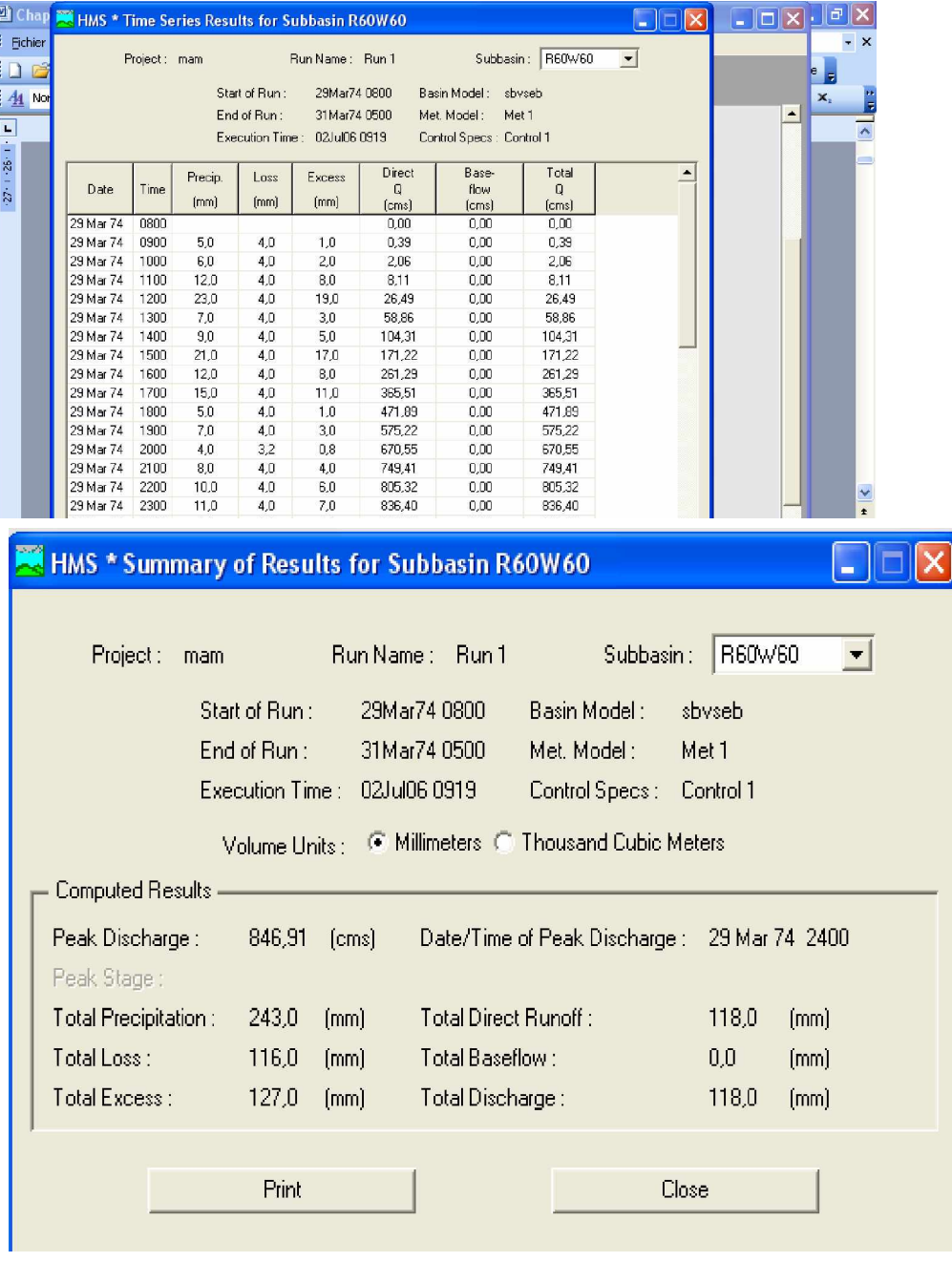

**Figure IV-27:** Tableaux récapitulatif des résultats de la simulation

# **IV.3. Conclusion :**

Les étapes de schématisation et d'importation du modèle du bassin ont été effectuées avec succès, malheureusement, nous n'avions pas assez de données pour effectuer un calage du modèle.

En effet l'hydrogramme observé à la station BAGHLIA (l'exutoire du bassin versant) est obtenu à partir de données hydrométriques de BELLOUA (située à l'aval du bassin versant), par contre en utilisant le HEC-HMS, qui nécessite des données pluviographique plus ou moins précise, l'hydrogramme est calculé à partir d'une station pluviographique située au niveau du dernier sous bassin (R60W60).

L'hydrogramme calculé a presque la même allure que celui observé, cette différence se traduit par la complexité de la structure géologique du sol aux différents points du bassin versant.

# **Conclusion Générale**

Le logiciel utilisé offre une grande liberté dans la modélisation du bassin versant aussi bien grâce aux nombreux éléments composant le bassin versant, qu'à la variété des théories proposées pour modéliser le ruissellement, les infiltrations, l'écoulement en rivière, ou encore la répartition des pluies.

L'une des difficultés de la modélisation hydrologique avec HEC-HMS est celle de la préparation de ses données, tels que le modèle du bassin et le modèle météorologique. Cette étape a nécessité l'intervention du SIG (Système d'Information Géographique) avec ses extensions (3D Analyst , HEC-GeoHMS,…) pour générer le modèle du bassin, et un utilitaire appelé DSSUTL permettant le transfert de données sous le format ASCII vers le format DSS, bien spécifique au modèle HEC-HMS.

L'acquisition de données nécessaire est l'une des problèmes les plus cruciaux dans la modélisation hydrologique des bassins versants. Dans notre cas nous avons eu recours à *des données de terrain* de certains paramètres du modèle du bassin, tels que les coefficients de pertes estimés intuitivement à partir des cartes d'occupations des sols. Toutefois, ce genre de problème ne doit pas être occulté par la validation « à caractère informatique » des interfaces réalisées. En effet, la validation du concept consistant à utiliser les modèles hydrologiques pour générer un hydrogramme de crue à l'exutoire d'un bassin versant, qui sera utilisé comme données des codes hydrodynamiques.

Les résultats obtenus ne sont pas pleinement satisfaisants, car ces modèles nécessitent des chroniques pluie - débit correspondant à ces événements particuliers -chroniques rarement disponibles-, ou la variabilité spatiale et les caractéristiques des processus physiques influents ne sont pas suffisamment prises en compte.

Un bon modèle du bassin nécessite sa bonne schématisation, a fin de l'introduire au modèle hydrologique avec les données convenables à l'optimisation, c'était le but de ce mémoire. Vu les circonstances d'application, la présentation détaillée du modèle hydrologique, ainsi que les procédures de schématisation du bassin sous ArcView, HEC-GéoHMS, et quelques autres extensions, ont fait la phase globale de ce mémoire.

## **Bibliographie**

(Dakar, 1998) F-x le dimet, Modélisation et resources en eau, « Actes de cari », 1988.

(ESRI, 1995) ESRI, ArcView, GIS The Geographic Information System for Everyone, 1995.

(ESTPINA, 2004) Valérue ESTUPINA, Vers une modélisation hydrologiqu

(Gaume.2000) GAUME, Hydrologie: Cycle de l'eau et modélisation pluie-ébit, ENPC-CEREVE, Novembre 2000.

(HEC-DSSUTL, 1995) Hydrologic Engineering Center, Data Storage System Utility Program DSSUTL, User's Manual, March 1995.

(HEC-GeoHMS, 2003) Hydrologic Engineering Center, Geospatial Hydrologic Modelling Extension, User's Manual, December 2003.

(HEC-HMS, 2000) Hydrologic Engineering Center, Hydrologic Modelling System HEC-HMS, Technical Reference Manual, March 2000.

(HEC-HMS, 2002) Hydrologic Engineering Center, Hydrologic Modelling System HEC-HMS, Applications Guide, December 2002.

(HENINE, 2005) Interfaçage entre un modèle hydrologique et un modèle hydrodynamique au sein d'un système d'information intégré sous WEB incluant les SIG, mémoire de magister, ENP, INRIA, 2005.

(KADIR, 2006) O. KADIR, Délimitation des zones inondable de Sébaou, mémoire de majister, ENP, 2006.

(IDER, 2004) K. IDER, Modélisation hydrologique d'un cours d'eau- Application à Oued Soummam- Magister, INRIA-ENP, 2004.

(LEFFAD, 2005) K.LEFFAD, Application du modèle hydrologique HEC-HMS sur le bassin versant de Sidi Bel Abes, Projet de fin d'étude, ENP, 2005.

(LEQUIEM, 2003) Alexandra LEQUIEM, Analyse et évaluation des crues Extrêmes par modélisation hydrologique » jullet 2003.

(Maison, 2000) P. MAISON, Un modèle hydrologique de suivi de la pollution diffuse en bassin versant (approche mécaniste simplifiée de la zone saturée), (Thèse INP Toulouse-France), 2000.

(Mouelhi, 2001) S. MOUELHI, Vers une chaîne cohérente de modèles pluie-débit conceptuels globaux aux pas de temps pluriannuel, annuel, mensuel et journalier (Thèse, Ecole Nationale de Génie Rural des Eaux et des Forêts, France), 2001.

(Ouazar, 2002) D. OUAZAR, P. PRASTACOS & N. WAJDI, Watershed characterization, potential reservoir sites inventory and development of a geographical information system database, Report D1.1 WADI, EMI Maroc, December 2002.

<http://www.enseeiht.fr/hmf/travaux/CD0001.html>

<http://www.ce-utexas.edu/prof/aidment/gisthdro>/ferdi/research/hecprepro/hecprépro.html <http://www.ctn.etsntl.ca/cours/ctn-537/>